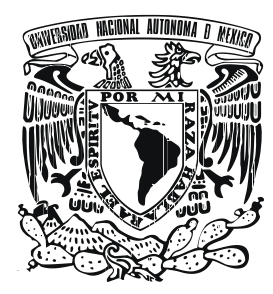

# **UNIVERSIDAD NACIONAL AUTÓNOMA DE MÉXICO**

**FACULTAD DE FILOSOFÍA Y LETRAS COLEGIO DE BIBLIOTECOLOGÍA** 

**Scientific Electronic Library On Line (SciELO) México a través de la Dirección General de Bibliotecas de la UNAM: Una experiencia profesional** 

> **INFORME ACADÉMICO POR ACTIVIDAD PROFESIONAL**

# **QUE PARA OBTENER EL TÍTULO DE LICENCIADA EN BIBLIOTECOLOGÍA**

P R E S E N T A:

**AMÉRICA ALEJANDRA CORTÉS VALTIERRA** 

**A S E S O R:** 

**LIC. JOSÉ LUÍS ALMANZA MORALES** 

**CIUDAD UNIVERSITARIA 2014** 

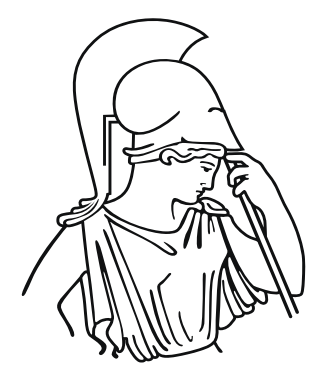

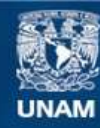

Universidad Nacional Autónoma de México

**UNAM – Dirección General de Bibliotecas Tesis Digitales Restricciones de uso**

### **DERECHOS RESERVADOS © PROHIBIDA SU REPRODUCCIÓN TOTAL O PARCIAL**

Todo el material contenido en esta tesis esta protegido por la Ley Federal del Derecho de Autor (LFDA) de los Estados Unidos Mexicanos (México).

**Biblioteca Central** 

Dirección General de Bibliotecas de la UNAM

El uso de imágenes, fragmentos de videos, y demás material que sea objeto de protección de los derechos de autor, será exclusivamente para fines educativos e informativos y deberá citar la fuente donde la obtuvo mencionando el autor o autores. Cualquier uso distinto como el lucro, reproducción, edición o modificación, será perseguido y sancionado por el respectivo titular de los Derechos de Autor.

# **TABLA DE CONTENIDO**

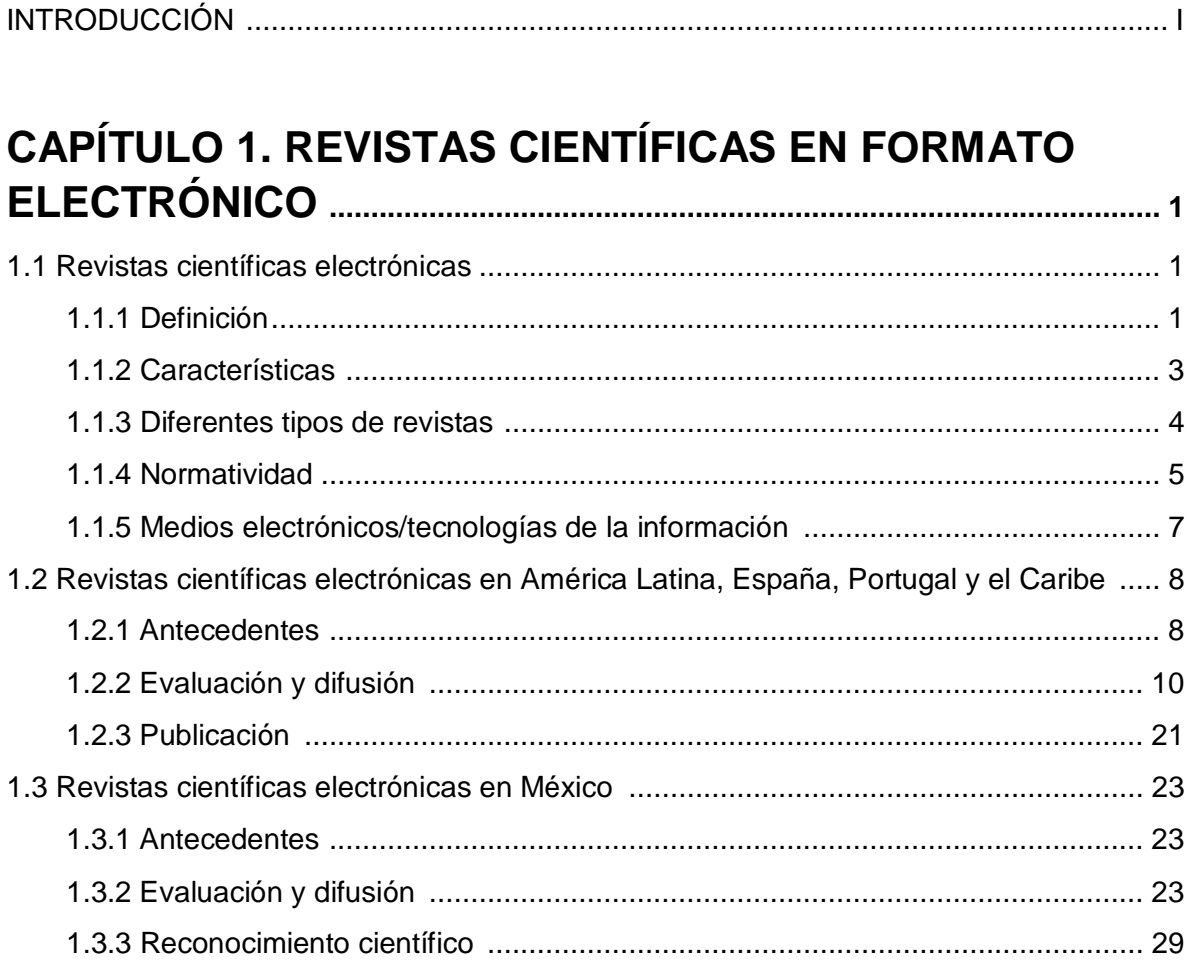

# **CAPÍTULO 2. Scientific Electronic Library on Line**

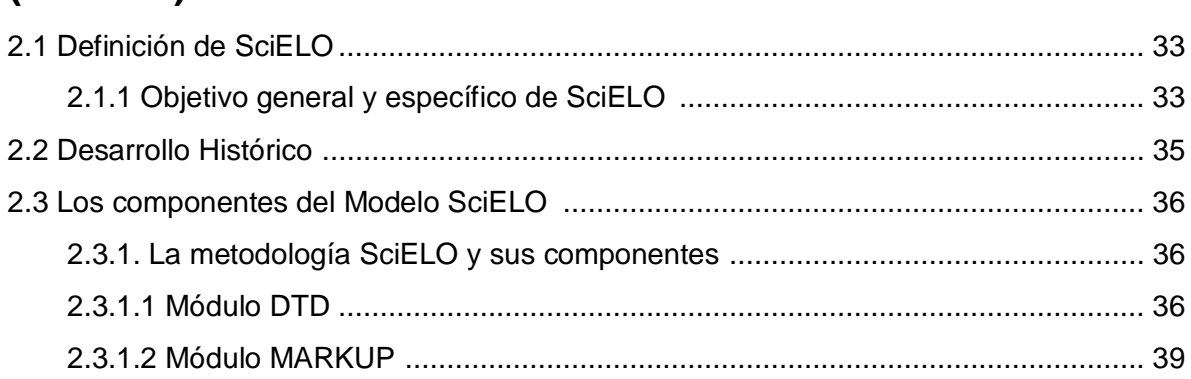

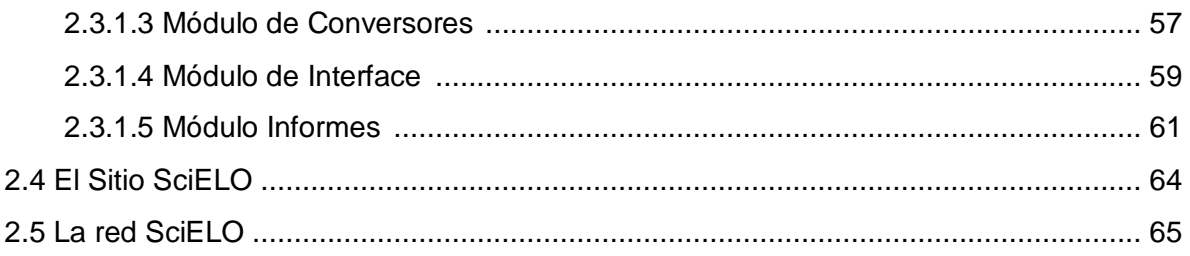

# **CAPÍTULO 3. SciELO MÉXICO .............................................................. 69** 3.1 Desarrollo de SciELO México a través de la Dirección General de Bibliotecas (DGB) de la UNAM ................................................................................................................. 70 3.2 Evaluación de revistas .............................................................................................. 70 3.3 Flujo de trabajo ......................................................................................................... 70 3.4 Etapa 1, Code Manager y Title Manager ................................................................... 72 3.4.1 Componentes del Code Manager ............................................................... 72 3.4.2 Componentes del Title Manager ................................................................. 73 3.4.3 Problemática en la creación de nuevos títulos de revistas .......................... 79 3.5 Etapa 2, Edición HTML y su problemática ................................................................. 81 3.5.1 Adecuación de formato y edición de las revistas científicas mexicanas de la versión impresa a la versión HTML SciELO .................................................................... 82 3.5.2 Creación de la versión HTML .......................................................................... 83 3.6 Etapa 3, Marcación de metadatos ............................................................................. 86 3.6.1 Marcación de metadatos de forma manual ..................................................... 92 3.6.2 Marcación de metadatos con autómatas ......................................................... 94 3.6.3 Marcación de metadatos de forma automática ................................................ 96 3.6.4 Marcación de metadatos y su problemática .................................................... 98 3.7 Servidor local: revisión de las etapas de trabajo en edición HTML y marcación de metadatos ..................................................................................................................100 3.8 Errores recurrentes en la etapa del Servidor local ....................................................106 CONCLUSIONES ..........................................................................................................110 Bibliografía consultada ...................................................................................................113 Anexos ...........................................................................................................................122

# **Introducción**

El informe de actividades profesionales está encaminado a dar a conocer el desarrollo e impacto que han tenido las revistas científicas mexicanas a través de la hemeroteca virtual SciELO (Scientific Electronic Library on Line).

SciELO es un sistema basado en la colaboración integrado por 15 colecciones nacionales de 15 países: Argentina, Bolivia, Brasil, Chile, Colombia, Costa Rica, Cuba, España, México, Paraguay, Perú, Portugal, Sudáfrica, Uruguay y Venezuela.

SciELO desarrolló un modelo de publicación electrónica de texto completo a través de Internet, basado en estándares y normas internacionales, las cuales han permitido la visibilidad a nivel internacional de las revistas científicas incluidas en las distintas colecciones SciELO.

El modelo SciELO está basado en tres pilares fundamentales:

- · **La Metodología SciELO**: comprende el conjunto estructurado de técnicas para la publicación en línea de las revistas científicas integrada en las colecciones SciELO de cada país.
- · **Las colecciones SciELO**: que comparten la metodología SciELO y opera en cada una de las colecciones de forma descentralizada.
- · **La Red SciELO**: las colecciones nacionales SciELO que operan de manera descentralizada / independiente las cuales están integradas por una metodología común y un portal regional que permite realizar búsquedas simultáneas en todas las colecciones. http://www.scielo.org/php/index.php?lang=es

El objetivo general de SciELO es incrementar el desarrollo de la investigación de cada país, con el fin de mejorar la comunicación de la investigación basada en los resultados científicos. Tiene como objetivo específico publicar las revistas científicas en línea, permitiendo el acceso abierto y mejorando a su vez la comunicación de las revistas científicas nacionales.

La colección SciELO-México, desde su inicio en 2005, es desarrollada a través de la Dirección General de Bibliotecas de la Universidad Nacional Autónoma de México (DGB-UNAM); inició como proyecto con 7 títulos de revistas científicas y con el paso del tiempo ha ido evolucionado de forma favorable hasta alcanzar los 128 títulos de revistas científicas mexicanas.

El desarrollo de SciELO-México no ha sido fácil, ya que ha enfrentado muchos desafíos que se han ido presentando y resolviendo a lo largo de los años.

Los desafíos se han combatido con empeño a partir de la actualización del modelo SciELO, trabajo arduo de todo el equipo de colaboradores, apoyos económicos a través del CONACYT, la cooperación con los editores de las revistas, presentación de ponencias especializadas exponiendo ante editores, investigadores y autoridades institucionales.

Cabe destacar que en SciELO-México se han desarrollado programas que han facilitado la tarea de edición en formato HTML y el marcaje de metadatos de forma favorable. En la actualidad dichas tareas se realizan más rápido y hemos visto que el tiempo para publicar las revistas en SciELO-México se ha reducido en un 40%.

Un paso muy significativo para la Red SciELO es la inclusión de las colecciones certificadas<sup>1</sup> a un subproducto de la familia de bases de datos Thomson-Reuters llamado % CiELO Citation Index+. A finales de 2013 se transfirió la información bibliográfica de un primer conjunto de revistas de la Red SciELO.

En 1997 SciELO inicio con el objetivo de catapultar la visibilidad a nivel internacional de las revistas científicas regionales, objetivo que sigue vigente hasta la fecha y con la inclusión del acervo de las revistas científicas a SciELO Citation Index dentro del Web of Science, han crecido los estándares de las revistas científicas nacionales para publicar en SciELO. La visibilidad de las revistas científicas a través del Web of Science seguramente permitirá un mayor impacto de las publicaciones.

El informe de actividades profesionales propone comunicar a la sociedad académica el desarrollo e impacto que ha tenido SciELO y en lo específico la colección SciELO-México. Asimismo, pretende dar a conocer la función de SciELO, es decír cómo inició, su desarrollo técnico e intelectual, y con el paso del tiempo cómo ha repercutido en cada uno de los países correspondientes, siendo en algunos casos, como Brasil y Chile, un órgano de carácter nacional para la evaluación de las revistas científicas nacionales; este informe también servirá de apoyo para otros trabajos de investigación.

 $\overline{a}$ 

<sup>1</sup> Colecciones certificadas: La certificación SciELO la proporciona el centro coordinador de la Red SciELO: SciELO-Brasil.

# **CAPÍTULO 1. REVISTAS CIENTÍFICAS EN FORMATO ELECTRÓNICO**

### **1.1 Revistas Científicas en Formato Electrónico**

### **1.1.1 Definición**

La necesidad de que esté disponible la información en cualquier lugar del mundo a la hora que sea, mayor información científica disponible, registro del conocimiento científico en cualquier área, menor costo en su producción, mayor almacenamiento en cuanto al acervo, gracias a las Tecnologías de la Información y la Comunicación (TIC), creo el surgimiento de la revista o publicación electrónica\*1 .

El precedente de las revistas en formato electrónico fueron las mismas revistas en formato impreso, ya que estas fungen hasta la fecha como medio de información, conocimiento e investigación científica. Con el desarrollo de las nuevas Tecnologías de Información se fueron creando programas que sirvieron para la creación de las revistas en formato electrónico. Gracias al avance del Internet, el acceso a las revistas en formato electrónico ha crecido en forma acelerada.

En otro sentido, la expansión del Internet y de las crecientes necesidades de unificar los protocolos de intercambio de información a escala universal, surgió en 1989 el *World Wide Web* (WWW). (Sánchez Tarragó y Acosta Rodríguez 1998)

El objetivo de unificar los protocolos, además de lograr una mejor distribución, fue tener en forma inmediata información y conocimiento, ya que las revistas científicas en formato impreso con el paso de los años, generaban más costos que las ediciones electrónicas. Como resultado del Internet y gracias a los medios tecnológicos más modernos, las revistas en formato electrónico tienen más flexibilidad, accesibilidad y menor costo económico, reduciendo la falta de espacios en el almacenamiento de éstas.

El origen del formato electrónico en las revistas, fue utilizar la metáfora del hipertexto, la cual permite crear una serie de documentos relacionados entre sí mediante palabras y frases especialmente seleccionadas, a la vez que posibilita la navegación en los

 $\overline{a}$  $^1$  En este trabajo, se utilizará como sinónimo el termino publicación y revista, y sólo se hablará de la revista electrónica de carácter científico.

documentos ubicados en cualquier lugar del Internet. Con este diseño se pudieron agrupar todos los servicios de información en un solo punto de acceso: un programa denominado *browser* o navegador para hacer transparente al usuario la manipulación de la información. El WWW es un medio unificado para acceder a documentos de hipermedia desde cualquier punto del Internet. (Sánchez Tarragó y Acosta Rodríguez 1998)

Dentro de la literatura investigada hay una diferencia entre la palabra *publicación* y *revista*, aunque en algunos informes la palabra *publicación* es sinónimo de *revista*.

Se definen como Publicaciones electrónicas aquellas que:

*Pueden diferenciarse por el formato en que han sido creadas y los medios que la soportan, entre otros aspectos. O sea, se puede crear una publicación electrónica, por ejemplo, en formato ASCII (sólo texto), en lenguaje HTML (página Web) o en formato de documento portable (PDF). En cuanto al medio, pueden ser distribuidas por redes de computadoras -a través del WWW, el correo electrónico u otro servicio de Internet- o mediante los CD-ROM. De acuerdo con este formato y el medio, así de peculiares serán las características de las publicaciones.* (Sánchez Tarragó y Acosta Rodríguez 1998)

No obstante la evolución de las revistas en formato electrónico, mantienen muchas características de las revistas en formato impreso, sobre todo en cuanto a que se trata del mismo contenido de revista científica, pero en diferente formato impreso/electrónico. El nacimiento de las primeras revistas en formato electrónico se dio a finales de la década de los ochenta. El elemento principal de la revista electrónica es el texto electrónico; este contenido pude venir de una revista en formato impreso que se haya digitalizado, y de ahí su transformación a soporte electrónico o el nacimiento de la revista desde el soporte electrónico.

En cuanto a la presentación del concepto de revista electrónica se puede dividir en dos elementos:

**Hipertexto**: Es un método de representación de la información, no son textos lineales, secuenciales ni jerárquicos y están formados por textos regulares que realizan conexiones a otros documentos. Estas conexiones son palabras resaltadas (*links*) y sus relaciones dependen de sus contenidos. El usuario viajará «virtualmente» a través de una «telaraña» de conexiones en busca de información. (Sánchez Tarragó y Acosta Rodríguez 1998)

**Hipermedia**: Constituye un super-conjunto del hipertexto. Los documentos hipermedia contienen, además de los enlaces a otros fragmentos de texto, enlaces a otras formas de multimedia como son: imágenes, sonido, fragmentos de video, etcétera. (Sánchez Tarragó y Acosta Rodríguez 1998)

#### **1.1.2 Características**

El objetivo de las revistas científicas en formato electrónico es poner al alcance de los usuarios (de forma más rápida y con alcance internacional) los avances e innovaciones, resultado de las investigaciones científicas; estas averiguaciones provienen de todas las áreas de conocimiento, dirigiendo el flujo de información a las comunidades de estudiosos de ciertos temas científicos, permitiendo dar a conocer los hallazgos de algunos de sus miembros, provenientes de grupos de trabajo como son: instituciones, universidades, los propios investigadores, editoriales, dependencias gubernamentales y privadas, etc.

Las características de las revistas científicas en formato electrónico son clasificadas por dos aspectos: por su presentación y el contenido.

#### *A) Presentación*

- · Título de la revista.
- · Misión de la revista.
- · Portada.
- · Tabla de contenido, títulos de los artículos, autores, secciones de la revista, fecha de publicación, nombramiento del número.
- · Frecuencia o periodicidad, menciona la fecha en la que sale la revista y puede ser dependiendo el área del conocimiento, anual, semestral, cuatrimestral, trimestral, bimensual, etc.
- · Comité editorial y consejo editorial grupo de especialistas; académicos o científicos, en la(s) disciplina(s) que cubre la revista y que se encargan de

proponer y asesorar al editor para un mejoramiento continuo de la publicación y/o en la toma de decisiones. La composición del comité editorial de la revista debe ser pública; sus integrantes deben ser especialistas de reconocido prestigio científico, de origen nacional y extranjero.

- · ISSN.
- · Acceso por internet, dispositivo móvil.
- · Presentación en CD-ROM, o en los siguientes formatos: HTML, PDF. (Sánchez Tarragó y Acosta Rodríguez 1998)

#### *B) Contenido*

- · Arbitraje doble ciego, con el propósito de validar la investigación contenida.
- · Alto nivel de calidad científica en sus contenidos.
- · Artículos de carácter científico.
- · Títulos en dos idiomas; en Latinoamérica por lo general se manejan los idiomas español e inglés.
- · Resúmenes y Abstract Palabras clave/Keywords.
- · La temática puede enfocarse a cualquier área del conocimiento.
- · Contener la síntesis y el texto completo de los artículos.
- · Facilitar enlaces a las figuras e imágenes de los artículos.
- · Incorporar enlaces a las referencias completas de los artículos.
- · Acceso a través de suscripción (puede variar este punto ya que las revistas pueden ser totalmente abiertas *Open Access*, o estar restringidas mediante un pago).
- · Pueden ser indizadas en bases de datos de organismos privados o bibliotecas públicas.
- · Incluir enlaces a las bases de datos de referencia en el área especializada.
- · Permitir la impresión de artículos, utilizando el programa Adobe Portable Document Format (PDF).
- · Sus lectores son específicos (este punto puede no ser tan estricto en cuanto al tipo de usuario). (Sánchez Tarragó y Acosta Rodríguez 1998)

#### **1.1.3 Diferentes Tipos de Revistas Científicas Electrónicas**

La clasificación de las revistas científicas en formato electrónico depende de su tipo de soporte, de su almacenamiento y su presentación.

- · *Soporte:* Puede ser en disco compacto, o en línea (ya sea conectado a un red local o a través de Internet)
- · *Origen*: Este puede ser de dos tipos: 1, la revista electrónica solamente existe y se crea en un ambiente puramente electrónico; 2, puede estar en forma impresa su origen y después se transforma a formato electrónico, copia fiel del impreso: ‰e journal+
- Acceso: Están disponibles directamente en Internet, o su acceso de forma restringida, pueden estar en una base de datos la cual puede estar accesible sin ningún costo o puede estar sujeta a costos.
- · *Presentación de la información:* Esta puede ser completa, es decir, con acceso a todos los fascículos de la revista; también puede ser parcial, cuando sólo se tiene acceso a cierto contenido de la revista.
- · *Patrocinio comercial:* La edición de la revista puede estar a cargo de una institución de investigación científica, de universidades públicas o privadas, de instituciones educativas, asociación u organismos; también puede estar a cargo de compañías privadas.
- · *Fecha de publicación:* Meses en los cuales la revista es publicada. (Acosta Rodríguez 1998)

### **1.1.4 Normatividad**

Las revistas científicas en formato electrónico deben de estar sujetas a normas y criterios internacionales propias de su ámbito, para la distribución y organización, cuyo objetivo es la transmisión de la información de forma ordenada. Así mismo, la meta de esta normatividad es que las revistas en formato electrónico se puedan analizar, clasificar y recuperar de forma fácil y eficiente. Estas normas y criterios internacionales están evaluados a través de bases de datos como Latindex, BVS, SciELO, ISSN. (Cetto 2011)

*Características de la normatividad en revistas científicas en formato electrónico:* 

· Página principal (Cetto 2011)

La página principal de la revista científica en formato electrónico, como si fuera la portada de la revista impresa, debe incluir ISSN, título de la revista, volumen, número, periodicidad, consejo editorial, suscripción, misión de la revista, domicilio, editorial, indización en bases de datos o bibliotecas virtuales, tabla de contenido de todos los fascículos que se han editado de forma electrónica y estén disponibles.

#### · Fascículos

La información de los artículos o documentos, debe estar siempre visible, incluyendo los autores y títulos de los documentos, las imágenes que son propias de los artículos deben de ser claras, contener títulos y pie de información; no es conveniente el uso excesivo de imágenes que sean meramente decorativas ya que el usuario debe de tener la comodidad de leer el documento; ducha información debe estar disponible en cualquier momento. Cada documento debe de estar en formato HTML. Todos los documentos pertenecientes a un fascículo o número correspondientes a una revista científica llevarán un encabezado con los siguientes datos: título de la revista; ISSN; rango de páginas que abarca el documento; periodicidad de la revista. Deberá contar con dos idiomas, generalmente los idiomas en América Latina son español/inglés, el idioma en el cual fue escrito el artículo y la traducción al inglés.

· Contenido de los artículos.

En cuanto al contenido de los artículos, estos deben estar estructuradas con:

- · Título del artículo: De acuerdo con la norma ISO 215 debe ser una representación precisa y breve del contenido al que se refiere, usando el menor número posible de palabras clave y evitando abreviaturas o acrónimos. Si hay un subtítulo debe ir precedido por dos puntos.
- · Traducción del título a un idioma de amplia difusión, preferentemente inglés.
- · Nombre y apellidos de los autores: Deben presentarse en su orden inverso: apellidos destacados tipográficamente y seguidos del nombre. Filiación institucional de los mismos. Dirección postal y electrónica, incluyendo páginas personales si existen.
- · Indicación de sus campos científicos.
- · Indicación del responsable de la correspondencia.
- · Dictaminación: Fecha de recepción, fecha de revisión y fecha de aceptación.
- · Resumen del autor: La elaboración del resumen debe estar conforme a la norma ISO 214.
- · Descriptores o palabras clave. Exista o no una versión en otro idioma del conjunto de la revista, las palabras clave deben ir traducidas.
- · Sumario del artículo, su finalidad es adelantar los epígrafes en que se divide el contenido mediante la indicación y los enunciados de cada uno de ellos (López-Cozar, 1996). Esto es particularmente importante cuando la colaboración se presenta en formato HTML.

#### **1.1.5 Medios electrónicos/Tecnologías de la Información**

Hoy día, los medios electrónicos son indispensables en el desarrollo de las revistas en formato electrónico, cuyo objetivo es difundir las investigaciones científicas, comunicar los avances en la ciencia, permitiendo con ello dar a conocer los progresos científicos en forma rápida y a un mayor número de personas independientemente de donde se encuentren.

La computadora fue la herramienta pionera para la creación de archivos, edición y publicación. Inicialmente en las décadas de los sesentas y setentas la información sistematizada por computadoras consistía solamente en índices y servicios de resúmenes.

En la década de los ochenta, se desarrollaron herramientas como los discos compactos, los cuales tuvieron una repercusión mayor, ya que estos discos permitían acceder a las bases de datos de forma local y en algunos casos, incluían también el texto completo de las revistas científicas.

Por otra parte con la infraestructura de las redes locales, la información contenida en los discos compactos podía ser consultada en una computadora, ya que contenían textos completos de los fascículos de las revistas, pero de una forma muy precaria o rudimentaria.

De los índices bibliográficas y referenciales automatizadas para consulta en línea local y/o remota, se pasó a la edición de publicaciones en texto completo disponibles en medios magnéticos, como son los discos flexibles, cintas, CD-ROM, etc., permitiendo su consulta en forma local, en red y remota aprovechando los canales de telecomunicación como Internet, que es la red de redes de comunicación más grande del mundo. (Rovalo de Robles 2005)

Internet ofrece una gran gama de servicios entre otros, el acceso a revistas en formato electrónico (*E-journals*) que pueden ser la versión electrónica de una publicación periódica impresa en papel, o bien estar disponible únicamente para consultarse a través de medios electrónicos complementados con el *World Wide Web* (WWW), que es un sistema de hipertexto que utiliza una estructura jerárquica similar al *Gopher*, que permite revisar, identificar y recuperar información de los recursos de internet. Para acceder a WWW, es necesario contar con programas de software diseñados

exprofeso, como, Explorer, Mozilla, Google Chrome, etc. En el sistema hipertexto cada documento posee conexiones que permiten al lector moverse en diferentes áreas del mismo y consultar otros documentos relacionados con el tema de su interés sin salir del documento principal. (Rovalo de Robles 2005)

# **1.2 Revistas científicas electrónicas en América Latina, España, Portugal y el Caribe**

#### **1.2.1 Antecedentes**

El nacimiento de la revista científica en formato electrónico, en América Latina y el Caribe, se desarrolló a través de la necesidad de tener:

- · Mayor rapidez en la información de carácter científico
- · Menores costos, en cuanto a producción/edición en formato impreso
- · Mayor visibilidad a nivel internacional, para los avances científicos producidos en América Latina y el Caribe

El nacimiento de las revistas científicas en formato electrónico surgió de diferentes maneras en los diferentes países de América Latina, España y el Caribe.

En Cuba, el fortalecimiento de las revistas en formato electrónico se dio más bien por la falta de recursos económicos, debido a la caída del sistema socialista europeo. Los editores encontraron la manera de crear espacios necesarios para las publicaciones electrónicas, ya que para las revistas en formato impreso el campo era muy pobre y no había los recursos necesarios para el crecimiento de estas publicaciones. (Alonso Gamboa y Sánchez Islas 2005)

Ante este panorama, los editores cubanos comenzaron a moverse hacia la publicación en medio electrónico y uno de los primeros esfuerzos fue el realizado en INFOMED, una división del Centro Nacional de Información en Ciencias Médicas, con el lanzamiento en 1995 de la versión electrónica de la *Revista cubana de plantas medicinales* (Pérez Mariño, 1999). Este lanzamiento fue posible gracias a la donación del software Adobe Acrobat por parte de la Organización Panamericana de la Salud, lo que permitió a INFOMED iniciar un trabajo experimental en la creación de revistas en formato PDF. Para 1998, 26 revistas cubanas del área médica se encontraban ya en

formato electrónico, con archivos retrospectivos a 1995 y en formatos PDF y HTML. (Alonso Gamboa y Sánchez Islas 2005)

En Brasil, el nacimiento de las publicaciones científicas electrónicas se dio a través de un modelo llamado SciELO (Scientific Electronic Library on Line). Este modelo fue creado en conjunto con la Fundación para el Apoyo a la Investigación del Estado de São Paulo (FAPESP) y la Biblioteca Regional de Medicina (BIREME). El modelo SciELO está basado en tres pilares principales:

- · La metodología SciELO
- · El sitio SciELO
- · La red SciELO

La prueba piloto de esta hemeroteca virtual se dio en el año de 1998, los títulos incluidos sólo pertenecían al área Biomédica; posteriormente, conforme se fue fortalecimiento este modelo, se incluyeron títulos de otras áreas del conocimiento. Además, SciELO fue creado bajo normas internacionales y el uso de indicadores bibliométricos. SciELO está basado en bases de datos internacionales como: LILACS, Medline e ISI-Thomson, así como con los indexadores de Internet, entre los que se destaca Google, también tiene un énfasis muy marcado en el desarrollo de las Tecnologías de Información. (Packer, y otros 2006)

En Chile, el crecimiento de las revistas científicas en formato electrónico fue Organizado por el CONICIT (Comisión Nacional de Investigación Científica y Tecnológica). En 1997 lanzó una convocatoria para la creación de una hemeroteca científica electrónica nacional, cuyo objetivo era ampliar el campo científico de carácter impreso, transformarlas a soporte electrónico con el fin de tener mayor cobertura y una mejor distribución local e internacional de la información. Como proyecto piloto, el CONICIT y la Universidad de Valparaíso desarrollaron una primera revista totalmente electrónica: %LJB Electronic Journal of Biotechnology+. Posteriormente, Chile se incorporó al proyecto SciELO concretando en 1999 su sitio nacional, de carácter multidisciplinario, el cual ofrece a la fecha los textos completos de 105 publicaciones científicas seriadas. (Packer, y otros 2006)

En México, el primer desarrollo de este tipo de registro fue en la década de los años noventa. El primer campo científico de estas revistas fue el biomédico. En este sentido, en el año de 1992 se editó el primer disco compacto denominado %Artemisa+; el contenido de este disco eran publicados en revistas mexicanas sobre información en

9

Salud. Los documentos provenían de la versión impresa, los cuales fueron digitalizados para que estos fueran manejados en medios electrónicos. Eran 12 artículos provenientes de diferentes revistas específicamente locales.

En su etapa inicial, % tremisa+ utilizó la tecnología existente y lanzó una convocatoria para impulsar la participación de los editores; al paso de los años, el producto sirvió de base para fomentar entre los editores de revistas biomédicas mexicanas el uso intensivo de la publicación electrónica como un medio idóneo para potenciar su visibilidad y uso, y *Artemisa* pasó de ser un producto editado con la tecnología CD-ROM, a uno disponible en la Internet. (López Ornelas 2004)

#### **1.2.2 Evaluación y difusión**

La evaluación de las revistas científicas en formato electrónico es indispensable para valorar la diversidad de títulos que existen a nivel informacional, en las diferentes áreas del conocimiento, sopesar el contenido de estas revistas, si la información contenida en ellas es de calidad, si cumplen con las características necesarias en una publicación electrónica, las cuales son casi iguales a las características de las revistas en formato impreso, saber si están indizadas en bases de datos y si son financiadas por instituciones públicas o privadas. El fin de la evaluación es el reconocimiento y la legitimación de la comunidad científica. (López Ornelas 2004)

Es importante señalar que los pioneros a nivel internacional en la evaluación de la publicación académica tradicional, fueron el Consejo Internacional para la Ciencia (ICSU), la Organización de las Naciones Unidas para la Educación, la Ciencia y la Cultura (UNESCO) y el *Institute of Scientific Information* (ISI)2 . (López Ornelas 2004)

Actualmente los dos principales índices de evaluación de revistas científicas a nivel internacional son: **Web of Science** y **Scopus.**

#### **ISI Thomson**

La creación de este Instituto se le atribuye a Eugene Garffield; quien en 1955 publicara un artículo en la revista *Science* sobre el impacto en la citación. Así fue que en el año de 1963 se publicó la primera versión del índice Science Citation Index (*SCI es una* 

 2 ISI, con el tiempo se llamó ISI-Thomson, ahora sólo es Thomson Reuters. Para la evaluación de las revistas electrónicas tiene la plataforma Web of Science.

*base de datos documental donde se recogen todas las contribuciones (artículos, editoriales, cartas, revisiones, discusiones, etc. que se puedan publicar a las revistas de ciencia y tecnología indizadas por Thomson Reuters*) (Wikipedia s.f.). El término % actor de impacto $+^3$  se empleó por primera vez para medir las menciones que se le hacen a una revista en un rango de años.

Con el transcurso de los años ISI Thomson, se unión con Reuters surgiendo la fusión de Thomson Corporation y Reuters Group PLC; creando **Thomson Reuters**, empresa con fines de lucro enfocada a la venta de información sobre los resultados de la investigación científica, análisis de citación, evaluación de resultados de proyectos de investigación que se generan a partir de un grupo de revistas exigentemente seleccionadas. (Morales 2010) Como subproducto de la mencionada base de datos existe: **Web of Science,** es una plataforma integrada accesible vía Web y diseñada para brindar apoyo a todos los niveles de investigación científica y académica. Combina contenidos de calidad evaluados con las herramientas necesarias para usar, analizar y manejar dichos contenidos. **Web of Science** tiene como objetivo, apoyar la creación intelectual y acelerar el proceso de descubrimiento. (Thomson Reuters s.f.)

**Web of Science**, alberga tres bases de datos de.

Estas tres bases de datos son:

- I) (SCI) Base de datos en Ciencias Exactas
- II) (SSCI) Bases de datos en Ciencias Sociales
- III) (AHSI) índice de citación en artes y humanidades (Thomson Reuters s.f.)

Los servicios de esta base de datos tienen un costo. El contenido general de estas bases de datos integra publicaciones profesionales, patentes y actas de conferencias con otros materiales de alta calidad; el re direccionamiento para accesar al texto completo de sitios web científicos calificados; y la conexión con herramientas valiosas de análisis y evaluación. El contenido es multidisciplinario, principalmente basado en bases de datos de citación, contenido analítico, contenido complementario, contenido externo y contenido web. http://wokinfo.com/

 3 Factor de impacto: identifica la frecuencia con que se cita un artículo promedio de una revista en un año determinado.

#### **Scopus**

Es una base de datos sobre ciencia y tecnología que permite la consulta y el acceso a las referencias bibliográficas (L. Codina 2005)

Es una base de datos especializada en información científica, técnica, ciencias médicas y sociales, incluyendo las artes y las humanidades. Scopus abarca 29 millones de resúmenes de más de 18,500 revistas científicas (incluidas las 1,800 revistas de acceso abierto), 425 publicaciones comerciales, 325 series de libros, 250 actas de congresos, 46 millones de registros. Los datos bibliográficos proporcionan información sobre los puntos clave de la base, tales como: identificador de autor; citation Tracker<sup>4</sup> para un mejor control y seguimiento de citas en tiempo real; alertas, RSS feeds y HTML para mantenerse al día, presenta interoperabilidad con SciVerse ScienceDirect, Reaxis y ProQuest CSA Illumina; y permite exportar los datos obtenidos a través de: RefWorks, EndNote y BibTeX. Scopus es una herramienta que ofrece a los investigadores un recurso rápido, sencillo y completo para apoyar sus necesidades de investigación en cualquier ámbito. (Dirección General de Bibliotecas 2012)<sup>5</sup>

#### **Latinoamérica y resto del mundo**

#### **MEDLINE**

 $\overline{a}$ 

Otra base de datos en cuanto a la evaluación de publicaciones científicas electrónicas de carácter médico es: **MEDLINE**. Es posiblemente la base de datos de bibliografía médica más antigua y amplia que existe. Es producida por la Biblioteca Nacional de Medicina de los Estados Unidos. En realidad es una versión automatizada de tres índices impresos: Index Medicus, Index to Dental Literature e International Nursing Index; dichos índices recogen referencias bibliográficas de los artículos publicados en unas 4,800 revistas médicas desde el año 1966. Actualmente reúne más de 15,000,000 registros bibliográficos y está en marcha un proceso para la carga paulatina de revistas retrospectivas a partir de 1966. Cada registro de MEDLINE se basa en la referencia bibliográfica de los artículos científicos publicados en las revistas médicas, con los datos bibliográficos básicos de un artículo (*Título, autores, nombre de la revista, año de publicación*) que permiten posteriormente la recuperación de los artículos. (MEDLINE s.f.) http://www.nlm.nih.gov/medlineplus/spanish/

<sup>4&</sup>lt;br>
<sup>4</sup> Definición en línea: http://info.sciencedirect.com/scopus/scopus-in-detail/tools<br>
<sup>5</sup> Definición en línea: http://unux.classics.com/caline.tools/scopus/fector

Definición en línea: http://www.elsevier.com/online-tools/scopus#footer

#### **PsycINFO**

Base de datos producida por la **APA**, American Psychological Association. Contiene referencias y resúmenes de artículos de revistas, capítulos de libros e informes técnicos, además de referencias de tesis, en el campo de la psicología y aspectos psicológicos de disciplinas relacionadas como: medicina, psiquiatría, enfermería, sociología, educación, farmacología, fisiología, lingüística, antropología, negocios y derecho. La cobertura de las revistas, que va desde 1887 hasta la actualidad, incluye documentos internacionales seleccionados de más de 1.300 publicaciones periódicas escritas en más de 25 lenguas. La cobertura de capítulos y libros actuales incluye documentos de todo el mundo publicados en inglés desde 1987 hasta la actualidad. Cada año se incluyen más de 55,000 referencias bibliográficas mediante actualizaciones regulares. (PsycINFO s.f.) http://www.apa.org/pubs/databases/psycinfo/index.aspx

#### **CONACYT**

En el caso de México, la evaluación de las revistas científicas académicas inicia a partir de 1993 bajo la responsabilidad del Consejo Nacional de Ciencia y Tecnología (**CONACYT**). La creación de un órgano evaluador se llevó a cabo a partir de la necesidad de conjuntar revistas con alto contenido académico, que cumplieran con criterios internacionales, pero sobre todo dar seguimiento y estímulos a las investigaciones realizadas en estas revistas. **CONACYT** en un inicio seleccionó a las principales revistas nacionales con reconocimiento internacional, sometiéndolas a un riguroso sistema de evaluación creado por especialistas e investigadores, con el fin de que las revistas científicas indizadas en este sistema cumplieran con los criterios $6$ . (López 2006) http://www.CONACYT.mx/

Algunos puntos importantes para las revistas científicas mexicanas son:

- · Los documentos tipo artículos deberán incluir los resúmenes y descriptores/palabras clave tanto en el idioma original del documento como su traducción al inglés.
- · Fechas de recepción y aceptación de los artículos, así como dirección institucional de los autores.

<sup>&</sup>lt;sup>6</sup> Al final del informe se muestra anexo.

- · La portada de las revistas deberá incluir título de la publicación, fecha de aparición, ISSN; volumen y número, contraportada, nombres de los editores; comité editorial y/o consejo editorial, permisos legales.
- · Índice o tabla de contenido cintillo legal, (información sobre la fecha de tiraje y de impresión) (CONACYT, 2011).

#### **Latindex**

Índice de tipo regional de información en línea para revistas científicas de América Latina, el Caribe, España y Portugal. Latindex se desarrolló gracias a la cooperación de una red de instituciones académicas que funcionan de manera coordinada para reunir y diseminar información de carácter bibliográfico sobre las publicaciones científicas seriadas producidas en la región. (Latindex, 2011). Se creó en el año 1995 como red de cooperación, con el fin de difundir información concerniente a revistas de carácter científico, técnico-profesional y de divulgación científica y cultural, para un mejor aprovechamiento. Cuenta con 3 apartados:

- · *Directorio*, proporciona los datos bibliográficos y de contacto de todas las revistas registradas, ya sea que se publiquen en soporte impreso o electrónico.
- · *Catálogo*, incluye únicamente las revistas –impresas o electrónicas- que cumplen los criterios de calidad editorial diseñados por Latindex.
- · *Enlace a revistas en formato electrónico*, permite el acceso a los sitios web de las revistas, o a las bases de datos en las cuales están indizadas las revistas científicas en formato electrónico. (Latindex 2011)

El objetivo de Latindex es establecer políticas y acciones que conduzcan a integrar los esfuerzos, que se realizan en las diferentes regiones y países participantes en materia de producción, difusión, sistematización y uso de información; reforzar y elevar la calidad y el impacto de las publicaciones científicas latinoamericanas, dar a éstas una mayor visibilidad y cobertura a nivel internacional; utilizar la información procesada como base para la elaboración de subproductos e influir en los ámbitos nacional e internacional en materia de información, documentación y publicación científica. (LOPEZ 2006) http://www.Latindex.unam.mx/

#### **SciELO (Scientific Electronic Library Online)**

Hemeroteca virtual de revistas científicas en formato electrónico. Gestiona y pública textos completos en formato HTML y PDF, de revistas con carácter científico en Internet; además a través de SciELO se desarrollan y publican indicadores bibliométricos, acerca del uso e impacto de las revistas contenidas en dicha hemeroteca. (Packer 1998). SciELO está basado en un modelo compuesto de 3 pilares:

- · **La Metodología SciELO**: permite la publicación electrónica de las revistas científicas, la organización de bases de datos bibliográficas y de textos completos, recuperación de textos por su contenido, la preservación de archivos electrónicos y la producción de indicadores estadísticos de uso e impacto de la literatura científica. La metodología también incluye criterios de evaluación de revistas, basado en los estándares internacionales de comunicación científica. Los textos completos son enriquecidos dinámicamente con enlaces de hipertexto con bases de datos nacionales e internacionales, como por ejemplo, LILACS, MEDLINE Y SciELO Citation Index.
- · **El Sitio SciELO**: la aplicación de la Metodología SciELO en los sitios web de los países y sus colecciones nacionales incorporados a la red SciELO.
- · **La Red SciELO**: es el resultado de todas las colecciones SciELO, las cuales son operables entre sí. Producto del desarrollo de alianzas entre los actores nacionales e internacionales de la comunicación científica, autores, editores, instituciones científicas y tecnológicas, agencias de apoyo, universidades, bibliotecas, centros de información científica y tecnológica etc. con el objetivo de diseminar, perfeccionar y mantener el modelo SciELO. La operación de la red SciELO se basa fuertemente en infraestructuras nacionales, lo que contribuye a garantizar su futura sostenibilidad.

Los antecedentes de esta hemeroteca electrónica se llevaron a cabo en dos fases. La primera fase se realizó entre febrero de 1997 y marzo de 1998, contando con sólo revistas del área médica. El proyecto es resultado de una asociación entre la Fundación de Protección a la Investigación del Estado de São Paulo (Fapesp), la Biblioteca Regional en Medicina (BIREME) y los editores de revistas científicas. La segunda fase incluyó revistas científicas de otras áreas del conocimiento; posteriormente se incorporaron a SciELO, otros países de Latinoamérica. (Packer 1998) http://www.scielo.org/php/index.php?lang=es

SciELO maneja colecciones certificadas y no certificadas, la certificación de una colección en SciELO, depende de SciELO-Brasil. Para que una colección sea certificada deberá contar con las siguientes condiciones:

· **Institución coordinadora**: responsable de gestionar, operar y financiar a la colección. (Santos 2010. )

- · **Comité consultivo**: de carácter científico, responsable del desarrollo de la colección, la evaluación y la indización de las revistas científicas, con el fin de contar con un control de calidad en la evaluación de las revistas científicas para su inclusión y permanencia en la colección. (Santos 2010.)
- · **Guía de Políticas y Criterios de Evaluación de la Revistas para Inclusión y Permanencia en la Colección SciELO**: conforme a las políticas, criterios y procedimiento en la colección, se desarrollaran y operaran conforme a lo establecido. El objetivo es asegurar y promover la calidad de las revistas científicas de la colección y de su interoperabilidad en la Red SciELO. (Santos 2010.)
- · **Alcance y composición de la Colección**: cada colección tiene un alcance multidisciplinario; sin embargo en algunos países la implementación de la colección SciELO es iniciada por un área temática y posteriormente se expande incorporando progresivamente las demás áreas del conocimiento. El desarrollo temático de las colecciones debe ser informado de modo actualizado en la colección. En el caso de las revistas que son excluidas de la colección SciELO por no cumplir con la Metodología SciELO los números anteriores a la exclusión permanecen en la colección clasificados como % tulos no vigentes+ El acervo de las revistas científicas en la colección SciELO se evalúan a partir del año, volumen y número analizados por el Comité Consultivo. También es posible la publicación retrospectiva de los números de las revistas en la colección SciELO, aunque no hayan sido aprobadas por el Comité Consultivo. (Santos 2010.)
- 1. **Acceso Abierto y Licencia de Acceso "Creative Commons"**: *Open Access*, es el ambiente en el cual todas las colecciones SciELO de desenvuelven. La colección SciELO no aceptan ningún tipo de embargo y deben adoptar, de acuerdo con la legislación de cada país, la licencia Creative Commons Atribución 3.0 NoComercial Unported (cc-by-nc) para todo el Sitio de la Colección (Santos 2010. )**Interoperabilidad con la Red SciELO**: La colección SciELO debe integrar de forma obligatoria la Red SciELO por medio del sitio Web de cada colección SciELO, operando con las siguientes características:

(a) La plataforma tecnológica de operación debe estar actualizada con la última versión disponible de la contrata de la contrata de la contrata de la contrata disponible disponible

- (b) Garantizar la operación 24x7 con por lo menos 95% del tiempo online
- (c) Tiempo de carga de las páginas inferior a un segundo

(d) Servicios Web de integración con el Portal Global de la Red SciELO configurados v y operando regularmente

(e) Procedimientos de exportación de los metadatos de las revistas instalados con operación regular para permitir indexación y recuperación en el Portal Global de la Red SciELO

(f) Servicios de publicación de metadatos como OAI y Google Scholar operando regularmente

(g) Disponer de equipo técnico con conocimientos en las tecnologías utilizadas en la operación del Sitio SciELO. (Santos 2010. )

- · **Evaluación periódica de los Sitios de las Colecciones SciELO**: cada colección SciELO es evaluada periódicamente, en base al modelo de operaciones de la Red SciELO. Las evaluaciones periódicas son esenciales para que la Red SciELO opere de forma descentralizada pero siguiendo la misma metodología y tecnología. (Santos 2010.)
- · **Calidad operativa del sitio**:
- · a) obedecer a los criterios de selección y evaluación de revistas; b) actualizar regularmente el sitio, observando la puntualidad de las revistas de la colección

c) operar correctamente la interface, con integridad de los enlaces y recuperación;

d) el sitio debe estar disponible de forma ininterrumpida; e) el sitio debe contar con velocidad media de acceso aceptable; y f) debe haber un número mínimo de 4 títulos disponibles, con por lo menos los 2 últimos años de publicación. (Santos 2010.)

SciELO está compuesto por colecciones certificadas de 15 países Argentina, Bolivia, Brasil, Chile, Colombia, Costa Rica, Cuba, España, México, Paraguay, Perú, Portugal, Sudáfrica, Uruguay y Venezuela.

El objetivo de SciELO son: promover el perfeccionamiento de la comunicación científica nacional, independiente de cada país, en todos sus aspectos, buscando identificar, estimular y desarrollar una colección-núcleo de revistas científicas, cuyo estándar de calidad alcance al de las revistas científicas internacionales de primera línea. En ese sentido, los criterios de evaluación de las revistas sus políticas y procedimientos dependen de la edición y contenido de dichas revistas permitiendo y desarrollando la principal línea de acción fundamental de SciELO. (SciELO s.f.)

Los criterios de evaluación para las revistas candidatas para su inclusión SciELO son: (SciELO s.f.)

- · Revistas incluidas en índices internacionales (ISI, MEDLINE, PsycINFO (American Psychologial Association)
- · Carácter científico.
- · Arbitraje por pares.
- · Consejo editorial.
- · Periodicidad.
- · Duración.
- · Puntualidad.
- · Resumen, palabras clave y título en inglés.
- · Normalización.
- · Afiliación de autores.
- · Citas recibidas.

Además de construir y desarrollar la colección-núcleo de revistas científicas, SciELO tiene por objetivo:

- · Ofrecer indicadores cuantitativos para la evaluación de revistas científicas nacionales con el objetivo de determinar su admisión en la hemeroteca SciELO;
- · Monitorear el desempeño de las revistas científicas incluidas en la hemeroteca SciELO con el objetivo de determinar su permanencia en la colección;
- · Producir indicadores de desempeño en base a las colecciones de cada país. (SciELO s.f.)

**BIBLAT (Departamento de Bibliografía Latinoamericana)**. Se refiere al conjunto de 2 bases de datos, basados en revistas científicas de América Latina y del Caribe, operado en la Universidad Nacional Autónoma de México, dentro de la Dirección General de Bibliotecas. BIBLAT es un portal especializado en la generación de datos bibliométricos que permiten conocer las características de la producción científica de América Latina y el Caribe publicada en revistas académicas de la región.

La fuente de información de BIBLAT son las bases de datos CLASE (Citas Latinoamericanas en Ciencias Sociales y Humanidades) y PERIÓDICA (Índice de Revistas Latinoamericanas en Ciencias). Dichas bases de datos se especializan en revistas científicas y técnicas editadas en países de América Latina y el Caribe, y cuentan con una cobertura multidisciplinaria en todas las áreas del conocimiento. Cuenta hasta la fecha con 634,077 documentos. (BIBLAT s.f.) http://biblat.unam.mx/es/

**CLASE (Citas Latinoamericanas en Ciencias Sociales y Humanidades)** Base de datos bibliográfica creada en 1975 por el Centro de Información Científica y Humanística CICH, el cual desapareció, ahora las tareas pasaron a ser parte de la Dirección General de Bibliotecas (DGB) en la Universidad Nacional Autónoma de México (UNAM). Ofrece hasta la fecha alrededor más de 270 mil registros bibliográficos de artículos, ensayos, reseñas de libro, revisiones bibliográficas, notas breves, editoriales, biografías, entrevistas, estadísticas y otros documentos publicados en cerca de 1941 revistas de América Latina y el Caribe, especializadas en ciencias sociales y humanidades. (CLASE s.f.) http://132.248.9.1:8991/F/-/?func=find-b-0&local base=CLA01.

**PERIÓDICA (índice de revistas latinoamericanas en ciencias)** Base de datos bibliográfica creada en 1978, en el Centro de Información Científica y Humanística CICH, el cual desapareció, y las tareas pasaron a ser parte de la DGB, en la Universidad Nacional Autónoma de México (UNAM). Ofrece hasta la fecha más de de 265 mil registros bibliográficos de artículos originales, informes técnicos, estudios de caso, estadísticas y otros documentos publicados en cerca de 1727 revistas de América Latina y el Caribe, especializadas en ciencia y tecnología. (PERIÓDICA s.f.) http://132.248.9.1:8991/F/-/?func=find-b-0&local\_base=PER01

**IRESIE** La Coordinación del Índice de Revistas de Educación Superior e Investigación Educativa (IRESIE) surgió en 1997 en el Centro de Estudios sobre la Universidad (CESU), ahora Instituto de Investigaciones sobre la Universidad y la Educación (IISUE). El objetivo del IRESIE es apoyar las labores académicas de docentes, investigadores y estudiantes de licenciatura y posgrado de la UNAM y de otras instituciones educativas nacionales e internacionales, proporcionándoles información pertinente y actualizada de manera oportuna y a bajo costo. Hasta la fecha cuenta con más de 1000 títulos de revistas. (IRESIE s.f.) http://www.iisue.unam.mx/iresie/

**HAPI (Hispanic American Periodicals Index)** Iniciada en 1970, indiza más de 400 títulos de revistas latinoamericanas, hasta la fecha tiene aproximadamente 230 mil registros y puede accesarse en CD-ROM y en la web. Los temas prioritarios son: lengua y literatura, historia, ciencias sociales, antropología y arqueología; recientemente se incorporó el concepto género, para dar respuesta a inquietudes de los investigadores. Su acceso tiene un costo. Operado desde International Institute of UCLA. (HAPI s.f.)

http://hapi.ucla.edu/es/index.php?token=d4e9253f19697d691e88dcdf05e30818

**DIALNET (Difusión de alertas en la red)** Portal bibliográfico cuyo principal cometido es dar mayor visibilidad a la literatura científica hispana. Recopila y facilita el acceso a contenidos científicos, principalmente a través de alertas documentales. Además cuenta con una base de datos exhaustiva, interdisciplinar y actualizada, que permite el depósito de contenidos a texto completo. Operado por la Universidad de la Rioja. Cuenta con más de 8.969 documentos. (DIALNET s.f.) http://dialnet.unirioja.es/

#### **IMBIOMED (Índice Mexicano de Revistas Biomédicas Latinoamericanas)**

Recopila un gran número de revistas de área biomédica a nivel latinoamericano. Hasta la fecha cuenta con más de 382 títulos de revistas. Operado por MEDIANET, S.A. de C.V. (IMBIOMED s.f.) http://www.imbiomed.com.mx/

**LILACS** Base de datos cooperativa de la red Biblioteca Virtual de la Salud y Sistema Latinoamericano y del Caribe de Información en Ciencias de la Salud, de la Organización Panamericana de la Salud. Comprende la literatura relativa a las ciencias da salud, publicada en los países de Latinoamérica y el Caribe, a partir de 1982. Contiene más de 400.000 mil registros y artículos de aproximadamente 1.300 revistas del área de la salud, de las cuales 730 siguen siendo actualmente indizadas. Posee también otros documentos tales como: tesis, libros, capítulos de libros, anales de congresos o conferencias, informes científico-técnicos y publicaciones gubernamentales. (LILACS s.f.) http://lilacs.bvsalud.org/es/

**MEDIGRAPHIC** Empresa editorial especializada en el ramo biomédico y científico. Hasta la fecha cuenta con 123 títulos de revistas especializadas en el campo biomédico.http://new.medigraphic.com/cgi-bin/medigraphic.cgi

**REDALYC (Red de Revistas Científicas de América Latina y el Caribe, España y Portugal)** Proyecto impulsado por la Universidad Autónoma de Estado de México (UAEM), con el objetivo de contribuir a la difusión de la actividad científica editorial que se produce en y sobre Iberoamérica. Hasta la fecha cuenta con más de 901 títulos de revistas. (Redalyc s.f.) http://www.redalyc.org/home.oa

**DOAJ (Directory of Open Acces Journals)** Es un servicio que proporciona el acceso libre a revistas científicas y académicas re direccionando al texto completo, dicho índice comprende sólo las revistas en modo *Open Access*, las cuales pasan un exigente control de calidad, lo que garantiza su contenido. Auspiciado por la Biblioteca de la Universidad de Lund, Suecia. Hasta la fecha comprende 9,709 títulos de revistas (DOAJ s.f.) http://doaj.org/

#### **1.2.3 Publicación**

 $\overline{a}$ 

Existen diferentes bases de datos y programas de carácter informático para la publicación de revistas científicas. El fin de publicar es poder crear y gestionar las revistas científicas en formato electrónico. En cuanto al costo económico, las ediciones electrónicas tienden a no ser tan costosas como la edición impresa, también una ventaja de la publicación electrónica, es que la revista tiene acceso universal, puede ser vista, consultada internacionalmente. Estas publicaciones pueden ser desarrolladas en ambiente de acceso abierto (*Open Acces*) *<sup>7</sup>* o comerciales.

**HyperJournal** es un software que facilita la administración de una revista académica en la web. Fue concebido para investigadores en Humanidades y tiene un diseño intuitivo. Permite la instalación, personalización y administración de un sitio web con un coste extremadamente bajo y sin necesidad de tener muchos conocimientos de informática. Puede usarse no sólo para crear una versión en línea de una revista en papel sino también para crear una revista electrónica completamente nueva. (HyperJournal s.f.)

<sup>7</sup> Definición de Open Access: Acceso libre sin restricciones, bien económicas o de derechos de copyright, a través de internet a la literatura científica.

**DPubS** (Digital Publishing System) Creado en Cornell University Library este software permite a los editores organizar, suministrar, presentar y publicar revistas científicas, monografías, ponencias y otros medios de comunicar el discurso académico. (DpubS s.f.)

**ePubTk** (ePublishing Toolkit) es un software que ofrece herramientas para ayudar en la publicación de contenido científico en la web. En particular, ayuda a la creación / mantenimiento / funcionamiento de revistas en línea. (ePbTk s.f.)

**OJS** Open Journal Systems (OJS) es un Sistema de Administración y publicación de revistas y documentos periódicos (seriadas) en Internet. OJS es una solución de software libre que es desarrollado por el Public Knowledge Project (PKP), Canadá, que está dedicado al aprovechamiento y desarrollo de las nuevas tecnologías para el uso en las revistas académica. Public Knowledge Project; trabaja a través de sus esfuerzos, financiados con fondos federales, con el fin de expandir y mejorar el acceso a la investigación. (OJS s.f.)

Los formatos que regularmente y más comerciales para la difusión de las publicaciones electrónicas académicas son dos:

**PDF** (Portable Document Format), es un formato de almacenamiento de documentos desarrollado por la empresa comercial Adobe System Incorporated, permite todas las posibilidades para que la página impresa sea presentada en pantalla. Este formato guarda la apariencia original de la publicación, su consulta es más atractiva, es posible visualizar los gráficos u otras imágenes, además de que tienen algunos mecanismos para trasladarse por las páginas como si se hojeara una revista. (Sánchez Tarragó y Acosta Rodríguez, Publicaciones electrónicas. Experiencias de una entidad del sector de la salud 1998) (López, Maricela, Las Revistas Académicas Electrónicas en México. Un camino para resistir o desistir ante el reconocimiento del Consejo Nacional de Ciencia y Tecnología 2006)

**HTML (HyperText Markup Language)** lenguaje de marcado de hipertexto, es el lenguaje de marcado predominante para la elaboración de páginas web. Es usado para describir la estructura y el contenido en forma de texto, así como para complementar el texto con objetos tales como imágenes. HTML se escribe en forma de «etiquetas», rodeadas por corchetes angulares (<,>). HTML también puede describir, hasta un cierto punto, la apariencia de un documento, y puede incluir un

22

*script* o lenguajes de programación (por ejemplo JavaScript), el cual puede afectar el comportamiento de navegadores web y otros procesadores de HTML. (Wikipedia s.f.)

## **1.3 Revistas científicas electrónicas en México**

### **1.3.1 Antecedentes**

En México el nacimiento de las revistas en formato electrónico de carácter científico se dio en la década de los años noventa. Estos ejemplares electrónicos eran copia fiel de impreso, volviéndola en formato PDF. Las revistas tenían poco atractivo en el sentido de no tener una variable real al impreso. El crecimiento de estas revistas mexicanas y su mejoría fue el constante desarrollo de publicaciones electrónicas en otros países. La literatura científica publicada en línea estaba creciendo y México no se podía quedar atrás en este terreno.

La aceptación del soporte electrónico en las revistas científicas, fue un proceso lento, ya que al principio tratar de comprender las nuevas tecnologías aplicadas a las revistas para su edición electrónica, los altos costos de programas especializados en edición, la aceptación por parte de los editores, lectores y autores costaba trabajo entenderlo. En un principio se tenía el soporte impreso, ahora las revistas científicas tienen el soporte de la revista tanto en formato electrónico, como impreso o las que nacen puramente electrónicas. (Alonso Gamboa, Perspectiva de las revistas académicas electrónicas en México 2010)

### **1.3.2 Evaluación y difusión**

El objetivo de las publicaciones científicas en formato electrónico es que tengan mayor difusión a nivel internacional, con lo que conlleva una evaluación de ella. La evaluación de las revistas científicas en formato electrónico es indispensable para:

- · Comprobar que cumplan con estándares de calidad.
- · Impedir duplicidad de títulos de revista en una misma área temática.
- · Legitimar que el contenido científico sea verdadero.
- · Obtengan apoyo financiero.
- · Apoyo a la investigación científica tecnológica.

#### **CONACYT**

En 1993 CONACYT crea un Índice de Revistas Mexicanas de Investigación Ciencia y Tecnología (IRMICyT), con el propósito de crear un modelo basado en criterios evaluativos para la estandarización de revistas científicas en formato impreso. El cometido de este Índice fue someter a las revistas científicas mexicanas, que se consideraban de calidad internacional, a someterse al IRMICyT. (López 2006)

La primera evaluación de revistas científicas en formato impreso contó con 127 títulos de revistas de las cuales 27 fueron aprobadas. Una segunda evaluación contó con más títulos de revistas científicas en formato impreso. También para esta segunda evaluación se fueron expandiendo los criterios de evaluación. (López 2006)

Para el año 2000 el número de revistas científicas en formato electrónico alcanzó un total de 67 de las cuales 10 ofrecían su versión electrónica. En 2006, se contaba con 86 títulos de revistas que cumplían con los criterios evaluativos del CONACYT, de las cuales más del 50% tenían su versión electrónica. En 2012 hay un total de 121 títulos de revistas, las cuales más del 90% cuentan con su versión electrónica, e incluso hay títulos de revistas concebidas en formato electrónico.

#### **SciELO México**

Coordinado por la Dirección General de Bibliotecas-Universidad Nacional Autónoma de México (DGB-UNAM), cuyo objetivo es incluir al núcleo de las publicaciones periódicas académicas del país más reconocidas en todas las áreas del conocimiento. La colección SciELO-México está incorporada a la red regional Scientific Electronic Library On-Line (SciELO http://www.scielo.org) conformada por las colecciones nacionales de 15 países: Argentina, Bolivia, Brasil, Chile, Colombia, Costa Rica, Cuba, España, México, Paraguay, Perú, Portugal, Sudáfrica, Uruguay y Venezuela. (SciELO s.f.)

Para la comunidad científica regional, SciELO es uno de los sistemas de información más reconocidos e importantes, impulsando la visibilidad y acceso al texto completo de las principales publicaciones científicas editadas en los países de América Latina y el Caribe. Una parte importante de este modelo, es la plataforma informática SciELO, la cual proporciona indicadores bibliométricos (vida media de las citas bibliográficas, citas recibidas y citas concedidas por cada revista, informes de coautoría, índice de inmediatez y factor de impacto), mismos que son complementarios a la información bibliométrica reportada por las bases de datos del *Web of Science* (ISI-Thomson) y *Scopus* (Elsevier), enriqueciendo con ello las fuentes de información para los estudios de la comunicación científica en el ámbito nacional e internacional. (SciELO México s.f.)

El Consejo Nacional de Ciencia y Tecnología (CONACYT) y la UNAM establecieron un convenio para la incorporación de las revistas que forman parte del Índice de Revistas Mexicanas de Investigación Científica y Tecnológica en la colección SciELO-México. Por lo tanto, SciELO-México asume como política de selección la admisión inmediata de todos aquellos títulos que han sido aprobados por el Comité de Selección de Revistas del CONACYT (Anexos). Los criterios de evaluación comprenden de manera general tres aspectos y fases:

#### **FASE 1**(SciELO México s.f.)

*Evaluación de la calidad editorial de la publicación.* (Evaluación de aspectos formales de edición). Estándares de edición internacionales, los cuales son:

- · **ISSN.** Contar con número de ISSN (International Standard Serial Number).
- · **Membrete bibliográfico en cubiertas o páginas de presentación.** Entiéndase por membrete un breve resumen de la referencia bibliográfica de la revista, el cual debe comprender los siguientes elementos: título de la revista —abreviado si es largo—, año, volumen, número, páginas e ISSN.
- · **Antigüedad.** La revista deberá tener una antigüedad mínima de dos años.
- · **Datos del organismo responsable y lugar de edición:**

*Lugar de edición:* información completa sobre el lugar de edición de la revista. *Entidad editora:* información sobre la(s) entidad(es) o institución(es) editora(s) de la revista.

*Mención del director:* nombre del director de la publicación, responsable editorial o equivalente.

*Mención de la dirección:* proporcionar la dirección postal y de correo electrónico de la administración de la revista a efectos de solicitud de suscripciones, canjes, envío de trabajos, etc.

- · **Mención de periodicidad.** Manifestar la periodicidad (frecuencia de publicación) de la revista: bimestral, trimestral, cuatrimestral o semestral.
- · **Periodicidad (dependiendo del área temática).** La periodicidad o frecuencia de publicación debe estar indicada en la revista y demostrar regularidad en los últimos tres años. La periodicidad es un indicador del flujo de producción científica de la revista, mismo que depende del área temática. Se requiere que

las revistas de ciencias sociales y humanidades publiquen al menos dos números al año y, en otras disciplinas, de tres o más. No se aceptarán revistas de periodicidad anual. Se indica a continuación la periodicidad mínima deseada para las revistas según el área temática: Ciencias biológicas y médicas 4 números por año (trimestral) Ciencias Exactas, Agrarias, Ingeniería, Tecnología y otras ciencias 3 números por año (cuatrimestral) Ciencias sociales y humanidades 2 números por año (semestral)

- · **Cumplimiento de periodicidad.** La revista debe editar al año la cantidad de fascículos o números correspondientes a la periodicidad establecida por la misma revista. La publicación de dos números juntos (volúmenes, fascículos o números) será evaluada negativamente (ejemplo: volumen o número 1/2) y se contabilizará como uno solo. *La edición adicional de suplementos o números especiales no serán contabilizados como parte de la periodicidad establecida por la revista.* **Nota importante:** SciELO-México no acepta periodos de embargo para la publicación electrónica de las revistas.
- · **Existencia de tabla de contenido o índice.** Preferentemente, las tablas de contenido o índices de la revista deben ordenar los documentos publicados en la revista de acuerdo con una clasificación por tipo de documento (editorial, artículo original, reseñas, etc.).
- · **Identificación de los autores personales o institucionales en los documentos.** Los artículos deben estar firmados por los autores personales o, en su caso, por la institución responsable.
- · **Inclusión de afiliación institucional de los autores.** Los documentos deben incluir el nombre de la(s) institución(es) a la(s) que está(n) afiliado(s) el autor o los autores. Es recomendable incluir la adscripción del autor con ciudad y país, así como la dirección de correo electrónico de contacto. Estos datos deben incluirse al inicio del artículo.
- · **Carácter científico.** Sólo se aceptarán publicaciones con un porcentaje de artículos originales resultado de proyectos de investigación igual o superior al 75% del total de documentos publicados. Otro tipo de documentos como: artículos de revisión, comunicaciones breves, estudios de caso, reseñas, notas, etc., no serán considerados como artículos originales.
- · **Información sobre los servicios de indización que cubren la revista.** La revista debe hacer mención de los servicios de indización, resúmenes, directorios o bases de datos en los que está registrada.
- · **Inclusión de normas para la elaboración de citas y referencias bibliográficas.** En las instrucciones a los autores deben indicarse las normas de elaboración de citas y referencias bibliográficas.
- · **Fechas de recepción y aceptación de originales.** Consignar en los artículos originales la fecha en la que el editor de la revista recibió el artículo propuesto para su publicación, y la fecha en la que se asumió la decisión de aprobar dicho artículo.
- · **Resumen del documento en dos idiomas.** Todos los artículos deben incluir resúmenes en el idioma original del trabajo y en un segundo idioma.
- · **Palabras clave en dos idiomas.** Inclusión, junto con el resumen en un segundo idioma, de palabras clave o descriptores del documento en el segundo idioma empleado. (SciELO México s.f.)

#### **FASE 2** (SciELO México s.f.)

*Evaluación de contenidos* (calidad científica de la revista)

La publicación del contenido de las revistas científicas en formato electrónico debe cumplir con los siguientes puntos:

- · **Arbitraje por pares.** Sólo se aceptarán revistas arbitradas, entendiendo por arbitraje la evaluación por pares. Una revista arbitrada es aquella que somete sus artículos a la revisión de expertos en la disciplina o tema que cubre el artículo. Cada artículo original debe ser examinado al menos por dos especialistas, externos a la institución que edita la revista y al comité editorial. La revista debe especificar formalmente cuál es el procedimiento seguido para la aprobación de artículos. Asimismo, es obligatoria la indicación en cada uno de los artículos publicados de las fechas de recepción y de aceptación de los artículos.
- · **Autores externos.** La revista debe incluir entre 75% y 80% de autores externos a la institución que la edita y a su comité editorial. En el caso de las revistas editadas por asociaciones o sociedades científicas, no se considerarán autores externos aquellos que forman parte de la directiva de la sociedad o figuran en el equipo editorial de la revista.
- · **Conformación del consejo o comité editorial.** Se entiende por dicho comité al grupo de especialistas, académicos o científicos en la(s) disciplina(s) que cubre la revista y que se encargan de proponer y asesorar al editor para un mejoramiento continuo de la publicación y/o en la toma de decisiones. La composición del comité editorial de la revista debe ser pública; sus integrantes

deben ser especialistas de reconocido prestigio científico, de origen nacional y extranjero, y debidamente identificados en la revista, con sus nombres completos y afiliaciones (nombre completo, institución, ciudad y país). Al menos dos terceras partes del comité editorial deben ser ajenos a la entidad editora de la revista (60-70%). En principio, no serán admitidas revistas que poseen un comité editorial con integrantes que pertenecen prioritariamente a la institución editora y/o con artículos provenientes en su mayor parte de una única institución o región geográfica. En el caso de las revistas editadas por sociedades científicas, el comité editorial no debe estar exclusivamente integrado por miembros que formen parte de la directiva de la sociedad. El objetivo de los puntos Autores internos y Comité editorial, es evaluar el grado de endogamia de una revista. Se entiende por endogamia la concentración de la composición del comité editorial, autores y revisores en miembros afiliados a la institución que edita la revista, a una única institución o lugar geográfico. La endogamia será evaluada negativamente para la admisión de la revista en SciELO-México.

- · **Citas recibidas.** Se tomará como elemento para la evaluación de la revista postulante el número de citas recibidas. Para tal efecto, se recurrirá a los indicadores de citación proporcionados por SciELO-México.
- · **Evaluación de especialistas.** Una vez que el comité de evaluación SciELO-México ha recibido la postulación de una revista y ha evaluado los puntos anteriormente descritos, recurrirá a una evaluación realizada por especialistas en el área del conocimiento de la revista. La evaluación solicitada a los especialistas estará referida a la calidad científica de los artículos y la importancia de la revista para el desarrollo de la disciplina. Los evaluadores seleccionados no deberán pertenecer a la institución editora de la revista ni formar parte del comité editorial. Por otra parte, los evaluadores serán seleccionados considerando a los investigadores pertenecientes al Sistema Nacional de Investigadores (SNI). (SciELO México s.f.)

**FASE 3** (SciELO México s.f.)

*Evaluación de la sustentabilidad técnica y financiera para la edición electrónica de la revista en la colección SciELO-México* (aspectos técnicos-editoriales y financiamiento)

Para la edición electrónica de las revistas científicas y su sustentabilidad, se tienen dos opciones:

- · Opción 1: *Edición descentralizada.* De acuerdo con esta opción, el editor asume la labor de edición en formato HTML y la marcación de metadatos SciELO en su revista. La DGB-UNAM asume los siguientes compromisos: 1. Capacitación y supervisión gratuita para editores y, 2. Soporte informático para la incorporación y preservación de la revista en el portal SciELO-México
- · Opción 2: *Edición centralizada*. De acuerdo con esta opción, la DGB-UNAM asume el proceso editorial completo de la revista para su incorporación en el portal SciELO-México (edición en formato HTML y marcación de metadatos SciELO), así como el soporte informático para la incorporación y preservación de la revista en el portal SciELO-México. La cotización de la edición anual de una revista en SciELO-México está en función del número de fascículos y artículos publicados al año por la revista. La cotización promedio es de \$500.00 (trescientos pesos) por artículo, de manera que un fascículo con 10 artículos cuesta \$5,000.00 y, en caso de tratarse de una revista trimestral, la publicación electrónica en SciELO-México tendría un costo de \$20,000.00 al año.

#### **1.3.3 Reconocimiento científico**

El quehacer científico representa de forma positiva y enriquecedora del investigador y a la Institución en la que se desempeña, logrando un bien común, tanto para la comunidad científica como para la sociedad.

Las revistas científicas electrónicas son el medio por el cual se difunden, de forma metódica, trabajos especializados en las diferentes áreas del conocimiento, incrementando la literatura científica y los conocimientos científicos que en ella se desenvuelven.

El reconocimiento científico se da a las revistas cuando estas son citadas de forma constantes esto quiere decir que esa revista es muy leída y consultada por la comunidad científica contribuyendo al desarrollo de la ciencia. También el hecho de que una revista tenga un factor de impacto alto, da prestigio a la editorial de la revista, fomenta e impulsa el incremento de escribir en ella por parte de los autores e incremento en cuanto al presupuesto académico.

La definición de Factor de Impacto (FI, por sus siglas) es:

 *El factor de impacto identifica la frecuencia con que se cita un artículo promedio de una revista en un año determinado.* (Thomson Reuters s.f.)

El factor de impacto de las revistas académicas es uno de los indicadores bibliométricos más utilizados. El instituto que publica el FI=Factor de impacto es **Thomson Reuters** a través de **Web of Science**; esta institución privada, con costo para los usuarios para accesar a ella, calcula y publica los factores de impacto de las revistas científicas, que se encuentran en su base de datos.

El FI es una herramienta cuantitativa, la cual sirve para evaluar, categorizar y comparar revistas mediante la medida de frecuencia con la cual los artículos de una revista han sido citados en dos o 5 años o periodo.

El factor de impacto de una revista determinada se calcula cada año (ej: 2008). Para ello se cuentan las citas que reciben durante dicho año (2008) todos los documentos publicados en la revista en los dos años anteriores (ej. 2007 y 2006). El número total de citas es el numerador. Acto seguido, se cuentan todos los % tems citables  $8 +$ publicados en la revista en dichos años (2007 y 2006) y ya tenemos el denominador. (Campanario 2006)

El factor de impacto se obtiene calculando la división, esto es, dividiendo el numerador entre el denominador. (Campanario 2006)

### *Factor de impacto (2008)= Citas en 2008 a documentos publicados en 2007 y 2006 Items citables publicados en 2007 y 2006*

Veamos el ejemplo de la Revista Investigación Bibliotecológica: archivonomía, bibliotecología e información, tomado de la hemeroteca virtual SciELO México:

e<br><sup>8</sup> Sólo los artículos son medibles para el Factor de impácto.
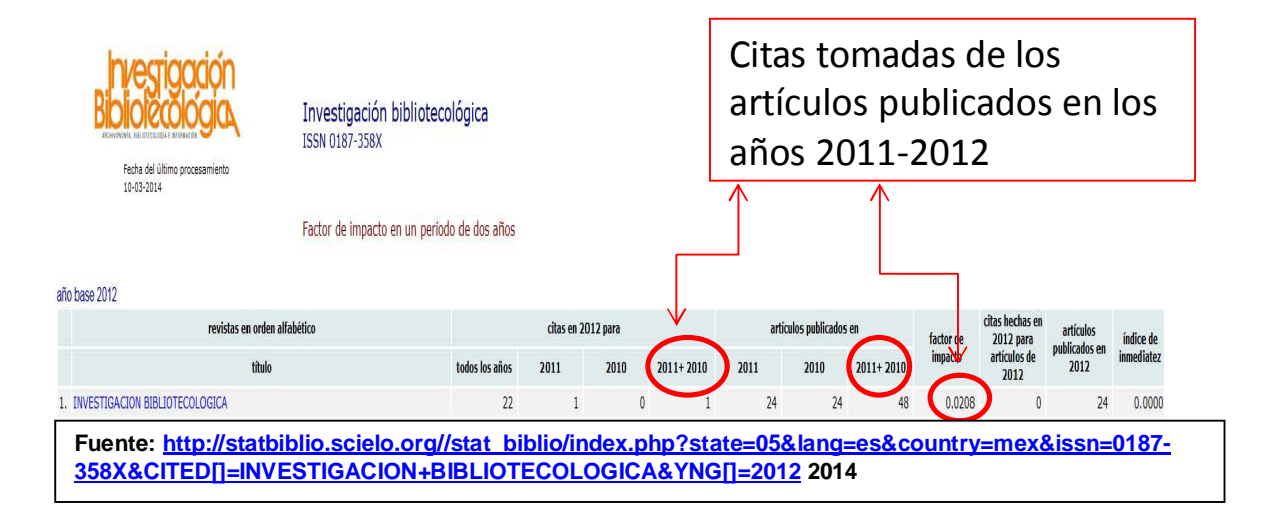

Scimago Journal Ranking es una base de datos dedicada a desarrollar indicadores bibliométricos en cuanto a las revistas científicas, dichas revistas científicas están alojadas en otra base de datos que publica el indicadores de impácto, junto con otros indicadores bibliométricos, la cual es **Scopus** (Elsevier B.V.)

**Scopus** es una base de datos privada, por lo cual tiene un costo accesar a ella; esta base de datos sobre ciencia y tecnología permite la consulta y el acceso a las referencias bibliográficas, resúmenes y citas de artículos, de revistas científicas. Es editada por Elsevier, hasta la fecha proporciona acceso a unos 27 millones de referencias. (Codina, Luís 2005 ) Dicha base, también ofrece perfiles de autor que cubre afiliaciones, número de publicaciones y sus datos bibliográficos, referencias y detalles del número de citas que ha recibido cada documento publicado. (Wikipedia s.f.)

La base de datos SCImago Journal Rank, es un portal que proporciona indicadores científicos por país, basado en la información contenida en Scopus. Estos indicadores pueden ser utilizados para evaluar y analizar los campos científicos de las instituciones académicas.

SCImago participa en el desarrollo de varias herramientas de análisis de información científica. Las más destacables son el portal de evaluación de revistas SCImago Journal and Country Rank que incluye el indicador de prestigio científico de revistas SJR o el proyecto SCImago Institutions Rankings. (SCImago s.f.)

SCImago ofrece varios rankings mundiales, entre ellos se encuentra el SCImago Institutions Ranking. Este ranking evalúa a las mejores instituciones académicas, valorándolas en cuanto a su producción de literatura científica. Esto a un nivel internacional, pero existe otro ranking que es aplicado a nivel Iberoamericano: SCImago Institutions Ranking (SIR). Este ranking es una herramienta de análisis y evaluación de la actividad investigadora de las Instituciones de Educación Superior en Iberoamérica. La figura siguiente muestra la página web del dicho ranking:

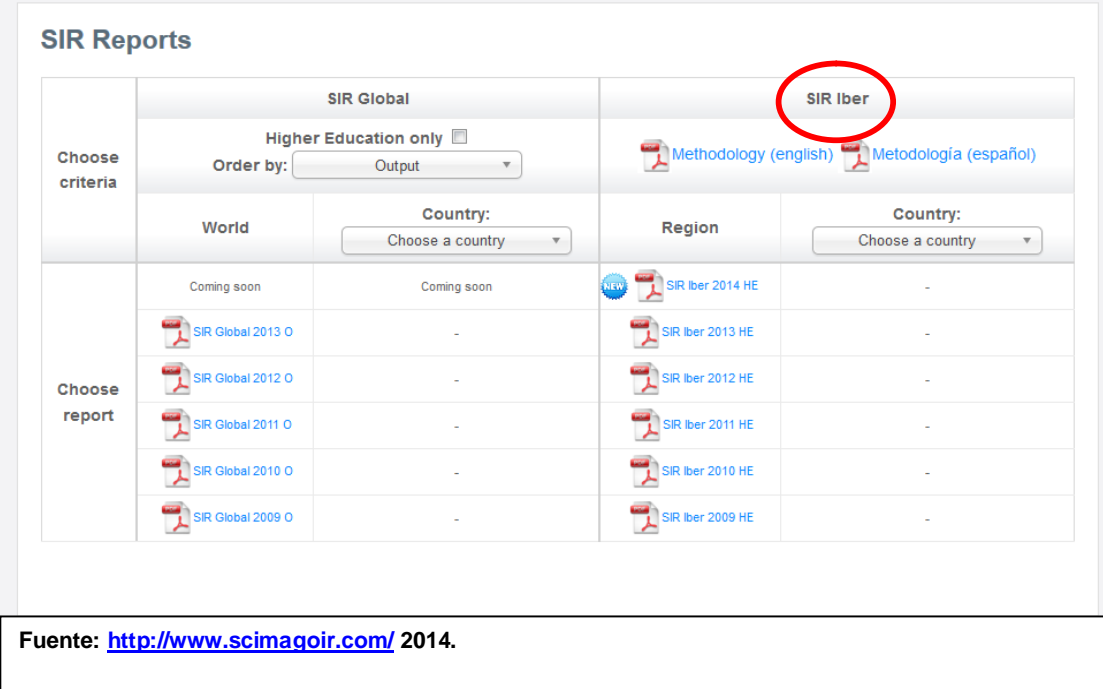

# **Capítulo 2. SciELO: Scientific Electronic Library on Line**

# **2.1 Definición de SciELO**

#### **Definición**

SciELO (Scientific Electronic Library Online, Biblioteca Científica Electrónica en Línea, <http://www.scielo.org>), está en operación desde hace 15 años, sigue expandiéndose con colecciones regionales en los países de América Latina, Caribe, España, Portugal y África aplicado en un modelo: el modelo SciELO. Este modelo inicio como un proceso innovador de gestión y publicación de revistas científicas de calidad en Internet, en la modalidad de acceso abierto u *Open Access* (Packer, y otros 2006).

SciELO básicamente se desarrolla a partir del modelo SciELO el cual está basado en tres pilares como se mencionado con anterioridad.

SciELO está dirigido principalmente a la calidad y perfeccionamiento de las revistas científicas de los países en desarrollo, enfocado en América Latina y el Caribe, con el objetivo de contribuir al avance de la investigación científica y la publicación de sus resultados. Los objetivos específicos que persigue la aplicación del modelo es buscar aumentar la visibilidad, accesibilidad, calidad, credibilidad, uso e impacto de las revistas científicas de calidad de los países en desarrollo y, por lo tanto, de la investigación, cuyos resultados son publicados en revistas nacionales o regionales. (Packer, Prat, y otros 2006)

#### **2.1.1 Objetivo general y específico**

#### **Objetivo general**

Contribuir al desarrollo de la investigación científica y a la publicación de sus resultados a través de revistas nacionales y regionales, basándose en las Tecnologías de Información y comunicación, aplicadas a impulsar el desarrollo literario científico hispanoamericano, con resultados de información bibliométrica. (Packer, Scientific Electronic Library on Line en perspectiva 2012)

#### **Objetivo específico**

Ampliar el uso de las Tecnologías de Información y comunicación, con el fin de hacer pública la producción científica, a través de las publicaciones electrónicas, contribuyendo a la literatura científica con el fin de que esté disponible en todo momento y en cualquier latitud. (Packer, Scientific Electronic Library on Line en perspectiva 2012)

Las revistas científicas en formato electrónico debe ser compartida y conllevada por los editores, publicistas, bibliotecas y lectores, la cual se facilitará al crearse y disponerse de una metodología común que permita técnica, económica y cooperativamente el proceso de transición de la publicación tradicional o impresa al formato electrónico. Con este ejercicio, se emplea una metodología común, para todos los países que estén incluidos en la Red SciELO.

- · La publicación electrónica con una metodología común iniciará la evolución del proceso de comunicación científica tradicional, creando nuevas herramientas comunes entre las colecciones de la Red SciELO publicadas, favorece el control bibliográfico, la conservación y preservación de colecciones de publicaciones periódicas, además es posible la medición de su uso e impacto.
- · Con una metodología común, asimismo, la creación de bibliotecas de publicaciones científicas on-line, crea accesos a la literatura científica con un impacto a manera mundial y no sólo local o regional.
- · El uso de una metodología común crea una colección de calidad en las publicaciones científicas, mejorando la forma y el contenido creando un ambiente uniforme en cuanto a la presentación de la información, consolidando un modelo único para todas las revistas.
- SciELO es un meta-publisher $9$ , organiza las colecciones nacionales de revistas científicas de calidad, agrupada de modo descentralizado las colecciones por país, y las colecciones temáticas internacionales.
- · Mejoramiento de las revistas científicas a través del modelo ScIELO. Gracias a la Metodología SciELO, las revistas científicas en formato electrónico crean

 9 Meta-publisher: Edición en formato electrónico (HTML) con marcaje de etiquetas.

informes bibliométricos, permitiendo que la literatura científica nacional tenga un impacto a nivel nacional e internacional.

#### **2.2. Desarrollo Histórico**

SciELO nace con la puesta en marcha de la biblioteca virtual de la colección SciELO Brasil, que fue lanzada públicamente en el Seminário sobre Avaliação da Produção Científica, realizado en San Paulo Brasil en marzo de 1998. La colección brasileña fue producto de la cooperación entre un grupo de editores científicos, la Fundação de Apoio a Pesquisa do Estado de São Paulo (FAPESP, <http://www.fapesp.br>) y el Centro Latinoamericano y del Caribe de Información en Ciencias de la Salud (BIREME/OPS/OMS, <www.bireme.org>), que es un centro especializado de la Organización Panamericana de la Salud/Organización Mundial de la Salud. Luego del lanzamiento de SciELO Brasil, el proyecto fue adoptado por el Consejo Nacional de Ciencia y Tecnología de Chile (CONICYT-Chile, <www.conicyt.cl>), promoviendo la creación y operación regular de SciELO-Chile en marzo 1998.

Esta asociación permitió integrar intereses y demandas comunes de las dos instituciones. El principal interés se centró en aumentar la difusión de la producción científica regional y en crear mecanismos de evaluación complementarios a los del Web of Science (Thomson Reuter 2005).

El equipo fue integrado por profesionales de la información, bibliotecología e informática. SciELO tuvo inicialmente su sede en las instalaciones de BIREME (Biblioteca Regional en Medicina), de manera que tiene el apoyo directo de profesionales de reconocida experiencia en el procesamiento de la información científico-técnica. (Packer, Pratt, y otros 2006)

En una primera fase del proyecto, comprendida entre marzo de 1997 y mayo de 1998, los esfuerzos se centraron en el desarrollo de una metodología de trabajo que se puso en práctica con una colección de diez revistas brasileñas pertenecientes a diferentes áreas del conocimiento científico. En junio de 1998 dio comienzo la segunda fase del proyecto centrada en el desarrollo de colecciones nacionales de revistas electrónicas. La colección pionera fue SciELO Brasil en 1997 con un inicio de 10 títulos de revistas, posteriormente se agregaron las colecciones de Chile en el año 1998 con 3 títulos de revisa, Costa Rica en el año 2000 con 4 títulos, Cuba en el año 2000 con 18 títulos de revista, España en el año 2000 con 3 títulos de revista y México en el año 2003 con 10 títulos de revista (Packer, Scientific Electronic Library on Line en perspectiva 2012). Este modelo de desarrollo basado en infraestructuras nacionales garantiza la continuidad del proyecto y el crecimiento de la colección general. De esta forma, la red SciELO en diciembre del año 2000 contaba con unos sesenta títulos de revistas científicas, y a principios de 2009 la dicha red contaba ya con seiscientos títulos. (Packer, Scientific Electronic Library on Line en perspectiva 2012)

#### **2.3 Los componentes del Modelo SciELO**

#### **2.3.1 La Metodología SciELO y sus componentes**

Es el producto principal del proyecto consiste en un conjunto de normas, guías, manuales, programas informáticos y procedimientos operacionales dirigidos a preparar textos de publicaciones periódicas-científicas en formato electrónico; entre otras, tiene las siguientes funciones: permite la publicación electrónica de ediciones completas de las publicaciones científicas, la organización de bases de datos bibliográficas y de textos completos, recuperación de textos por su contenido, la preservación de archivos electrónicos y la producción de indicadores estadísticos de uso e impacto de la literatura científica. (SciELO 1998)

La metodología SciELO también incluye criterios de evaluación de revistas científicas, basado en los estándares internacionales de comunicación científica.

De esta manera la metodología SciELO aplicada a las colecciones de las colecciones nacionales que comparten el Modelo SciELO, pueden ofrecer a través de la metodología SciELO indicadores bibliométricos que contribuyen a la difusión de la calidad de las revistas científicas en Latinoamérica, España, Portugal y Sudáfrica; al mismo tiempo que miden sistemáticamente su uso e impacto.

#### **2.3.1.1 Módulo DTD**

El elemento principal del proyecto, el módulo *Document Type Definition* (DTD) o la Metodología SciELO, es un conjunto de normas, guías, manuales, programas de computación y procedimientos dirigidos a preparar textos de publicaciones periódicascientíficas en formato electrónico que incluyen entre otras, las siguientes funciones:

- · Almacenamiento de textos estructurados en bases de datos.
- · Divulgación de revistas científicas en Internet o en otros medios.
- · Recuperación de artículos y otros textos por su contenido.
- · Producción regular de informes de uso e indicadores bibliométricos.
- · Perfeccionamiento de criterios para evaluar la calidad de las revistas científicas y desarrollo de procedimientos y políticas para preservar las publicaciones electrónicas (SciELO s.f.).

La metodología SciELO está basada en el módulo DTD el cual está formado por un conjunto de DTDs (Definición de Tipos de Documento o Document Type Definition), basado en la norma ISO 8879-1986 (SGML - Standard Generalized Markup Language) e ISO 12083-1994 (Electronic Manuscript Preparation and Markup).

El SGML es el meta lenguaje usado para la descripción de textos completos y con base en este lenguaje fueron definidos los DTDs usados por el Proyecto FAPESP (Fundación de Apoyo a la Investigación en São Paulo) y BIREME/OPS (Biblioteca Regional en Medicina) de Revistas Electrónicas. Cada DTD indica: los elementos, obligatorios o no, pertenecientes a un documento y a la estructura del contenido de los elementos, junto con los valores de los atributos usados. (SciELO s.f.)

El SGML es el meta lenguaje patrón de la ISO (Internacional Organization for Standardization) que se utiliza para definir lenguajes de marcación de textos electrónicos, lo que posibilita el intercambio y la distribución de documentos en los más variados formatos a partir de una misma fuente de datos; es decir, el SGML permite que el texto procesado o patrón se convierta en un archivo independiente de las plataformas tecnológicas como computadoras, programas, bases de datos y medios de transporte en los que son operados o van a operarse, además de hacer posible la integración de los textos con otros tipos de soporte o entidades almacenados por separado como imágenes, sonido y vídeo. (SciELO 1998)

Sobre la base de ese metalenguaje se elaboraron las DTDs para SciELO*,* que describen la estructura de artículos y otros textos de publicaciones periódicas científicas e identifican y definen de forma precisa su estructura y los elementos bibliográficos constituyentes, el contexto en que aparecen, su exigencia y sus atributos. Las DTDs se utilizan para la descripción y el tratamiento computadorizado de textos. (SciELO 1998)

Las DTDs para SciELO*,* además de ser compatibles con sus similares internacionales, definen los elementos bibliográficos de acuerdo con un conjunto de normas de documentación e información como las *Normas* de *Vancouver Group* (normas de citación)*,* las *Normas Angloamericanas de Catalogación* (AACR2, reglas de descripción bibliográfica), ISO (International Organization for Standardization), LILACS (Literatura Latino-Americana e do Caribe em Ciências da Saúde), ABTN (Associação Brasileira de Normas Técnicas), e ISSN (Internacional Serial Standard Number). Todas ellas en conjunto reflejan normas y parámetros internacionales conllevadas a la organización de la información, en este caso reflejadas y utilizadas para la organización de la información de las revistas científicas.

Las DTDs de SciELO son 3 etiquetas jerárquicas, denominadas *Serial* (referente a revista), *Article* (documentos que pueden tener la estructura de un texto tipo *article* artículo) *y Text* (documento tipo texto). (SciELO 1998)

DTD-SciELO *Serial* está compuesto de tres elementos principales: el *serial front matte*r [serfront], el *serial body matter* [serbody] y el *serial back matter* [serback]. Los dos primeros elementos son obligatorios y el último es opcional. Estas etiquetas identifican de manera amplia los elementos informativos de forma bibliográfica referentes al contenido editorial de un título de revista.

- · [serfront] está compuesto por elementos que proporcionan información referente a la revista, los cuales vienen alojados en la parte principal de un fascículo; en este caso la parte de la portada y la hoja legal de una revista impresa. Es información de carácter bibliográfico.
- · [serbody] está compuesto por el elemento secciones de un fascículo [sersec], que posee los elementos: título de la sección [title], artículo [article] y texto [text].
- · [serback] está compuesto por los elementos que contienen los siguientes datos complementarias: agradecimientos [ack], curriculum vitae [vita] y glosario [glosary].

A continuación se muestra un diagrama con la estructura de la DTD y su definición:

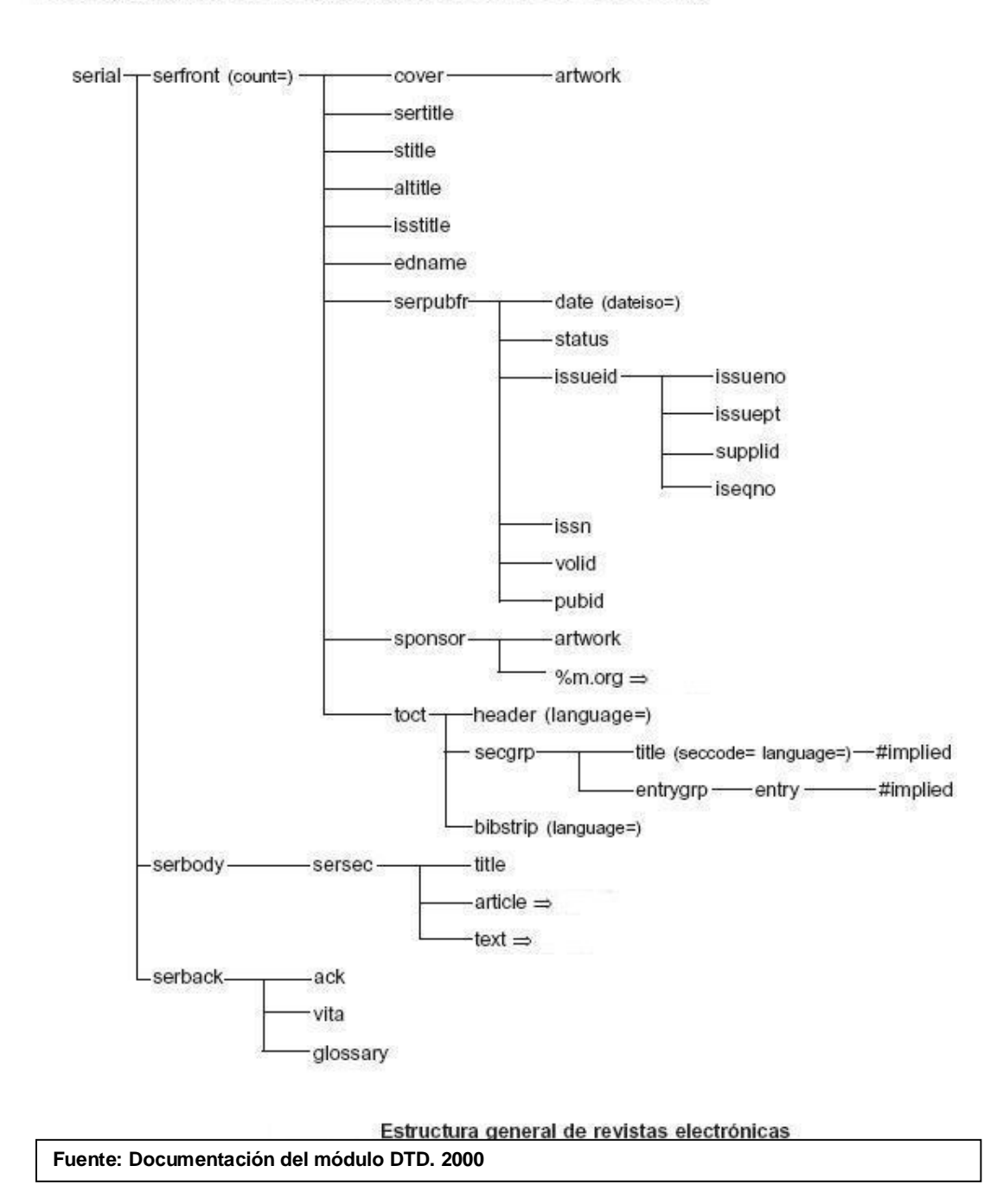

## Descripción de la estructura de la DTD-SciELO Serial

#### **2.3.1.2 Módulo MARKUP**

Está basado en la norma internacional SGML . Standard Generalized Markup Language - ISO 8879:1986, que es la norma utilizada para la descripción de textos completos, donde la marcación es independiente del tipo de equipamiento y del programa operado. El programa de marcación de metadatos se ejecuta bajo MS Word. El programa proporciona la inserción automática de las etiquetas, delimitando los

textos de acuerdo a su funcionalidad según la DTD, garantizando la integridad lógica de la marcación y evitando la aparición de errores, es decir, el programa induce al usuario a aplicar normas presentes en la estructura de la DTD. Sin embargo, se necesita de un operador del programa para identificar cada elemento presente en el texto y hacer la marcación con los metadatos lo más exacto posible ajustándose a la estructura disponible dentro de la DTD. (SciELO 1998)

Dentro del módulo Markup cada nivel jerárquico de la estructura de etiquetas es representado por una barra de botones con sus respectivos elementos y etiquetas, lo que permite realizar una fácil %avegación+, además de controlar la posición de cada elemento dentro de los archivos. A continuación se muestran los dos tipos de documentos con su respectiva estructura.

#### **Documento tipo artículo y tipo texto:**

En la siguiente figura se muestra la estructura de forma general, el orden que tienen los elementos dentro de la DTD para un documento tipo artículo o texto:

# Descripción de la estructura de la DTD-SciELO Article

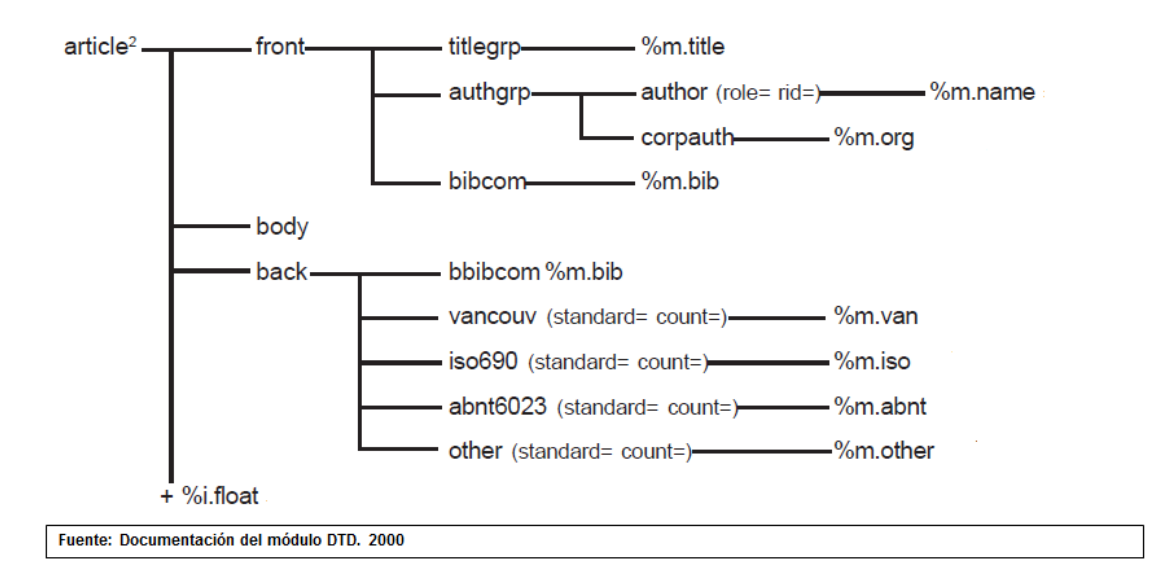

Ya en *Markup*, la estructura se observa de la siguiente manera: Captura de pantalla de ejemplo de etiqueta [front]

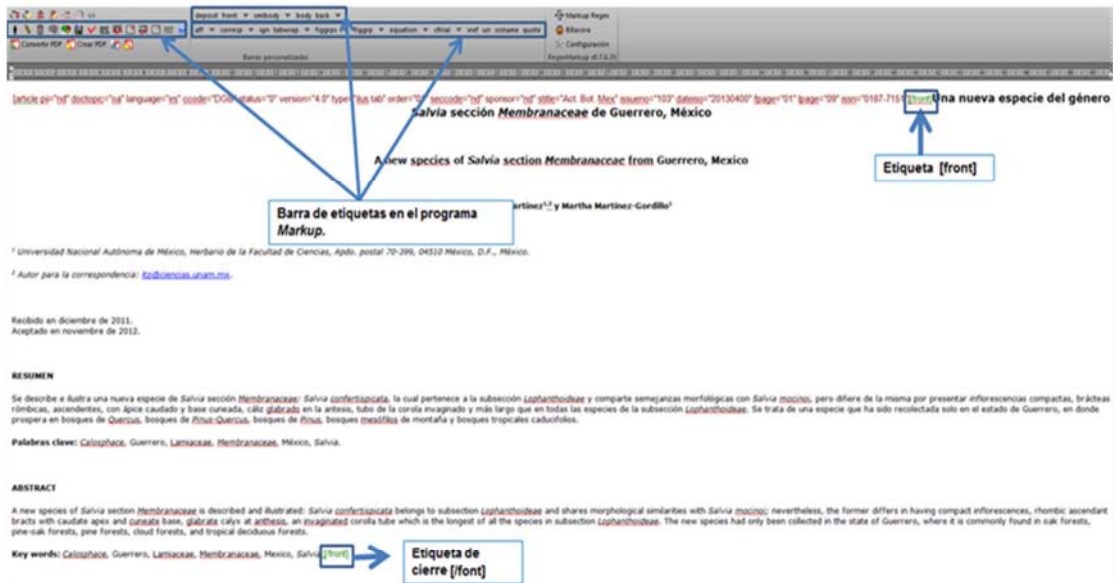

# Captura de pantalla de ejemplo de etiqueta [body]

**Fuente: SciELO México 2014**

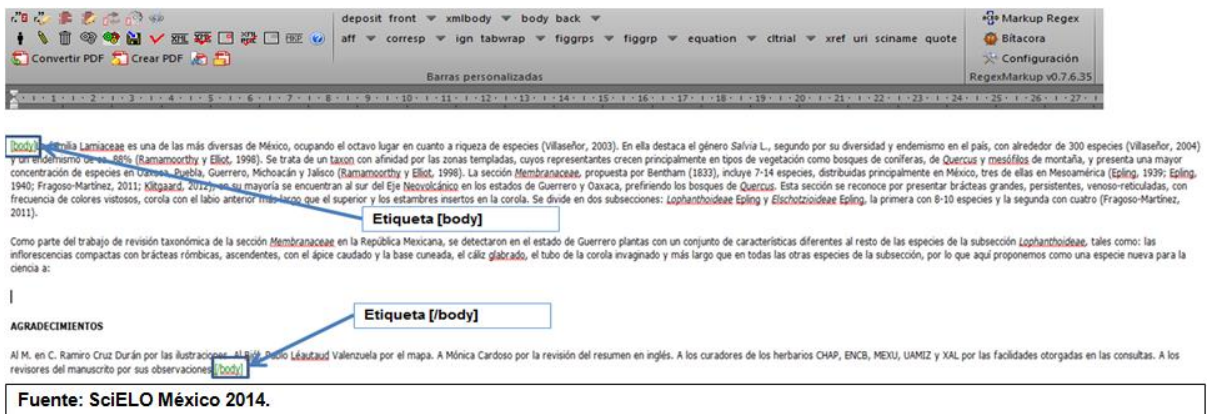

# Captura de pantalla de ejemplo de etiqueta [back]

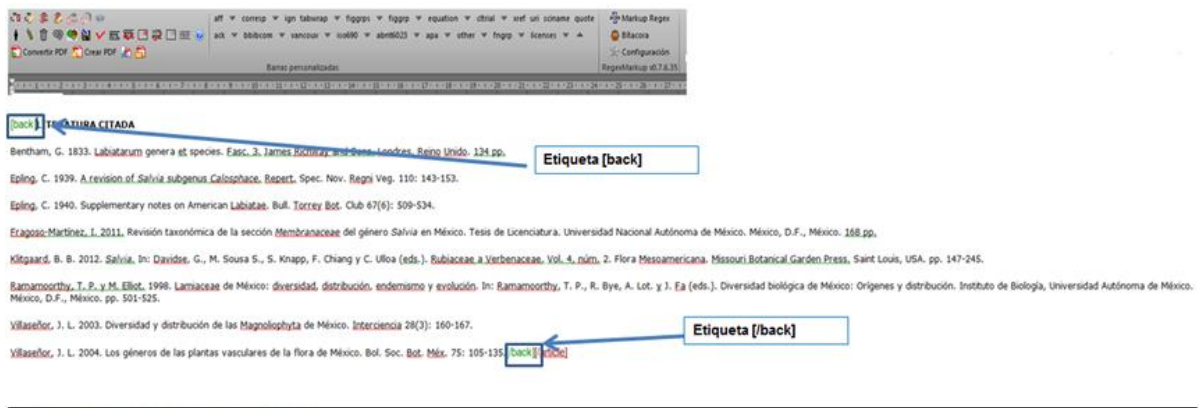

Fuente: SciELO México. 2014

El programa sólo permite la inserción correcta de una etiqueta, siguiendo la estructura de la DTD, o su exclusión en caso de error en la identificación de los elementos del texto. Las barras de botones que realizan la interfaz con el usuario se encuentran disponibles todo el tiempo. Ciertos requisitos deben de estar presentes antes de iniciar la marcación de los documentos como son:

- · Los archivos deben estar en formato HTML.
- Hay que verificar, evaluar, confrontar y validar $10$  los archivos para asegurarse de que no hay diferencias entre el archivo electrónico en HTML y el artículo publicado en la revista impresa u otro soporte.
- · El módulo Title Manager debe ser llenado con la información sobre el fascículo a marcar (total de archivos, secciones existentes, fecha ISO de la revista, etc).

#### **Documento tipo texto**

La DTD-SciELO Text define la estructura del contenido de los documentos en las revistas electrónicas; dichos documentos no poseen las características de un artículo científico como, por ejemplo, nota editorial, reseñas, etc. Los textos marcados con esta DTD se recuperan en la base de datos de la misma forma que los artículos científicos.

A continuación se muestra un diagrama con los elementos de un documento tipo texto:

#### Descripción de la estructura de la DTD-SciELO Text

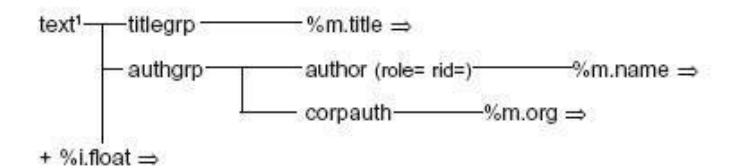

#### Estructura general de Text

1 (pii= doctopic= language= ccode= status= version= type= order= seccode= sponsor= stitle= volid= supplvol= issueno= supplno= dateiso= fpage= lpage= issn= toccode=)

#### **Fuente: Documentación del módulo DTD. 2000**

 $\overline{a}$ 

<sup>&</sup>lt;sup>10</sup> Evaluar, confrontar y validar son pasos necesarios que ayudan a que los textos a marcar lleven la estructura especifica conforme a la metodología SciELO, con el propósito de que no haya versiones diferentes en cuanto al contenido de los textos, a veces sucede que la conversión de un formato a otro corrompe los textos y pudiera a ver interpretado las letras por números o se haya eliminado el texto, o falten partes del texto, la parte de validar los documentos concierne a que la estructura HTML está definida por códigos y etiquetas, las cuales siguen jerarquías específicas por el tipo de lenguaje definido.

La DTD-SciELO para el grupo de título, está compuesta por dos grupos de elementos: un grupo de título [titlegrp] y un grupo de autores [authgrp]. El [titlegrp] está formado por modelo de título [m.title] – título [title] (con el atributo idioma [language]) y subtítulo [subtitle]. En la siguiente figura se muestra el esquema de grupo para la marcación de los títulos en los archivos HTML, a marcar:

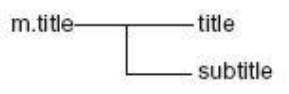

Modelo de título **Fuente: Documentación del módulo DTD. 2000** 

# [title language="es"]Mineralogía de evaporitas y geoguímica de elementos mayores como herramientas para la investigación paleoclimática en regiones áridasMitle): [subtitle]una síntesis[/subtitle][/titlegrp]

Ejemplo de marcación de título

**Fuente: SciELO PC Programs Markup. 2011**

El [authgrp] está compuesto por los elementos autor individual [author] y autor institucional [corpauth]. El [author] (con los atributos indicación de responsabilidad [role] e identificador cruzado [rid]) está formado por el modelo de nombre  $[m.name]$  apellido [surname] y nombre [fname] y el [corpauth] está formado por el modelo de organización [m.org]. En la siguiente figura se muestra el esquema de grupo para la marcación de los autores en los archivos HTML, a marcar:

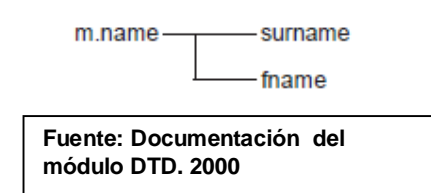

# [authgrp][author role="nd" rid="a01"][fname]Werner[/fname] [surname]Smykatz-Kloss[/surname][/author]<sup>1</sup>, [author role="nd" rid="a02"][fname]Priyadarsi D[/fname]. [surname]Roy[/surname][/author]<sup>2</sup>[/authgrp], \*

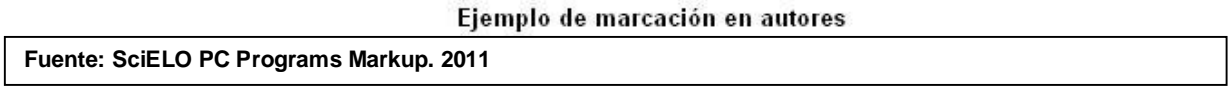

Además de los dos grupos de elementos tanto para los documentos tipo artículo y texto, la DTD-SciELO contiene un último elemento; el modelo [i.float]; el cual está compuesto por elementos flotantes; las etiquetas contenidas en [i.float] corresponden a la información:

- · Afiliación. Institución donde labora el autor.
- · Tablas y figuras. Títulos y píe de información contenida en cada una de las imágenes contenidas en los artículos de las revistas electrónicas.

Los elementos pertenecientes a este modelo pueden ser insertados en cualquier nivel del documento. En la siguiente figura se muestra el esquema de grupo para la marcación de la barra de etiquetas flotantes a marcar:

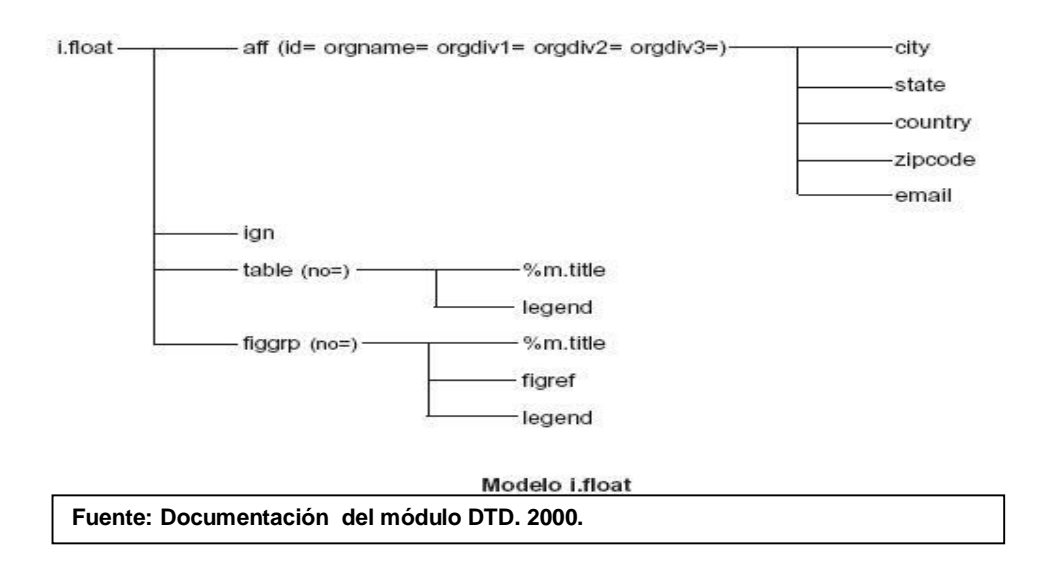

El primer elemento de este modelo es afiliación [aff]. Este elemento posee los atributos: identificador [id], nombre de la organización [orgname], división de una organización 1 [orgdiv1], división de una organización 2 [orgdiv2] y división de una organización 3 [orgdiv3], que sirven para identificar las divisiones de las instituciones, empezando por

la división más grande. Está también formado por los elementos: ciudad [city]; estado [state]; país [country]; código de dirección postal [zipcode]; y correo electrónico [email].

<sup>1</sup> [aff id="a01" orgname="University of Karlsruhe" orgdiv1="Institute of Mineralogy and Geochemistry"IInstitute of Mineralogy and Geochemistry, University of Karlsruhe, [zipcode]76131[/zipcode], [city]Karlsruhe[/city], [country]Germany[/country].[/aff]

<sup>2</sup> [aff id="a02" orgname="Universidad Nacional Autónoma de México" orgdiv1="Instituto de Geología"[Instituto de Geología, Universidad Nacional Autónoma de México, Ciudad Universitaria, CP [zipcode]04510[/zipcode], [city]México[/city] [state]D.F.[/state], [country]México[/country]. \*E-mail: [email]roy@geologia.unam.mx[/email][/aff]

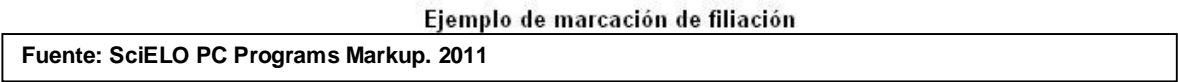

El segundo elemento de la etiqueta [i.float] es el atributo de *ignore* [ign] que indica los elementos del texto no poseen valor bibliográfico. Este elemento está insertado automáticamente por el programa SGML Parser. Los otros elementos son tabla [table] y grupo de imágenes [figgrp]. La tabla [table] contiene el atributo número [no] para la identificación del número de la tabla en el texto y contiene los elementos modelo de título [m.title] y leyenda [legend]. El grupo de imágenes [figgrp] contiene el atributo de número [no] para la identificación del número de la imagen en el texto y contiene los elementos: modelo de título [m.title], referencia de imagen [figref] y leyenda [legend].

#### **DTD-SciELO Article**

Para los documentos de tipo artículo además de las etiquetas ya mencionadas, la DTD tiene más etiquetas para permitir recuperar la información de los documentos tipo artículo ya que estos contienen la información de título, autores, palabras clave, resumen, cuerpo del artículo, referencias bibliográficas, notas al pie, agradecimientos. Para los indicadores bibliométricos estos archivos son contabilizados en la bibliometría como una producción científica. Responsable del lenguaje de descripción de los documentos de tipo artículo de las revistas electrónicas. La Markup-DTD SciELO Article divide la estructura de un artículo científico en 3 grandes etiquetas de carácter jerárquico:[front], [body] y [back]. La siguiente figura muestra la estructura general de la DTD SciELO Article para los artículos de revistas electrónicas:

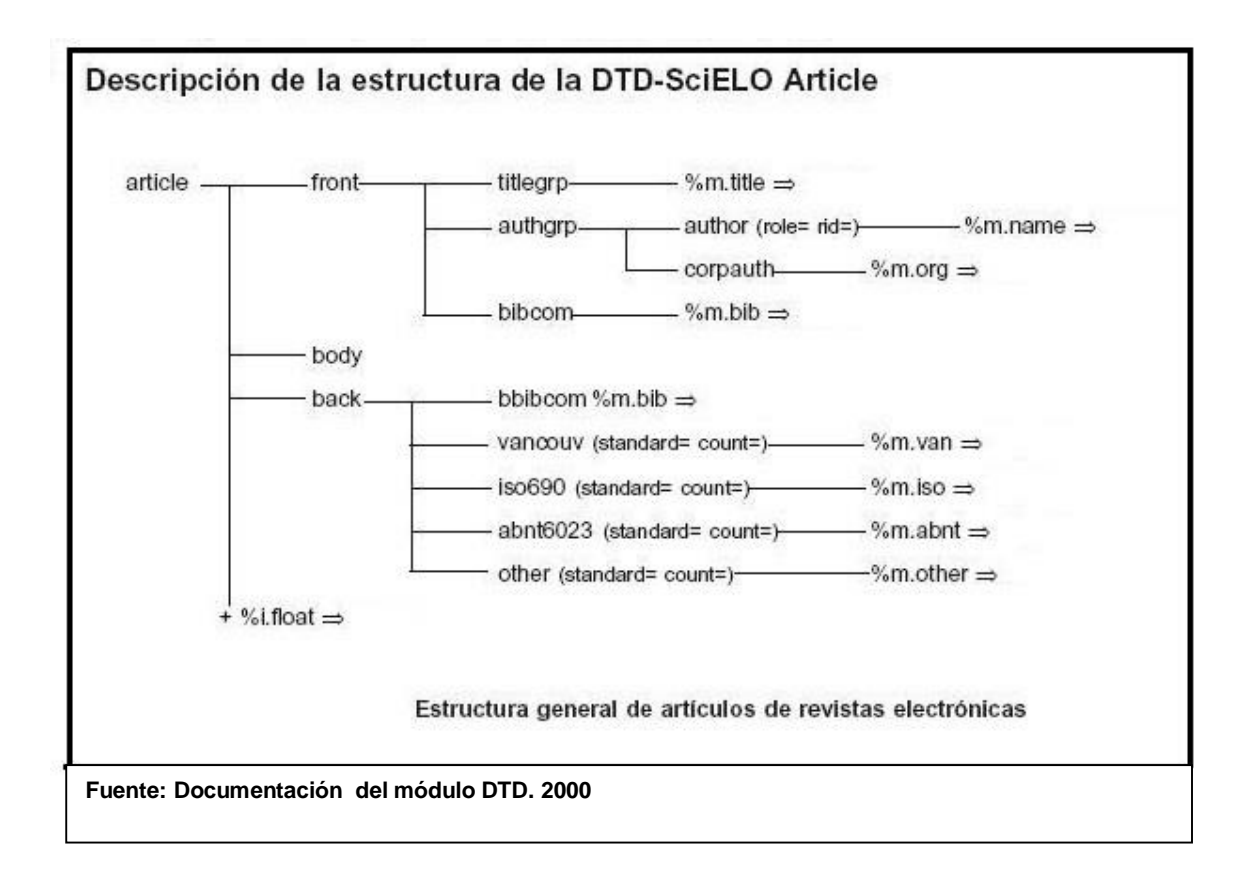

El elemento *front matter* [front] de un artículo de revista está compuesto por tres grandes grupos de etiquetas: el *grupo de título* [titlegrp], el *grupo de autor* [authgrp] y el *grupo de elementos bibliográficos complementarios* [bibcom].

El grupo de título [titlegrp], presentado en la DTD-SciELO Article está compuesto por el modelo de título [m.title], teniendo de esta forma las etiquetas: título [title] y subtítulo [subtitle].

El grupo de autor [authgrp] identifica los autores del artículo. Está compuesto por los elementos: autor individual [author], indicando a través de etiquetas tipo atributo, el tipo de responsabilidad [role]; muestra si el autor es, por ejemplo, editor, coordinador, traductor u organizador, y una etiqueta de tipo identificador cruzado [rid] para indicar la filiación del autor, sigue el modelo de nombre [m.name] teniendo los elementos apellido [surname] y nombre [name]; y autor institucional [corpauth] que sigue el modelo de organización [m.org] y posee así los elementos nombre de la organización [orgname] y división de una organización [orgdiv].

El último elemento de la etiqueta [front] es el grupo de elementos bibliográficos complementarios [bibcom], el cual está compuesto por el modelo de elementos bibliográficos complementarios [m.bib]. Este modelo está compuesto por los elementos: resumen [abstract], grupo de palabras clave [keygrp], grupo de conferencia [confgrp], proyecto [report], grupo de tesis [thesgrp], histórico del artículo [hist] y modelo de título [m.title]. El primer elemento, la etiqueta [abstract] indica el resumen presente en el artículo y tiene el atributo idioma [language] para la identificación del idioma del resumen. Pueden ser marcados más de un resumen en las revistas que tienen resúmenes en más de un idioma. (SciELO 1998) A continuación se muestra una figura con el diagrama compuesto con la información contenida en el modelo bibcom:

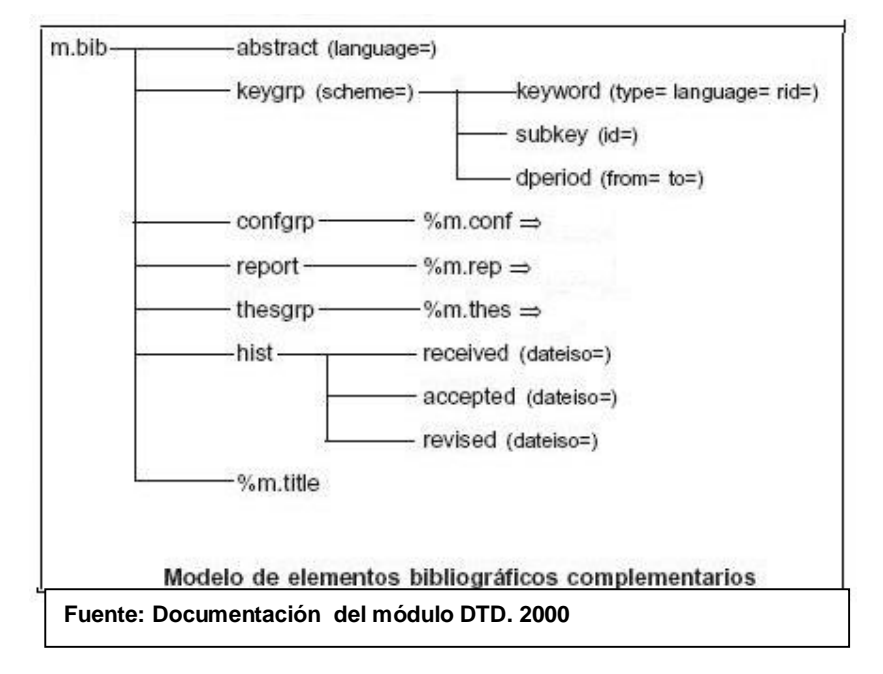

Un ejemplo de dicha etiquetación se muestra en la figura siguiente; siendo un artículo marcado con todos los elementos correspondientes a la etiqueta [front]:

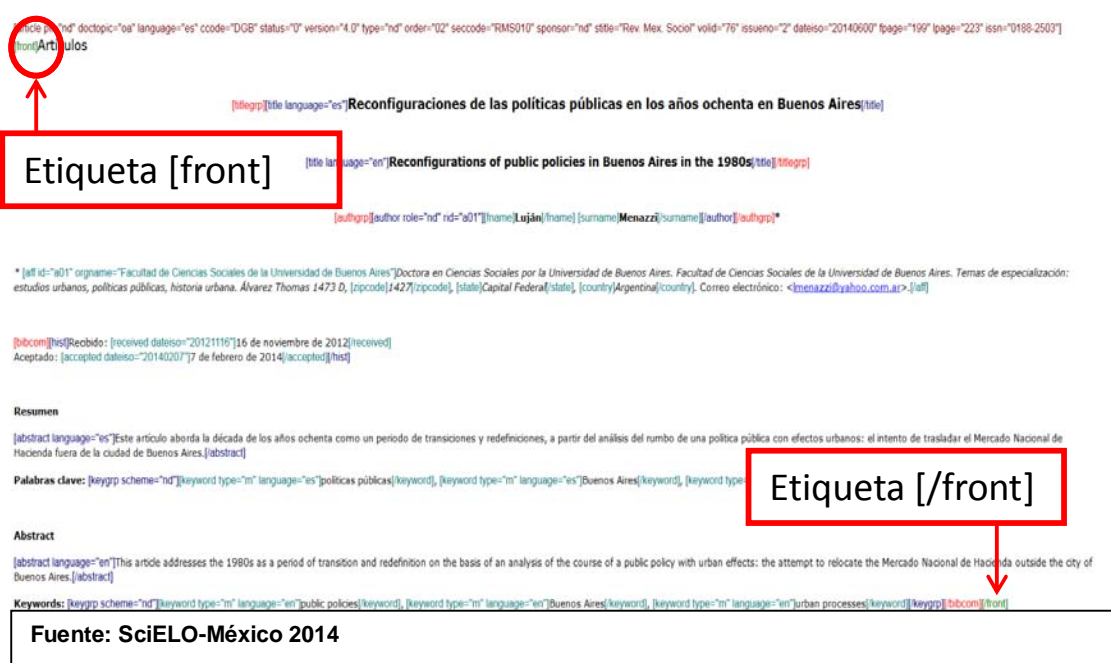

#### **Segundo elemento del Artículo: BODY [body]**

El segundo elemento del *Artículo* [article] es el *Body Matter* [body]. Este elemento está compuesto por el texto o cuerpo principal de los artículos. La barra de etiquetas flotantes están presentes a lo largo de la marcación del elemento *body* [body].

La figura siguiente muestra la marcación del elemento tipo *body*:

Etiqueta [body]

(bodylLa decuaños ochenta ha sido caracterizada en numerosas oportunidades como una década perdida o, desde miradas teleológicas, como una mera prefiguración de lo que vendría. De hecho, no fue un periodo privlegiado en lo sobre la ciudad y sus transformaciones, que tendieron a focalizarse en los años noventa como momento de quiebre para la ciudad de Buenos Aires. Sin embargo, trabajos como los de Guillermo Jajamovich (2012) y Gastón Beltrán procesos de reconfiguración de diversas áreas temáticas en la década de los años ochenta, y dan cuenta de la centralidad de este periodo a la hora de comprender las transformaciones en el rol del Estado.

En el caso argentino, los análisis contemporáneos al periodo y posteriores lo conceptualizan como un momento en el que se articulan varias crisis de diferentes niveles. Los distritos autores señalan la crisis del sistema p acumulación (Nun y Portantiero, 1987); la crisis de los marcos de análisis para interpretar estos procesos; la crisis de relaciones de fuerza entre actores sociales (Portantiero, 1988); la crisis del Estado (Sidicaro, 2001 herencias de la dictadura (Rapoport, 2000; Ortiz y Schorr, 2006). Estas crisis no sólo responden a dinámicas políticas internas, sino que se vinculan con procesos de transformación a nivel internacional (Evans, 1996). Arti ocasiones funcionando como contracara, se hala la idea de transición: desde la propia noción de transición democrática para caracterizar al periodo, hasta la idea de transición de paradigma político, económico y sus formas interpretación.<u>&#091;1&#093;</u> En este marco cobró fuerza la representación del gobierno de Raúl Alfonsín como el gobierno de lo posible.<u>&#091;2&#093;</u> En un contexto de grandes presiones políticas y e Etiqueta [/body] limitaciones del gobiemo radical para levar adelante sus decisiones y con el modo de vincularse con actores de peso, entre la confrontación y el acuerdo (Portantiero, 1987).[body]

#### **Fuente: SciELO-México 2014**

La etiqueta [body] abarca desde el inicio del cuerpo del artículo hasta de los agradecimientos de tipo *report* [report]11 o antes de las referencias bibliográficas:

## **Tercer elemento del Artículo BACK [back]**

Este elemento es el responsable de la identificación de otros elementos bibliográficos complementarios y también de la identificación de los elementos pertenecientes a las referencias bibliográficas, que son la base para los estudios de evaluación e impacto de la producción científica nacional. El elemento [back] está compuesto por 6 elementos:

- Grupo de elementos bibliográficos complementarios del back [bibcom] $12$
- · Lista bibliográfica de la norma de citación Vancouver [vancouver]
- · Lista bibliográfica de la norma de citación ISO 690/87 [iso690]
- · Lista bibliográfica de la norma de citación ABNT 6023/89 [abnt6023]
- · Lista bibliográfica de otro tipo de citación no identificada [other]
- · Lista bibliográfica de la norma de citación APA [apa]

## **Lista bibliográfica de la norma de citación Vancouver [vancouver]**

El estilo o norma<sup>13</sup> de citación Vancouver [m.van] dentro de la metodología DTD SciELO, está formado por el elemento de tipo cita o referencia bibliográfica<sup>14</sup> al estilo Vancouver [vcitat]. Este elemento está compuesto por: número [no] que identifica la numeración de las referencias bibliográficas; contribución en el formato vancouver [vcontrib]; publicación seriada en el formato Vancouver [viserial]; y monografía en el formato vancouver [vmonog].

Los elementos [vcontrib], [viserial] y [vmonog] son elementos que pueden ser combinados o no para marcar cada una de las referencias bibliográficas. El elemento contribución en el formato Vancouver [vcontrib] es usado para identificar la primera parte de la referencia bibliográfica como información de forma particular o analítica; como son: autores, título del Item citado, fecha de publicación, etc. La siguiente formula muestra cómo recuperar cada una de las referencias bibliográficas en cuanto al orden de los elementos en el programa *Markup*:

 $\overline{a}$ <sup>11</sup> Los agradecimientos deberán contar con información alfanumérica o numérica, nombre de la Institución, la cual fue responsable del financiamiento del artículo o investigación del mismo. Si no cuenta con esta información, los agradecimientos quedarán dentro de la etiqueta [body]

<sup>12 [</sup>bibcom] Esta etiqueta es la misma que se encuentra en el primer nivel del artículo, la parte de front [front]. Tanto en la parte del artículo; front como en back, se pueden recuperar los elementos a través de dicha etiqueta.<br><sup>13</sup> La palabra estilo o norma a lo largo del informe será sinónimo.

<sup>14</sup> Al referirse a un listado bibliográfico la palabra cita o referencia bibliográfica se tomaran ambas palabras como sinónimo.

# Artículos de revistas

Parte(analítica) + todo = xcontrib + xiserial

# Capítulos de libros

Analítica + todo (\_\_\_\_\_ in: \_\_\_\_\_) = xcontrib + xomonog<br>Todo + analítica (\_\_\_\_\_\_\_\_\_\_\_\_\_\_\_\_\_\_\_) = xmonog + xcontrib

## Libros

 $\text{Todo} = \textbf{x} \text{monog}$ 

## Trabajos en congresos

Parte + todo (anales) =  $x$ contrib +  $x$ monog (confgrp) Parte + todo (no publicado) =  $x$ contrib +  $x$ confgrp

## **Proyectos**

```
Parte + todo = xcontrib + xmonog (report)
\text{Todo} = \text{xmonog} (report)
```
#### Monografías de series

```
\text{Todo} = \textbf{x} \text{monog} (serie)
Parte + todo = xcontrib + xmonog (serie)
```
Fuente: Manual SciELO. Markup y Parser 2004

En la anterior figura, la X representa la primera norma de citación, de este modo, cuando se marquen las referencias con una determinada norma, *Markup* insertará automáticamente la inicial de la norma en la respectiva etiqueta. (SciELO 2004)

Un artículo de revista, es una parte particular de una revista, por lo tanto, su referencia es marcada con los elementos [vcontrib] y [viserial]. Un capítulo de un libro es una parte general de una monografía, de tal modo que, se deberá marcar con los elementos [vcontrib] y [vmonog]. Una monografía entera debe ser marcada sólo con el elemento [vmonog]. Para usar estos tres elementos es importante tener claro lo que es la parte general y la parte particular de cada una de las referencias bibliográficas. (SciELO 1988)

A continuación se muestra una figura conteniendo un listado bibliográfico con la marcación de la norma de citación Vancouver:

#### Artículo de revista:

Browell DA, Lennard TW. Immunologic status of the cancer patient and the effects of blood transfusion on antitumor responses. Curr Opin Gen Surg 1993:325-33

[vcitat][vcontrib][author role=nd][surname]Browell [/surname][fname]DA[/fname][/author], [author role=nd][surname]Lennard [/surname][fname]TW[/fname][/author]. [vtitle][title language=en]Immunologic status of the cancer patient and the effects of blood transfusion on antitumor responses[/title][/vtitle][/vcontrib], [viserial][vstitle][stitle]Curr Opin Gen Surg [/stitle][/vstitle][date dateiso=19930000]1993[/date]:[pages]325-33[/pages][/viserial][/vcitat]

#### Trabajo en Anales:

Kimura J, Shibasaki H, editors. Recent advances in clinical neurophysiology. Proceedings of the 10th International Congress of EMG and Clinical Neurophysiology; 1995 Oct 15-19; Kyoto, Japan. Amsterdam: Elsevier; 1996

[vcitat][vcontrib][author role=ed][surname]Kimura [/surname][fname]J[/fname][/author], [author role=ed][surname]Shibasaki [/surname][fname]H[/fname][/author], editors. [vtitle][title language=en]Recent advances in clinical neurophysiology[/title][/vtitle][/vcontrib]. [vmonog][vtitle][title language=en]Proceedings [/title][/vtitle]of [confgrp]the [no]10[/no]th [confname]International Congress of EMG and Clinical Neurophysiology[/confname]; [date dateiso=19951015]1995 Oct 15-19[/date]; [city]Kyoto[/city], [country]Japan[/country][/confgrp]. [city]Amsterdam[/city]: [pubname]Elsevier[/pubname]; [date dateiso=19960000]1996[/date][/ vmonog][/vcitat]

#### Capítulo de monografía:

Phillips SJ, Whisnant JP. Hypertension and stroke. In: Laragh JH, Brenner BM, editors. Hypertension: pathophysiology, diagnosis, and management. 2nd ed. New York: Raven Press; 1995. P. 465-78

[vcitat][vcontrib][author role=nd][surname]Phillips [/surname][fname]SJ[/fname][/author], [author] role=nd][surname]Whisnant [/surname][fname]JP[/fname][/author]. [vtitle][title language=en]Hypertension and stroke[/title][/vtitle][/vcontrib]. In: [vmonog][author role=edl[surname]Laragh [/surname][fname]JH[/fname][/author]. **Tauthor** role=ed][surname]Brenner [/surname][fname]BM[/fname][/author], editors, [vtitle][title language=en]Hypertension[/title]: [subtitle]pathophysiology, diagnosis, and management[/subtitle][/ vtitle]. [edition]2[/edition]nd ed. [city]New York[/city]: [pubname]Raven Press[/pubname]; [date]1995[/date]. P. [pages]465-78[/pages][/ymonog][/ycitat]

#### Monografía como un todo:

Institute of Medicine (US). Looking at the future of the Medicaid program. Washington: The Institute; 1992

[vcitat][vmonog][corpauth][orgdiv]Institute of Medicine [/orgdiv]([orgname]US[/orgname])[/ corpauth]. [vtitle][title language=en]Looking at the future of the Medicaid program[/title][/vtitle]. [city]Washington[/city]: [pubname]The Institute[/pubname]; [date]1992[/date][/vmonog][/vcitat] Fuente: Manual SciELO. Markup y Parser. 2000

En la figura anterior se muestra primero la cita de forma original y después se muestra la cita ya con las etiquetas o metadatos.

#### **Lista bibliográfica de la norma de citación ISO 690/87 [iso690]**

El estilo o norma de citación ISO 690/87 [m.iso] dentro de la metodología DTD SciELO está formado por el elemento de tipo cita o referencia bibliográfica al estilo ISO 690/87 [icitat]. Este elemento está compuesto por: número [no] que identifica la numeración de las referencias bibliográficas; contribución en el formato ISO 690/87 [icontrib]; publicación seriada en el formato ISO 690/ 87 [iiserial]; y monografía en el formato ISO 690/87 [imonog]. Los elementos [icontrib], [iiserial] y [imonog], como los elementos [vcontrib], [viserial] y [vmonog] del formato Vancouver, son elementos que pueden ser combinados o no para marcar una referencia bibliográfica. (SciELO 1998)

A continuación se muestra una figura con la marcación estilo ISO 690/87:

#### Artículo de revista:

LARSON, Julian R. and TANNEHILL, Robert S. Problems in accessing scientific and technical serials. Special Libraries. July/Aug. 1977, vol. 68, no. 7/8, p. 241-251

[icitat][icontrib][author role=nd][surname]LARSON[/surname], [fname]Julian R. [/fname][/ author]and [author role=nd][surname]TANNEHILL[/surname], [fname]Robert S. [/fname][/ author][title language=en]Problems in accessing scientific and technical serials[/title][/icontrib]. [iiserial][sertitle]Special Libraries[/sertitle]. [date dateiso=19770700]July/Aug. 1977[/date], vol. [volid]68[/volid], no. [issueno]7/8[/issueno], p. [pages]241-251[/pages][/iiserial][/icitat]

#### Capítulo de monografía:

PARKER, TJ. and HASWELL, WD. A text-book of zoology. 5th ed., vol 1. Revised by Wd. Lang. London: Macmillan, 1930. Section 12, Phylum Mollusca, p. 663-782

[icitat][imonog][author\_role=nd][surname]PARKER[/surname], [fname]TJ, [/fname][/author]and [author role=nd][surname]HASWELL[/surname], [fname]WD.[/fname] [/author][title language=en]A text-book of zoology[/title]. [edition]5[/edition]th ed., vol [volid]1[/volid]. Revised by [subresp role=ot][fname]Wd. [/fname][surname]Lang[/surname][/subresp]. [city]London [/city]: [pubname]Macmillan[/pubname], [date dateiso=19300000]1930[/date][/imonog]. [icontrib]Section [section]12[/section], [title language=en]Phylum Mollusca[/title], p. [pages]663-782[/pages][/icontrib][/icitat]

#### Monografía como un todo:

LOMINADZE, DG. Cyclotron waves in plasma. Translated by AN. Dellis; edited by SM. Hamberger. 1st ed. Oxford : Pergamon Press, 1981. 206 p. International series in natural philosophy. Translation of : Ciklotronnye volny v plazme. ISBN 0-08-021680-3

[icitat][imonog][author\_role=nd][surname]LOMINADZE[/surname], [fname]DG, [/fname][/ authorlititle language=enlCvclotron waves in plasmal/titlel. [subresp role=tr]Translated by [fname]AN. [/fname][surname]Dellis[/surname][/subresp]; edited by [subresp role=ed][fname]SM. [/fname][surname]Hamberger[/surname][/subresp]. [edition]1[/edition]st ed. [city]Oxford [/city]: [pubname]Pergamon Press[/pubname], [date dateiso=19810000]1981[/date]. [pages]206 [/pages]p. [coltitle]International series in natural philosophy[/coltitle]. [notes]Translation of : Ciklotronnye volny v plazme[/notes]. ISBN [isbn]0-08-021680-3[/isbn][/imonog][/icitat]<br>**Fuente: Manual SciELO. Markup y Parser. 2000** 

#### **Lista bibliográfica de la norma de citación ABNT [abnt6023]**

El estilo o norma de citación ABNT 6023/89 [m.abnt] dentro de la metodología DTD SciELO está formado por el elemento de tipo cita o referencia bibliográfica [acitat]. Este elemento está compuesto por: número [no] que identifica la numeración de las referencias bibliográficas; contribución en el estilo ABNT 6023/89 [acontrib]; monografía en el estilo ABNT 6023/ 89 [amonog]; publicación seriada en el estilo ABNT 6023/89 [aiserial]; y grupo de conferencia [confgrp]. Los elementos [acontrib], [aiserial], [amonog] y [confgrp], como los elementos [vcontrib], [viserial] y [vmonog] del formato Vancouver, son elementos que pueden ser combinados o no para marcar una referencia bibliográfica. (SciELO 1998). A continuación se muestra una figura con la marcación estilo ABNT:

Artículo de revista:

COELHO NETTO, José Teixeira. A biblioteca como modelo de comunicação. Revista Brasileira de Biblioteconomia e Documentação, São Paulo, v.1, n.1/2, p.29-32, jan./jun. 1978.

[acitat][acontrib][author role=nd][surname]COELHO NETTO[/surname], [fname]José Teixeira[/ fname][/author]. [title language=pt]A biblioteca como modelo de comunicação[/title][/acontrib]. [aiserial][sertitle]Revista Brasileira de Biblioteconomia e Documentação[/sertitle], [city]São Paulo[/ city], v.[volid]1[/volid], n.[issueno]1/2[/issueno], p.[pages]29-32[/pages], [date dateiso=19780100]ian./jun. 1978[/date][/aiserial][/acitat].

#### Capítulo de monografía:

AZEVEDO, Fernando de. A escola e a literatura no Brasil. In: COUTINHO, Afrânio, org. A literatura no Brasil. Rio de Janeiro : Ed. Sul Americana, 1955. V.1, t.1, p.120-53

[acitat][acontrib][author role=nd][surname]AZEVEDO[/surname], [fname]Fernando de[/fname][/ author]. [title language=pt]A escola e a literatura no Brasil[/title][/acontrib]. In: [amonog][author role=org][surname]COUTINHO[/surname], [fname]Afrânio[/fname][/author], org. [title language=pt[A literatura no Brasil[/title]. [city]Rio de Janeiro [/city]: [pubname]Ed. Sul Americana[/ pubname], [date dateiso=19550000]1955[/date]. V. [volid]1[/volid], t.[tome]1[/tome], p.[pages]120-53[/pages][/amonog][/acitat]

## Monografía como un todo:

BANCO NACIONAL DE HABITAÇÃO. Plano Nacional de Habitação. Rio de Janeiro, 1996. 2v.

[acitat][amonog][corpauth][orgname]BANCO NACIONAL DE HABITAÇÃO[/orgname][/ corpauth]. [title language=pt]Plano Nacional de Habitação[/title]. [city]Rio de Janeiro[/city], [date dateiso=19960000]1996[/date]. [extent]2v[/extent][/amonog][/acitat].

**Fuente: Manual SciELO. Markup y Parser. 2000** 

#### **Lista bibliográfica de no citación no identificada** *OTHER* **[other]**

Para identificar un estilo o norma definido, la metodología DTD SciELO creó la norma de citación *Other* [m.other], cada referencia va precedida por el modelo de etiqueta [ocitat]. Este elemento está compuesto por: número [no] que identifica la numeración de las referencias bibliográficas; contribución en el estilo *other* [ocontrib]; monografía en el estilo *other* [omonog]; publicación seriada en el estilo *other* [oiserial]; y grupo de conferencia [confgrp]. Los elementos [ocontrib], [oiserial], [omonog] y [confgrp], como los elementos [vcontrib], [viserial] y [vmonog] del estilo Vancouver, son elementos que pueden ser combinados o no para marcar una referencia bibliográfica. (SciELO 1998). A continuación se muestra una figura con la marcación estilo Other:

#### Artículo de revista:

NICKEL, J. L. Temperature and humidity relationships of Tetranychus desertorum banks with special reference to distribution. Hilgardia, Berkeley, v. 30, n. 2, p. 41-100, 1960.

[ocitat][ocontrib][oauthor role=nd][surname]NICKEL[/surname], [fname]J. L.[/fname][/oauthor] [title language=en]Temperature and humidity relationships of Tetranychus desertorum banks with special reference to distribution[/title].[/ocontrib] [oiserial][sertitle]Hilgardia[/sertitle], [city]Berkeley[/city], v. [volid]30[/volid], n. [issueno]2[/issueno], p. [pages]41-100[/ pages], [date dateiso="19600000"]1960[/date].[/oiserial][/ocitat]

18. Khuroo M, Dar M. Evidence for person-to-person transmission and efficacy of low dose immune serum globulin from na Indian source to prevent it. Indian Journal of Gastroenterology 11: 113, 1992.

#### Capítulo de monografía:

NAKANO, O.; SILVEIRA NETO, S.; ZUCCHI, R. A. Avaliação de danos e identificação prática das pragas: pragas do algodoeiro. In: . Entomologia econômica. Piracicaba: Esalq, 1981. p. 45-86.

[ocitat][ocontrib][oauthor role=nd][surname]NAKANO[/surname], [fname]O.[/fname][/oauthor]; [oauthor role=nd][surname]SILVEIRA NETO[/surname], [fname]S.[/ fname][/oauthor]; [oauthor role=nd][surname]ZUCCHI[/<br>surname], [fname]R. A. [/fname][/oauthor] [title language=pt]Avaliação de danos e identificação prática das pragas[/title]: [subtitle]pragas do algodoeiro[/subtitle].[/ocontrib] playas (vide). [subtitle]playas do algodoeno[/subdite].[/ocond<br>[omonog]In: [oauthor role=nd][previous]\_\_\_\_\_\_[/previous][/oauthor]. [title language=pt]**Entomologia econômica**[/title].<br>[city]Piracicaba[/city]: [pubname]Esalq [/previous][/ dateiso="19810000"]1981[/date]. p. [pages]45-86[/pages].[/ omonog][/ocitat]

#### Monografía completa:

PRITCHARD, A. E.; BAKER, E. W. A revision of the spider<br>mite family Tetranychidae. San Francisco: Pacific Coast Entomological Society, 1955. p. 405-406. (Memoirs Series, 2).

[ocitat][omonog][oauthor role=nd][surname]PRITCHARD[/surname], [fname]A. E.[/fname][/oauthor]; [oauthor role=nd][surname]BAKER[/ surname], [fname]E. W.[/fname][/oauthor] [title language=en]A revision of the spider mite family Tetranychidae[/title]. [city]San Francisco[/city]: [pubname]Pacific<br>Coast Entomological Society[/pubname], [date dateiso="19550000"|1955[/date]. p. [pages]405-406[/pages].<br>([coltitle]Memoirs Series[/coltitle], [volid]2[/volid]).[/omonog][/ocitat]

**Fuente: Manual SciELO. Markup y Parser. 2000** 

#### **Lista bibliográfica de la norma de citación APA [apa]**

El estilo o norma de citación APA<sup>15</sup> [m.apa] dentro de la metodología DTD SciELO está formado por el elemento de tipo cita o referencia bibliográfica [pcitat]. Este elemento está compuesto por: contribución en el estilo APA [pcontrib]; monografía en el estilo APA [pmonog]; publicación seriada en el estilo APA [piserial.

Dentro de la última etapa de marcación se encuentra el elemento *Parser*. Este programa verifica que la inserción de las etiquetas cumpla con el órden jerárquico de la metodología DTD SciELO. Dicho programa muestra en un bloc de notas, los posibles errores correspondientes a la estructura de la DTD.

*Parser* es el programa que verifica la marcación y muestra posibles errores relacionados con las etiquetas jerárquicas dentro de la estructura DTD. Antes de pasar el *Parser* se deberá configurar el archivo, si es un documento tipo texto o artículo. A continuación se muestra una figura con dichos pasos:

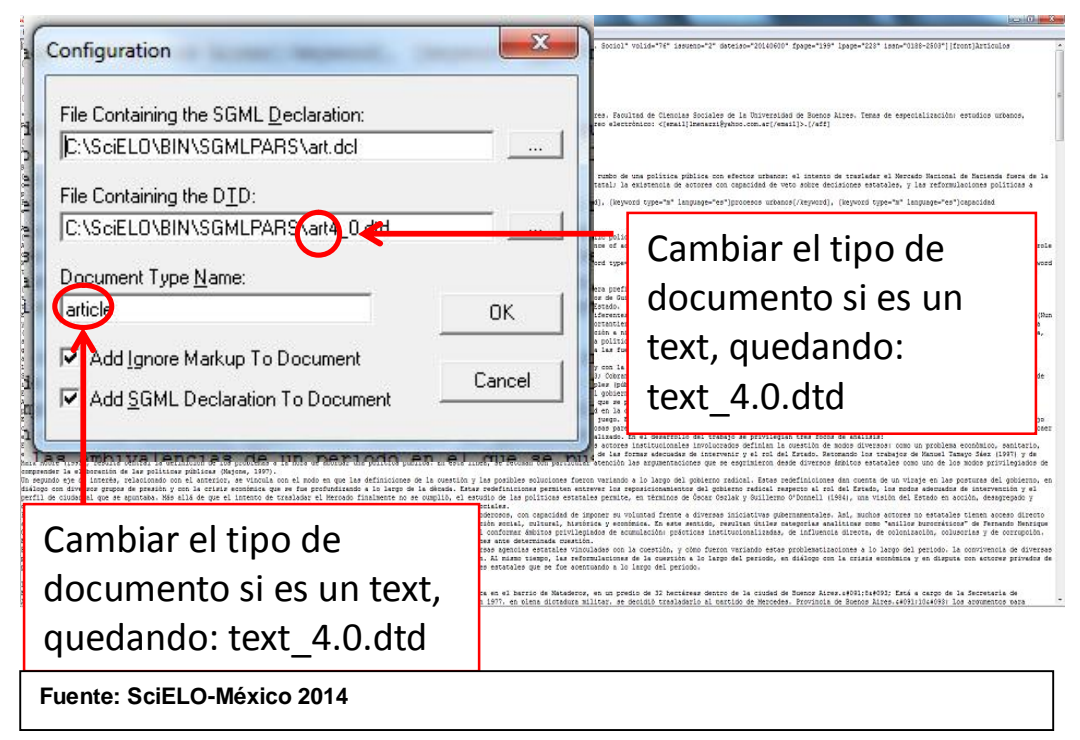

 $\overline{a}$ 

<sup>15</sup> No se incluyó una figura del modelo de citación APA, ya que hasta este momento, en SciELO-México las revistas que manejan este tipo de estilo no cumplen con la estructura definida por la metodología DTD SciELO, lo cual no permite recuperar las referencias bibliográficas.

Para activar el *Parser*, basta seleccionar *Parse Document* del menú «Parser» y el sistema realizará la verificación. Si no hay errores aparecerá el siguiente mensaje en la pantalla:

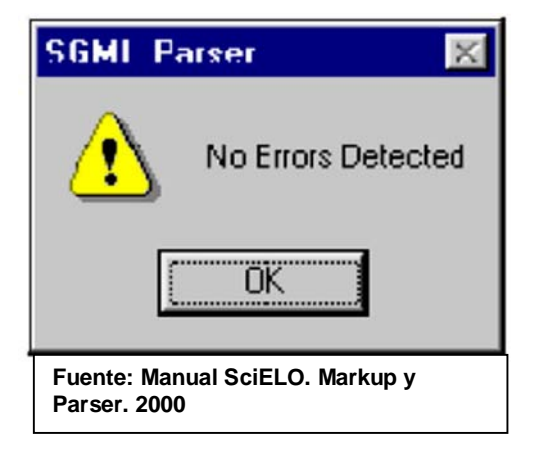

De esta forma está terminado el uso del *Parser* y se puede salir del programa, teniendo como opciones las que se muestran en la siguiente figura:

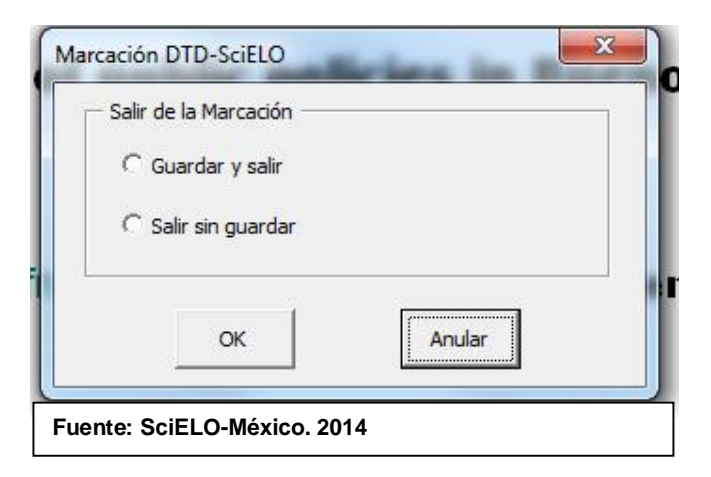

Cuando hay errores, el *Parser* indicará la línea de la DTD y el tipo de error que ocurrió. En ese caso habrá que volver al programa *Markup* y verificar si la marcación está correcta. A continuación se muestra una figura con errores en marcación:

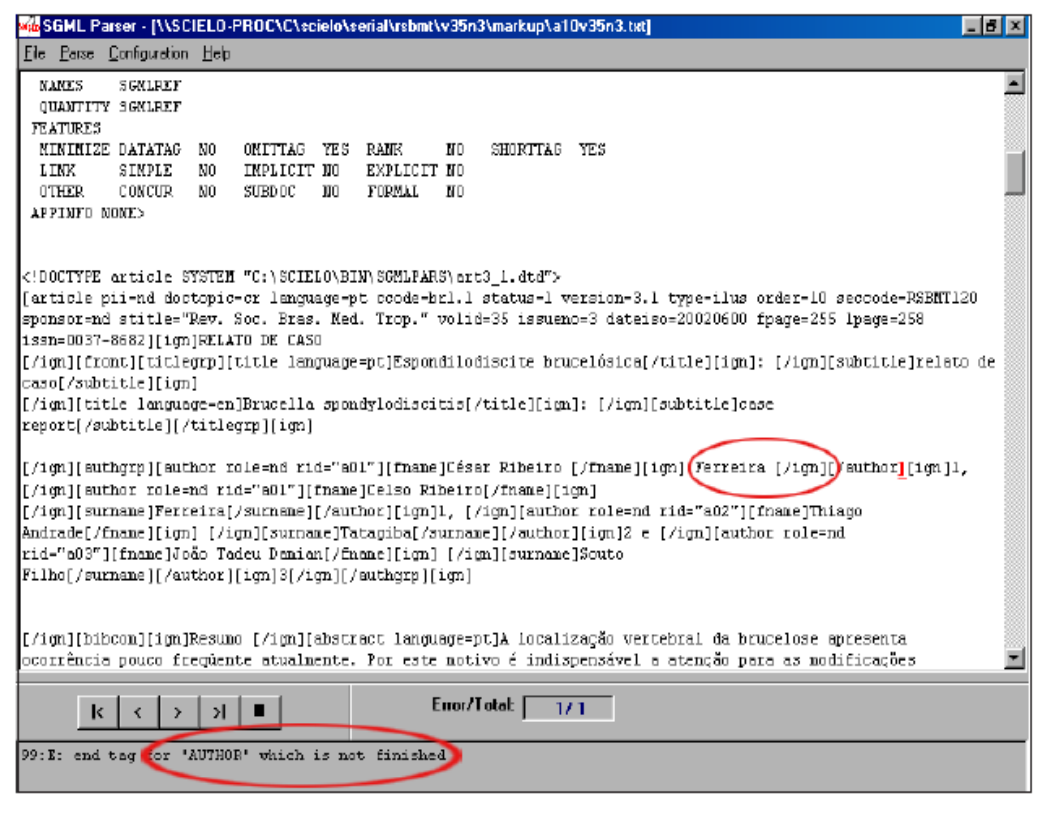

# Un ejemplo de error donde la tag «AUTHOR» no fue insertada correctamente

**Fuente: Manual SciELO. Markup y Parser. 2000** 

## **2.3.1.3 Módulo de Conversores**

El Módulo Conversor (*Converter*) es el responsable de cargar a la base de datos los documentos correspondientes a un fascículo de revista, previamente marcados y *parseados* según DTD SciELO, por lo tanto se utiliza después de los módulos Marcación y Parseo.

El Módulo Conversor reúne programas de computación que operan los procesos relacionados con la base de datos a partir de las revistas científicas en formato electrónico. Dicha base de datos incluye la descripción bibliográfica de los números individuales de cada uno de los títulos de revistas, que ya están incorporados a la base de datos, y los documentos totales de esos números o fascículo de cada una de las revistas. El Módulo Conversor realiza la integración de documentos en su respectivo volumen y número mientras que el Módulo Marcación trabaja los documentos individualmente. (SciELO 1998).

El documento electrónico de cada uno de los artículos que integran un fascículo, se procesa y almacena en la base de datos SciELO. El Módulo Conversor incluye también el proceso de validación y normalización de los títulos de las revistas científicas en formato electrónico, la parte analítica de cada uno de los artículos proviene del listado bibliográfico o referencias bibliográficas. El nombre de las revistas mencionado en este listado, ya sea en su versión de título corto o largo, lo que hace el módulo Conversor, estandariza o uniforma dicha información de acuerdo con la información correspondiente al ISSN (International Stándar Serial Number Center)<sup>16</sup>

Dicha normalización es indispensable para el buen funcionamiento del Módulo de Informes, en especial con respecto a los indicadores bibliométricos. También es imprescindible para establecer conexiones internas y externas con la Red SciELO.

Este módulo incluye los procesos que permiten la transferencia de las bases de datos locales SciELO, así como de los tipos de imágenes contenidas en los documentos ya marcados (imágenes, video, sonido) para el servidor que opera el Módulo Interface. Los registros de las bases de datos que se operan en el Módulo Conversor responden a la base de datos ISIS (bases de datos para manejo de documentos principalmente por textos (Instituto de Estudios Documentales sobre Ciencia y Tecnología s.f.) y los programas *Config* y *Conversor,* los cuales se desarrollan en un ambiente Visual Basic, empleado EN la biblioteca de programación ISIS DLL $^{17}$  (Biblioteca Virtual en Salud s.f.)

El módulo Conversor programa la siguiente información:

- · Leer archivos en formato HTML, ya marcados y procesados por el Módulo de Markup.
- · Identificar los metadatos y asociarlas a los campos de la base de datos SciELO.
- · Cargar la base de datos SciELO de forma que el texto de cada artículo tenga la estructura de los registros que estarán disponibles en la interfaz de recuperación, esto es, el servidor público.

El Módulo Conversor utiliza como archivos de entrada:

- · La declaración SGML (standard generalized markup language).
- · La DTD SciELO.

 $\overline{a}$ 

<sup>&</sup>lt;sup>16</sup> Definición de ISSN: se utiliza cuando el material bibliográfico consiste en publicaciones seriadas y periódicas, folletos, revistas o boletines, que brindan una información más actualizada, si bien con un menor grado de generalización. En<br>línea: http://bvs.sld.cu/revistas/aci/vol1\_2\_93/aci09293.htm

Es una Herramienta para la construcción, el manejo y el mantenimiento de bases de datos del tipo CDS/ISIS.

- · La tabla de conversión de elementos de DTD para campos de la base de datos SciELO.
- · Los archivos que contienen los artículos marcados según DTD SciELO.

Dentro del Módulo Conversor se llenan los campos con la información del fascículo que fue marcado previamente, después de llenar los datos correctos, se le da clic en aceptar, aparecerán los archivos que se van a convertir, se le da clic en el botón convertir y el programa comenzará a convertir los archivos y actualizará la base de datos. (SciELO 1998)

Para una mejor comprensión del marcaje y el uso del Módulo Conversor, por medio de las siguientes figuras se puede observar cómo trabaja:

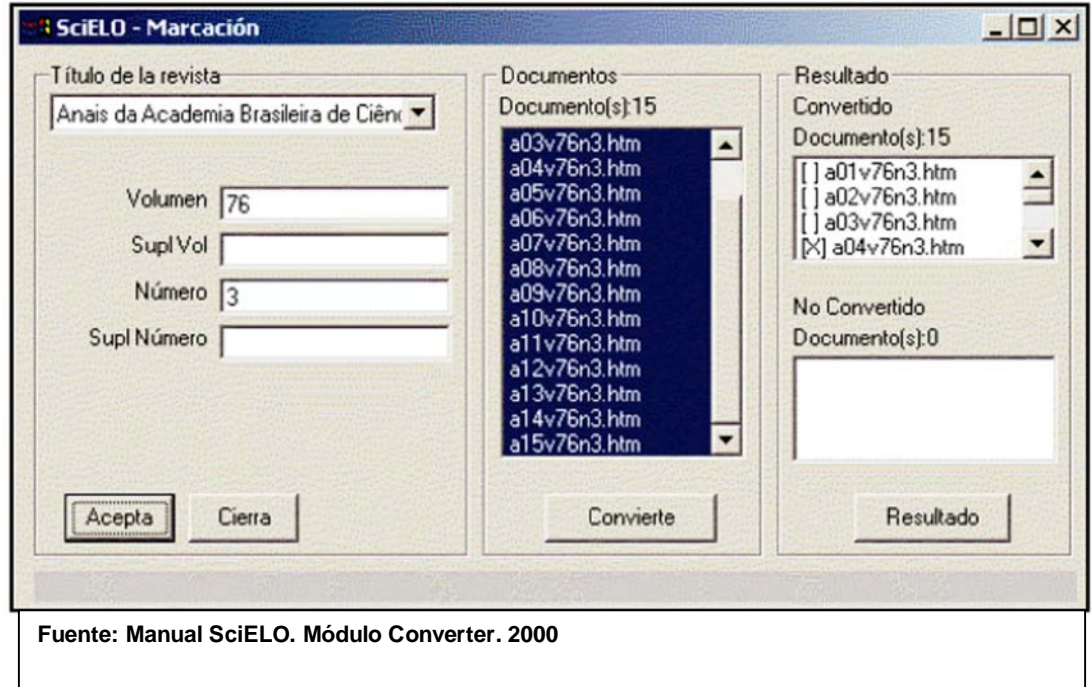

## **2.3.1.4 Módulo de Interface**

Reúne todos los procesos referentes a la creación, mantenimiento y operación de una revista periódica o de una colección de revistas periódicas en el protocolo de un hipertexto World Wide Web (WWW) de Internet, denominado Hypertext Transfer Protocol (http). De esta forma, el Módulo opera en el ambiente patrón de Internet compuesto por un sistema servidor de Web y por un sistema-cliente de Web "browser", lo que permite que la Interface siga la evolución que ocurre en los servidores, en los browser o en el protocolo http. Los datos de entrada del Módulo Interface se obtienen

de los procesos del Módulo Conversor y del Módulo de Informes. El modelo de datos de la Interface tiene como componente central a la base de datos de las revistas electrónicas y sus documentos electrónicos, la cual está compuesta por el resto de los componentes de datos de la Interface, incluidos las bases de datos auxiliares como son:

- · Los archivos de diferentes soportes de las revistas científicas y sus documentos electrónicos (imágenes, video y sonido).
- · Los archivos de los documentos electrónicos en su formato PDF (Portable Document Format).

El servidor WWWISIS22<sup>18</sup> (Luis Eduardo Medina Bonilla 2010) opera mediante el dispositivo patrón CGI (Conmmon Gateway Interface). (SciELO 1998) La Interface de navegación u operación de SciELO comprende dos contextos principales:

- 1. Por la colección de revistas científicas en formato electrónico.
- 2. Por revista científica electrónica en forma individual.

La interface (servidor púbico) ya disponible a los usuarios, se puede configurar para operar en distintos idiomas los cuales son: Español, Portugués e Inglés, y por estilos gráficos, así como en diferentes normas bibliográficas para presentar las leyendas y referencias. Al navegar por el contexto de la colección de revistas alojadas y ya organizadas en la Base de Datos SciELO es posible llegar a las revistas científicas mediante la consulta de listas alfabéticas de títulos y temas, así como a través de un modelo de búsqueda, o incluso llegar a los artículos con búsquedas por autor, tema o por términos generales y específicos. La Interface forma parte igualmente del contexto para acceder a los informes de uso y de indicadores bibliométricos. (SciELO 1998). En la siguiente figura se muestra la página principal de la interface de una colección SciELO-Brasil:

 $\overline{a}$ <sup>18</sup> WWWISIS22 Definición: Es un programa desarrollado y distribuido por BIREME/PAHO/WHO, especialmente diseñado para operar bases de datos ISIS en servidores WWW (World Wide Web) en un entorno cliente/servidor. En línea: http://www.cybertesis.edu.pe/sisbib/2010/medina\_bl/pdf/medina\_bl.pdf

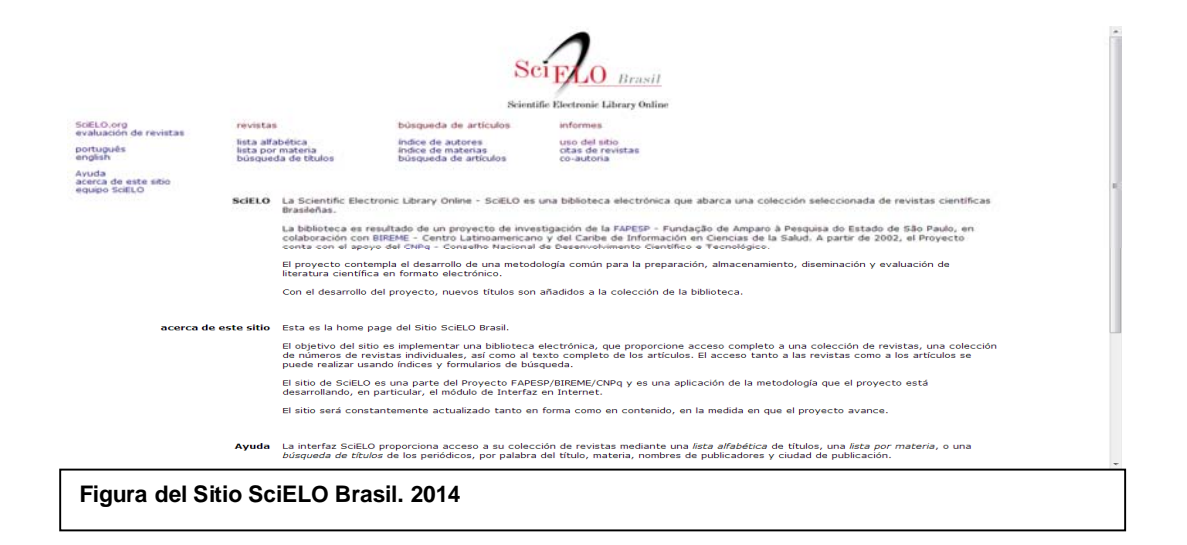

La interfaz del Sitio SciELO es multilingüe ofrece tres idiomas, español, inglés y portugués, el acceso a las La interfaz del Sitio SciELO es multilingüe ofrece tres idiomas, español, inglés y portugués, el acceso a las publicaciones científicas es a través de las funciones de, indexación, navegación, control de accesos y citaciones, búsqueda de revistas y artículos en el contexto de una colección de revistas online en ámbito nacional de un país o temático así como la interoperación con la Red SciELO mediante servicios web siguiendo protocolos comunes. (SciELO 2010)

#### **2.3.1.5 Módulo Informes**

Este Módulo reúne los procedimientos automatizados para conocer el número de accesos a las revistas científicas, como también se pueden generar las estadísticas basadas en las citas de las revistas:

- · Uso del sitio: Número de accesos a las revistas, acceso a los ejemplares más visitados, 10 títulos más visitados y los artículos más visitados por mes.
- · Citas de las revistas: Datos fuente, factor de impacto en periodo de dos años y tres años, vida media, citas recibidas y citas concedidas.

#### **Uso del sitio**

Cada colección SciELO cuenta con un módulo % so del sitio+. Las estadísticas están basados en los registros de acceso a cada uno del Sitio SciELO, como también en los registros bibliográficos de los artículos y en los registros bibliográficos de las citas que contienen.

Los informes se aplican a una colección de revistas científicas, a subconjuntos de estas o a títulos individuales. Las estadísticas de uso de las diversas páginas de la Interface SciELO se elaboran a partir del registro detallado de los accesos que efectúan los usuarios y de los que realiza la propia Interface.

Las estadísticas se calculan sobre la base del universo de revistas científicas administradas en una determinada hemeroteca o en una revista científica individual. El cálculo se hace a partir de los elementos bibliográficos marcados en los artículos de las publicaciones científicas, por ejemplo, el nombre de los autores, los artículos de las revistas, el tipo de documento (artículo original o de revisión, editorial, etcétera). Los indicadores bibliométricos que se adoptan como patrón por la Metodología DTD SciELO equivalen a los de Journal Citation Reports publicados por Thomson Reuters<sup>19</sup>. (Thomson Reuter 2005).

En el módulo de informes SciELO, las estadísticas no solo incluyen todos los títulos de revistas registradas en todas las colecciones SciELO, si no también aquellas que se registran en diferentes bases de datos, gracias a la interoperabilidad en la web.

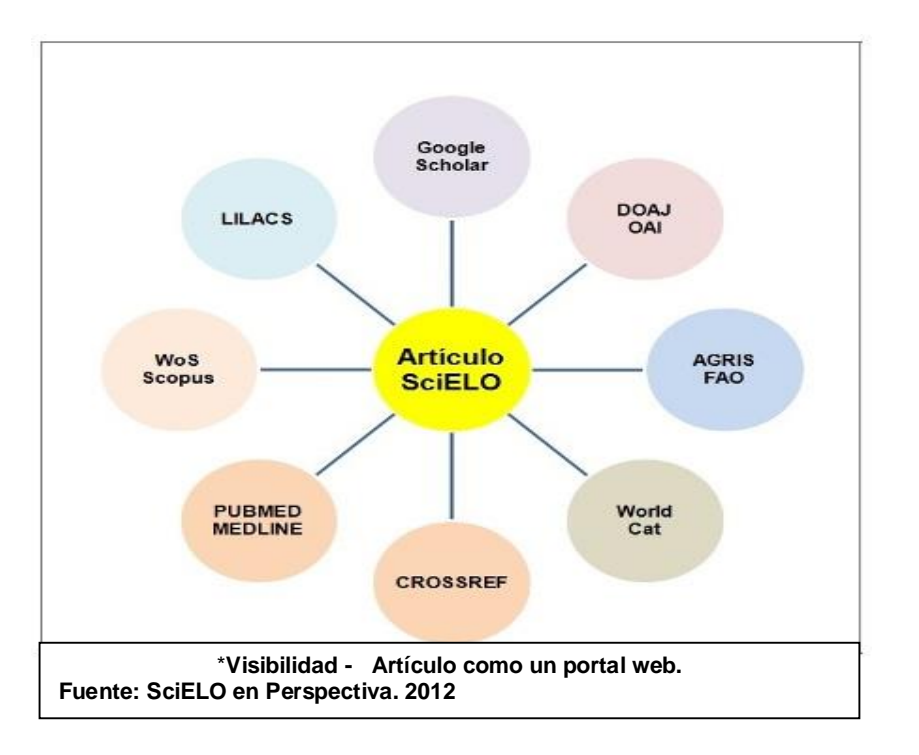

En la siguiente figura se muestra la visibilidad SciELO en otras Bases de Datos:

 <sup>19</sup> Un Producto de la Base de Datos Thomson Reuters es Wos (Web on Sciencie).

De esa forma, las estadísticas que genera SciELO son compatibles con los del Web of Science, como con otras Bases de Datos Internacionales.

En la siguiente figura muestra las opciones de búsqueda que ofrece el Uso de Sitio en SciELO:

- · *Acceso a las revistas:* Número de veces que se acceso a un título de revista.
- · *Acceso a los ejemplares:* Acceso al número de veces que se ha accesado por fascículo de revista.
- · *10 títulos más visitados:* Acceso a los 10 títulos de revista más visitados.
- · *Artículos visitados por mes:* Muestra en orden alfabético los artículos más visitados por mes.

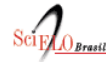

## Coleção da biblioteca

Relatórios de utilização do site

- Acessos às revistas
- · Acesso aos artigos por idioma
- Acessos aos fascículos
- · 10 títulos mais visitados
- · Artigos visitados por mês

CO) EY-NO-SA Todo o conteúdo de www.scielo.br, exceto onde está identificado, está licenciado sob uma Licença Creative Commons

© 2014 SciELO - Scientific Electronic Library Online

 $\mathbf{e}^{\mathbf{I}}$ Mail

**Fuente: http://www.scielo.br/scielo.php?script=sci\_stat&lng=pt&nrm=iso 2014** 

#### **Citas de revistas**

El informe de citas de revistas es un conjunto de indicadores cuantitativos basados en los artículos ya meta-editados (edición HTML y marcaje de metadatos) en el Sitio SciELO basado en el Metodología DTD SciELO, con base en los registros bibliográficos de los artículos electrónicos y sus referencias bibliográficas. Los indicadores son aplicados en base al número de artículos y citas concedidas en cada uno de los artículos los cuales nos permiten medir el factor de impacto, el índice de inmediatez y la vida media de la citas en una revista. (León 2011)

A continuación en la siguiente figura se muestra la herramienta ‰itas de revistas+en una de las colecciones de SciELO Brasil:

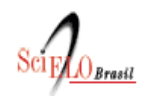

Data do último processamento 10-03-2014

# Coleção da biblioteca

Relatórios de citações de revistas

- Dados fonte
- · Fator de impacto em um período de dois anos
- Fator de impacto em um período de três anos
- Vida média
- · Citações recebidas
- · Citações concedidas

#### **Fuente: http://statbiblio.scielo.org/stat\_biblio/index.php?lang=pt 2014**

En la figura anterior se puede observar los siguientes informes bibliométricos:

- · *Datos fuente*: La información tomada a partir de los fascículos de las revistas, para la medición bibliométrica.
- · *Factor de impacto en dos y tres años*: Identifica la frecuencia con la que se cita una revista promedio en un año en particular. Su cálculo se basa, dividiendo en número de citas recibidas en un determinado año de una revista publicada en los dos años anteriores. (León 2011)
- · *Vida Media de Citas*: Muestra el período de la mayoría de los artículos citados en una revista científica; es un indicador útil para determinar la importancia de la revista durante los últimos años conocer la vigencia de sus artículos.
- · *Índice de Inmediatez*: Mide la rapidez con la cual es citado el artículo promedio de una revista. Se calcula dividiendo el número de citas a artículos publicados en un año determinado entre el número de artículos publicados en ese mismo año. (León 2011)
- · *Coautoría*: Artículos editados por diferentes afiliaciones de diferentes países.

## **2.4 El Sitio SciELO**

El sitio SciELO, componen el segundo pilar del Modelo SciELO. Este módulo realiza la aplicación de la Metodología DTD SciELO en la operación de cada uno de los países con sus respectivas colecciones, los sitios web de las colecciones de las revistas electrónicas. Cada sitio o colección SciELO usa la misma interfaz para presentar y tener acceso a los títulos de su colección nacional. El sitio o colección ofrece acceso al usuario final a la consulta de información a través de una interfaz de búsqueda (recuperación y navegabilidad entre las publicaciones científicas y entre los números de una misma publicación científica y artículos) y permite el acceso al módulo estadístico de consultas y al módulo bibliométrico. (Carrillo Romero 2011)

La incorporación de un sitio o colección SciELO en un país requiere una acción cooperativa y articulada que debe involucrar la participación activa de las instituciones e instancias relacionadas con la política gestión y operación de la comunicación científica nacional. Como resultado de esta articulación se define una institución responsable de la operación del sitio o colección SciELO. (Carrillo Romero 2011). La siguiente figura muestra el Sitio SciELO México:

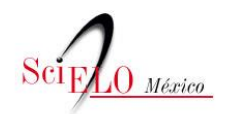

búsqueda de artículos índice de autores índice de materias<br>búsqueda de artículos

informes uso del sitio citas de revistas

SciELO.org<br>evaluación de revistas português<br>english Ayuda

Regístrese gratuitamente

revistas

lista alfabética

lista por materia<br>búsqueda de títulos

acerca de este sitio equipo SciELO

SciELO La colección SciELO México está incorporada a la red regional SciELO, la cual está conformada por las colecciones de revistas académicas de 15 países: Argentina, Bolivia, Brasil, Chile, Colombia, Costa Rica,<br>Cuba, España, México, Paraguay, Perú, Portugal, Sudáfrica, Uruguay y Venezuela. La colección SciELO-México es desarrollada por la Dirección General de Bibliotecas (DGB) de la Universidad Nacional Autónoma de México (UNAM).

Durante 2007 y 2008, el Centro de Información para Decisiones en Salud Pública (CENIDSP) del<br>Instituto Nacional de Salud Pública (INSP) colaboró en el desarrollo de la colección SciELO México mediante la selección de publicaciones y el financiamiento para la edición electrónica de revistas<br>biomédicas. Por otra parte, de 2006 a 2008 SciELO México recibió patrocinio por parte del<br>Macroproyecto: Tecnologías para l **INAM** 

Actualmente, SciELO México recibe financiamiento del Consejo Nacional de Ciencia y Tecnología<br>(CONACYT) con el propósito de impulsar la difusión nacional e internacional de las revistas que forman parte del Índice de Revistas Mexicanas de Investigación Científica y Tecnológica, así como para contribuir .<br>en la evaluación del impacto de las mismas mediante indicadores bibliométricos consistentes.

A través del portal www.scielo.org, que integra y provee acceso a la red de sitios SciELO, se pueden realizar búsquedas simultáneas en todas las colecciones SciELO existentes o en cada una de las mismas.

Scientific Electronic Library Online (SciELO) es una hemeroteca virtual conformada por una red de

**Fuente: http://www.scielo.org.mx/scielo.php 2014** 

## **2.5 La Red SciELO**

El tercer componente del Modelo SciELO es el desarrollo de alianzas entre las figuras nacionales e internacionales de la comunicación científica - autores, editores, instituciones científicas y tecnológicas, universidades, bibliotecas, centros de información científica y tecnológica etc. con el objetivo de diseminar, perfeccionar y mantener SciELO.

La operación de la red SciELO se basa fuertemente en infraestructuras nacionales, lo que contribuye para garantizar su futura sostenibilidad. En el sitio web de la Red SciELO, podemos ver el lugar en el que concurren todas las colecciones, las cuales hacen posible realizar operaciones globales. Las colecciones que conforman la Red son 15 colecciones certificadas<sup>20</sup> y 3 en desarrollo<sup>21</sup>. Las 15 colecciones certificadas se muestran en la siguiente figura:

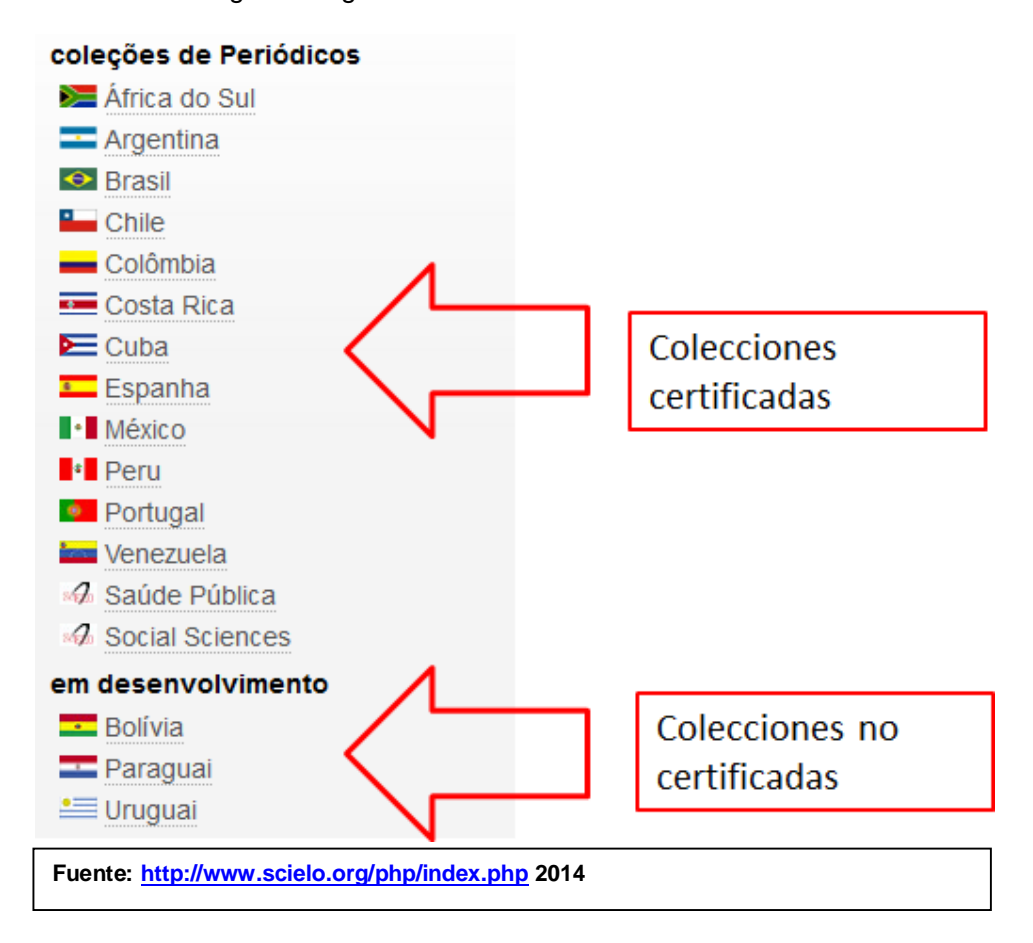

En cada país, las colecciones son promovidas y operadas en coordinación y con la participación activa de los editores científicos, bajo la responsabilidad de una o más instituciones nacionales que desempeñan un reconocido papel de apoyo y liderazgo

 $\overline{a}$ 

 $^{20}$  La Red también cuenta con colecciones temáticas, las cuales son sobre salud pública y ciencias sociales , en este informe sólo se hace referencia a las colecciones de países, no a las colecciones temáticas.

<sup>&</sup>lt;sup>21</sup> Los Sitios de Colecciones en Desarrollo son indexados en el Portal Global de la Red SciELO (www.scielo.org) en la sección Red SciELO en la columna 1 bajo la categoría en desarrollo**.** Entre tanto, las revistas de las colecciones En Desarrollo no son indexadas en la lista de revistas SciELO y sus artículos no son indexados en el sistema de búsquedas. En línea: http://ecos-redescielo.bvsalud.org/tiki-list\_file\_gallery.php?galleryId=26
en la investigación científica y la comunicación de resultados, como son los consejos nacionales de ciencia y tecnología, universidades, instituciones relacionadas con la investigación y la comunicación científica. (Carrillo Romero 2011) En la siguiente figura se muestra la página principal de la Red SciELO:

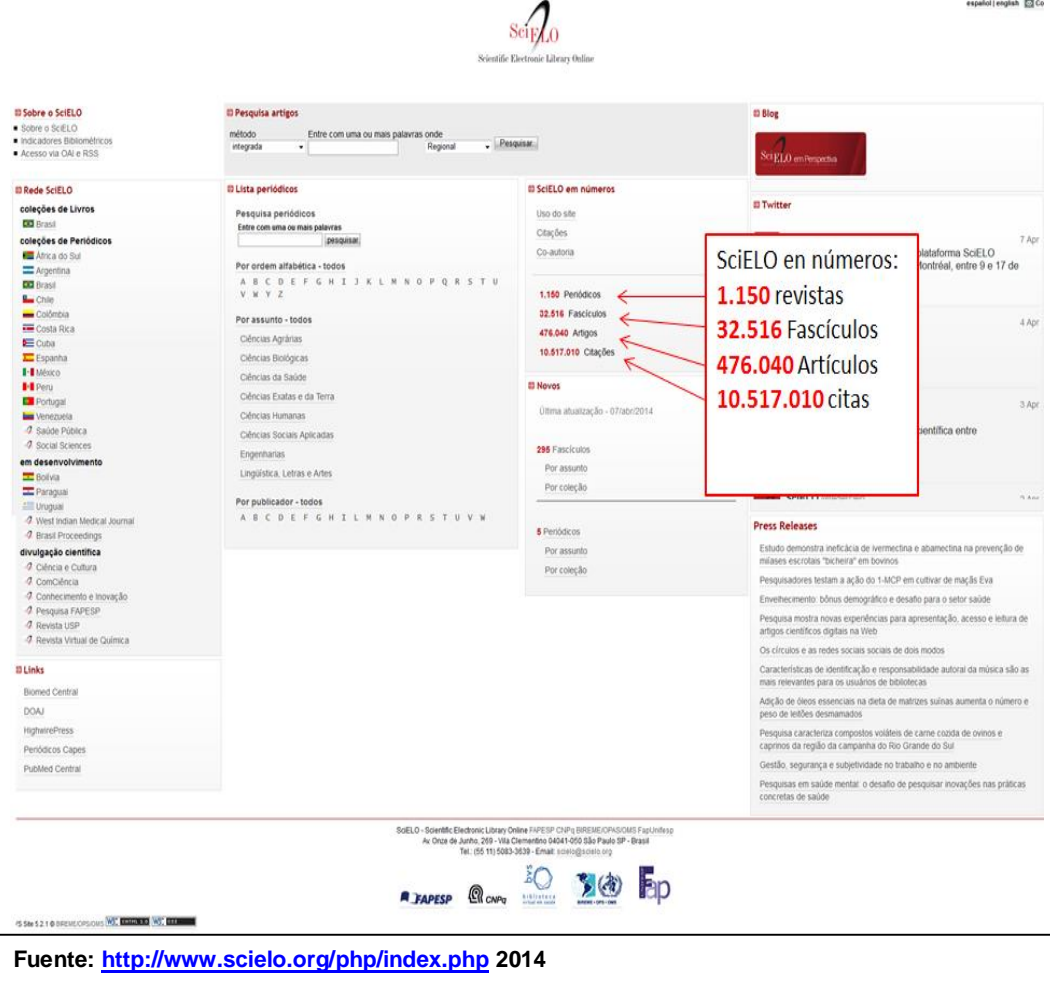

Las herramientas de búsqueda en el portal de la Red SciELO son:

- $\bullet$  Búsqueda en la colección de Libros (Brasil)<sup>22</sup>.
- · Búsqueda en la colección de revistas por país.
- · Búsqueda en artículos por 4 métodos de búsqueda: Integrada (en toda las colecciones SciELO); por palabra, por proximidad léxica y en Google académico.
- · Búsqueda por revistas.

 $\overline{a}$  $^{22}$  El único país que cuenta con una colección de libros electrónicos basados en la metodología DTD SciELO es Brasil. En este informe no abordaremos.

- · Búsqueda por entidad editora.
- · Uso del sitio basado en informes bibliométricos ya sea por citas o por coautoría. Estos indicadores están basados en los Sitios SciELO-Chile, SciELO-Brasil y la colección temática Salud Pública.

# **CAPÍTULO 3 SciELO MÉXICO**

# **3.1 Desarrollo de SciELO México a través de la Dirección General de Bibliotecas (DGB) de la UNAM**

Desde 2003 se puso en marcha una prueba piloto de SciELO-México, la cual permitió conocer y adoptar la metodología SciELO, identificar las necesidades de infraestructura humana y de recursos materiales, e incluir las primeras ediciones electrónicas basadas en la metodología SciELO.

Así en marzo 2005 se hizo una selección de 7 títulos de revistas mexicanas. Las revista candidatas fueron:

- · Archivos de neurociencias (México, D.F.).
- · Boletín médico del Hospital Infantil de México.
- · Boletín mexicano de derecho comparado.
- · Gaceta médica de México.
- · Revista de investigación clínica.
- · Revista del Instituto Nacional de Enfermedades Respiratorias.
- · Salud Pública de México.

En el Auditorio Alejandra Jaidar, del Instituto de Física de la UNAM el 31 de mayo de 2007 se presentó formalmente el proyecto. De esta manera la Dirección General de Bibliotecas (DGB) de la UNAM y el Centro de Información para Decisiones en Salud Pública (CENIDSP) del Instituto Nacional de Salud Pública, presentaron a la comunidad académica y bibliotecaria científica el proyecto SciELO-México (Scientific Electronic Library Online), cuyo propósito es la integración de nuestro país a la hemeroteca científica virtual de libre acceso más importante de Iberoamérica. (González 2007)

En un inicio los objetivos eran y siguen siendo:

- · Desarrollar y consolidar el sitio SciELO-México.
- · Impulsar la visibilidad a nivel internacional de las publicaciones mexicanas mediante la incorporación de las mismas en una red regional de información ampliamente acreditada, beneficiándose además del conjunto de indicadores

bibliométricos generados por el sistema SciELO para la medición de factor de impacto de las revistas.

El 26 de Noviembre de 2010, la colección SciELO-México fue certificada por parte de SciELO-Brasil. Dicha certificación permite la indización de la colección mexicana en la red SciELO, permitiendo hacer búsquedas integradas, teniendo interoperabilidad con otras colecciones SciELO certificadas, todo esto desde el portal regional "La Red SciELO+ (SciELO. Scientific Electronic Library on Line 2010)

Hoy día, SciELO-México se concibe como un proyecto de colaboración entre el Consejo Nacional de Ciencia y Tecnología y la Dirección General de Bibliotecas y la Dirección General de Cómputo y de Tecnologías de Información y Comunicación (DGTIC) de la UNAM. (Gonzáles 2007)

## **3.2 Evaluación de revistas**

Las revistas científicas mexicanas en formato electrónico incluidas en SciELO México deben de cumplir con los siguientes criterios de evaluación:

- · Estar incluidas en índices o bases de datos internacionales que cumplan con criterios de evaluación.
- · Estén en los índices internacionales como: **ISI (Thomson Reuters), MEDLINE, PsycINFO (American Psychological Association)**
- · Cumplir con calidad editorial de la publicación (evaluación de aspectos formales de edición), contar con calidad de contenido (calidad científica de la revista) y evaluación de la sustentabilidad técnica y financiera para la edición electrónica de la revista en la colección SciELO-México, esto es de acuerdo a la Modelo SciELO, se harán trabajos de edición y marcación de metadatos ya sea de forma descentralizada o centralizada. (SciELO-México 2007)

#### **3.3 Flujo de trabajo**

Las revistas científicas mexicanas son incluidas en SciELO-México ya sean en formato impreso o electrónico, son proporcionadas por editores, los fascículos de las revistas pueden ser entregadas en CD-ROM, conteniendo la información de sus revistas ya sea en formato electrónico a través de programas de diseño editorial, por mencionar algunos, estos pueden ser: PDF, Adobe In-Design, Adobe Corel, etc, o a través de la

página electrónica de las revistas científicas se tiene acceso a su versión PDF. (SciELO-México 2010)

Para desarrollar la edición electrónica de las revistas científicas mexicanas de SciELO-México y obtener el archivo en formato HTML, se requiere cumplir ciertos requisitos que son indispensables para la siguiente etapa, que es la marcación de los metadatos, así como la publicación de los documentos en el sitio SciELO-México. Dichos requisitos tienen que ver con los aspectos relacionados con el lenguaje de marcado hipertexto por sus silgas en inglés (Hiper Text Markup Languaje, HTML) códigos y etiquetas que se requieren y construyen los documentos en formato HTML, estos documentos están basados en un estructura única y presentación de estos archivos, conforme a la Metodología SciELO DTD implementada y creada en Brasil. (SciELO-México 2010)

La interfaz en SciELO maneja dos formatos;

- · Documentos en formato PDF.
- · Documentos en formato HTML.

El primero es proporcionado por el editor, en esta versión no hay cambios a la estructura original de la revista; el segundo formato es creado y modificado conforme a la estructura basada en la Metodología DTD SciELO, con el fin de que no cause ningún conflicto al momento de insertar los metadatos.

El siguiente esquema refleja el flujo de trabajo para la incorporación de revistas científicas mexicanas en el sitio SciELO-México : (SciELO-México 2010)

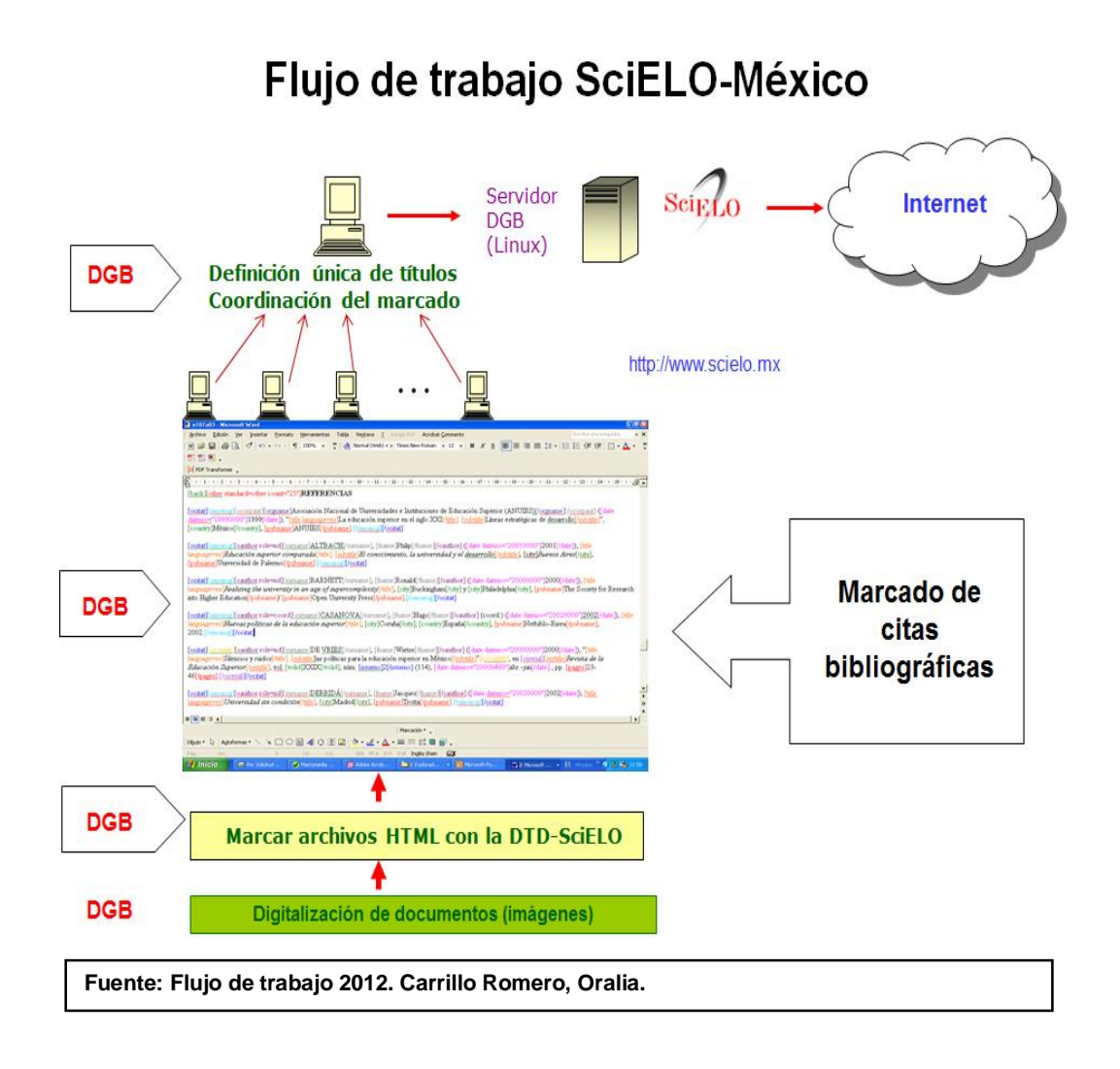

### **3.4 Etapa 1. Code Manager y Title Manager**

Para la gestión de la colección de revistas científicas se utilizan dos programas dentro de la plataforma del sistema SciELO. El primer programa es: *Code Manager* 

#### **3.4.1 Componentes del Code manager**

Es el administrador de los Códigos utilizados para la organización e identificación de los institutos que se encargan de realizar el trabajo concerniente al proceso del marcaje de metadatos en los archivos HTML.

A través del %Gode Manager+. Se gestiona la administración de dichos centros institucionales que trabajan de manera descentralizada o centralizada (que es el caso de la Dirección General de Bibliotecas-UNAM). La gestión de esos centros está basada en la creación de las siglas o acrónimos creados o basados en el nombre o

título del Instituto. (Scielo 2004). En la siguiente imagen se puede visualizar como opera el %Gode Manager+

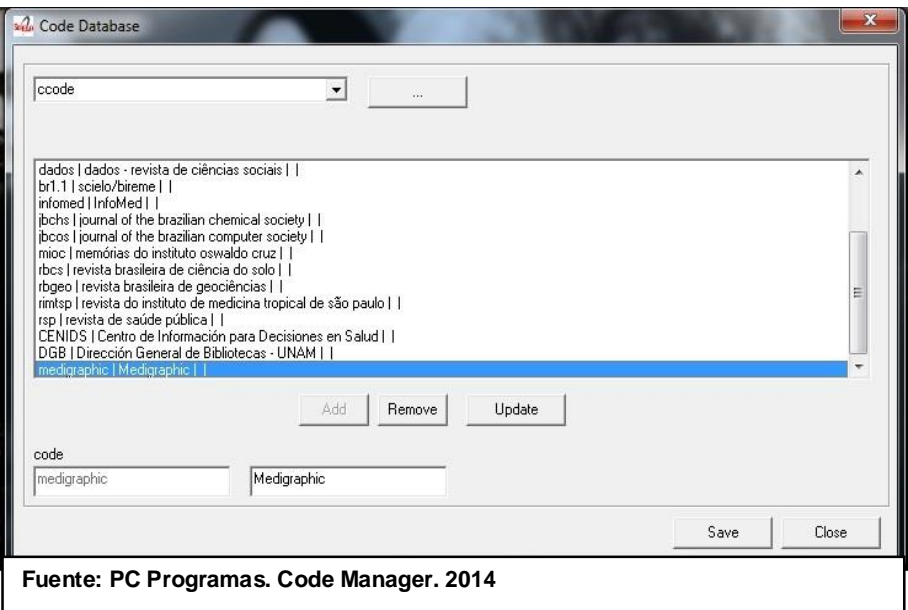

• **Ccode**: Corresponde al código o siglas del Centro o Institución, responsable de la marcación de documentos.

• **Sponsor**: Corresponde a las siglas de las instituciones que apoyan financieramente la revista o en caso de que no haya institución se dejara la opción %d+(no definido).

Todos los Centros o Institutos que aparecen en esta figura se encargan de realizar el marcaje de metadatos en SciELO. La creación de estos códigos es necesaria antes de dar de alta una revista.

#### **3.4.2 Componentes del programa Title Manager**

El segundo apartado que gestiona la información bibliográfica de las revistas científicas es: *Title Manager*. La interfaz del programa viene en tres idiomas español, portugués e inglés.

Este programa permite consignar a las revistas científicas mexicanas, los siguientes campos:

- **A. Título de Revistas**
- **B. Secciones de las Revistas**
- **C. Números de las revista**
- **A. Título de Revistas**

En este campo ingresan los datos descriptivos de los títulos de la revistas, y, a su vez, permite dar de alta un nuevo título, abrir o remover un título de una revista.

En las siguientes figuras se muestra de forma precisa los pasos para crear, abrir o eliminar una revista:

a) *Crear una revista.* Seleccionar por medio del menú Archivo\Abrir\Títulos de Revistas\Crear Revista.

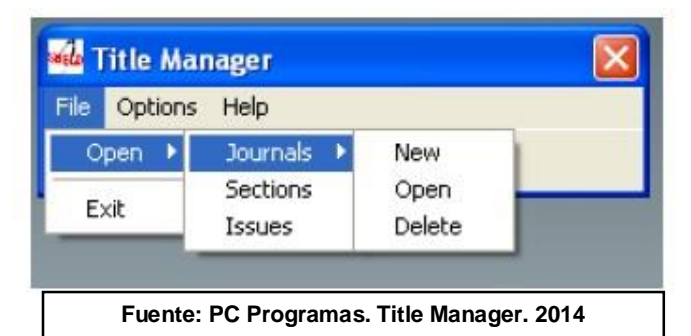

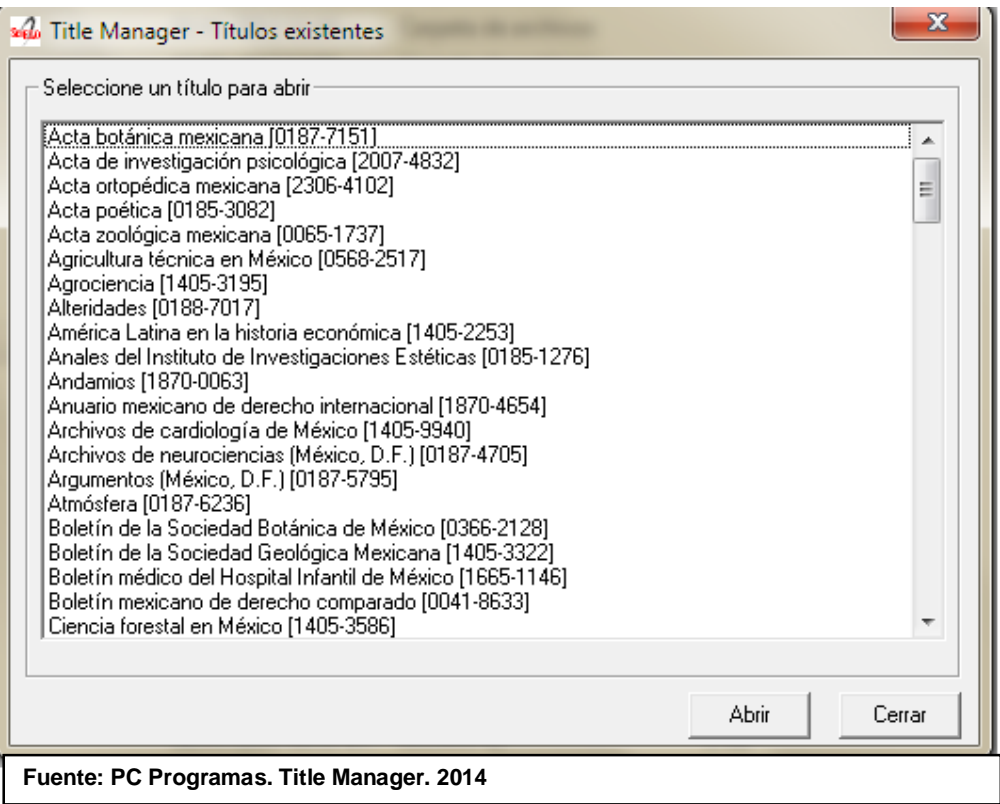

b) *Abrir revista.* Una ventana presentará la lista de los títulos ya existentes en la base de datos. Seleccionar un título y haga un clic en abrir. En la figura siguiente se muestra la ventana al abrir esta opción:

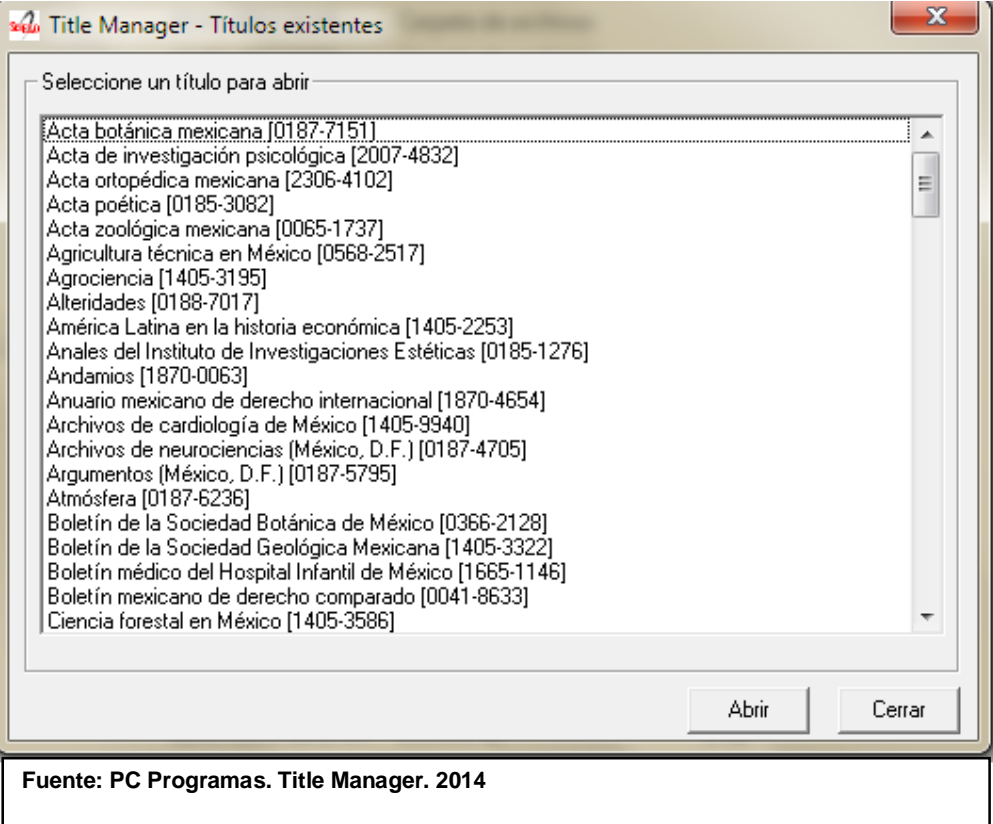

c) *Borrar revista*. Esta opción borra la revista y sus fascículos de las bases de datos SciELO. En la figura siguiente se muestra la ventana al abrir esta opción:

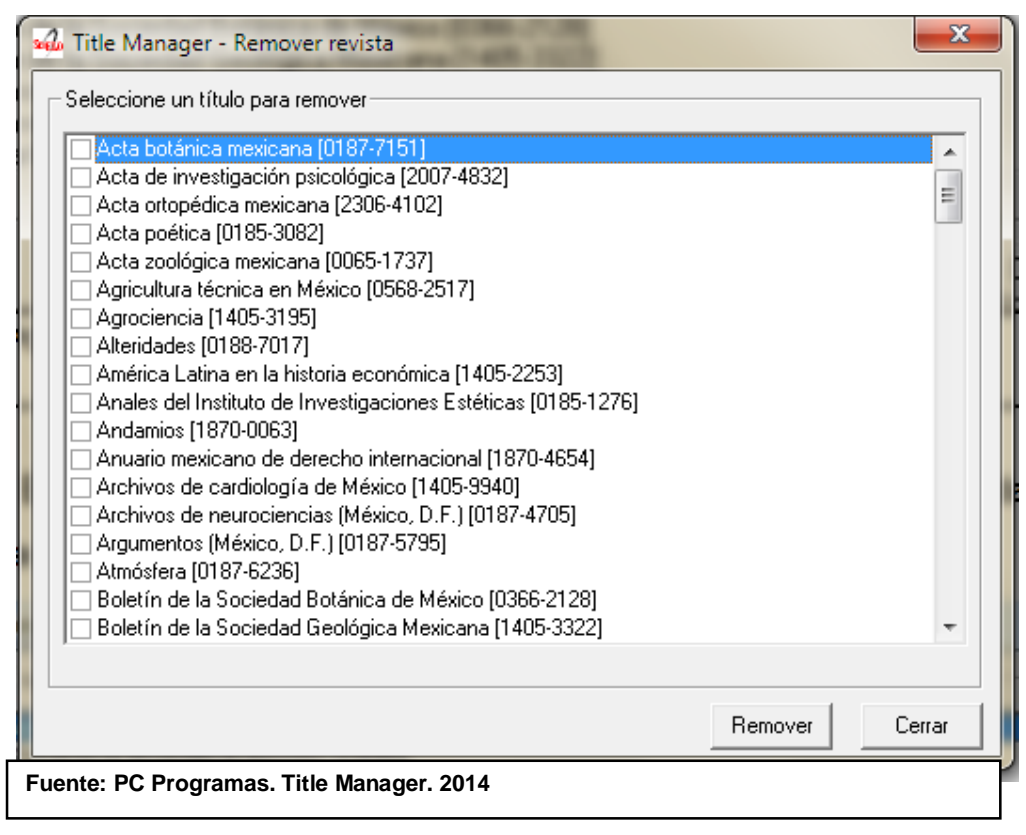

#### **B. Secciones de las revistas**

Las revistas científicas presentan sus documentos agrupados en secciones; por lo tanto, se registra dicha información, para que sea posible seleccionarlas de acuerdo a las secciones existentes en cada fascículo; además de crear, alterar o borrar las secciones, la interfaz permite ver la lista de las secciones de cada revista que forma parte en la base de datos SciELO. Las secciones las determina la propia revista, por lo general el idioma es español. En SciELO-México, se crean las versiones en los idiomas inglés/portugués, siempre y cuando la revista no las incluyan. Por lo general se hacen su traducción al idioma inglés y portugués, ya que la Base de Datos SciELO cuenta con las interfaces de esos tres idiomas. Las siguientes figuras muestran de forma precisa los campos que aparecen en el módulo Secciones de Revistas:

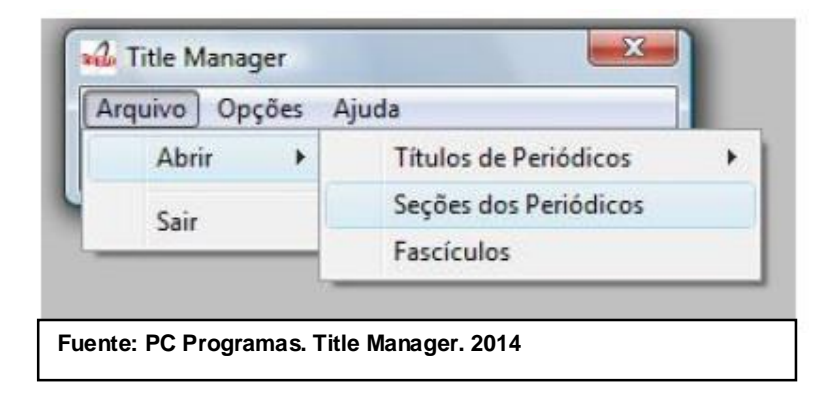

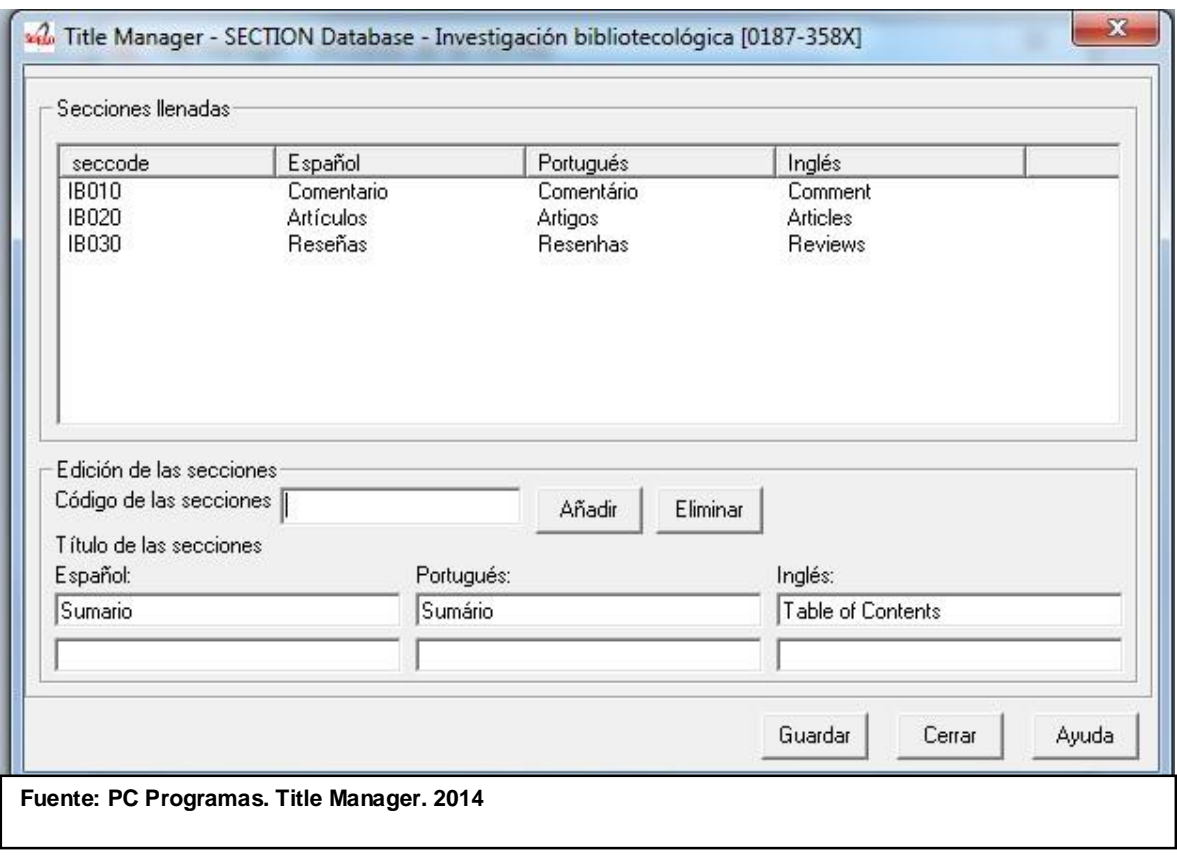

#### **C. Números de las revistas**

 $\overline{a}$ 

Este módulo determina cada fascículo de cada título de revista. Cada fascículo nuevo que se va a dar de alta en Title Manager es necesario identificar su volumen, suplemento de volumen, número, suplemento de número, *press release number*<sup>23</sup> A continuación se muestran las figuras del alta de un fascículo en Title Manager:

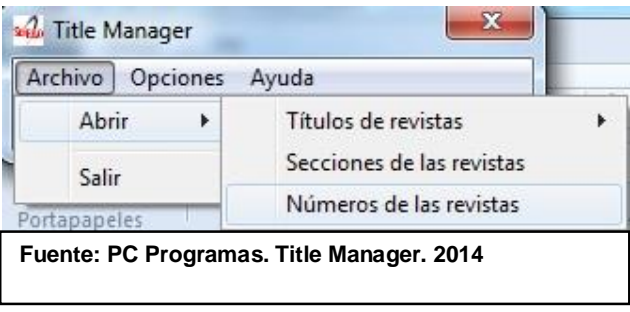

 $^{23}$  Fascículo que todavía no está publicado de manera impresa/electrónica. Se trata de adelantos del próximo fascículo a publicar.

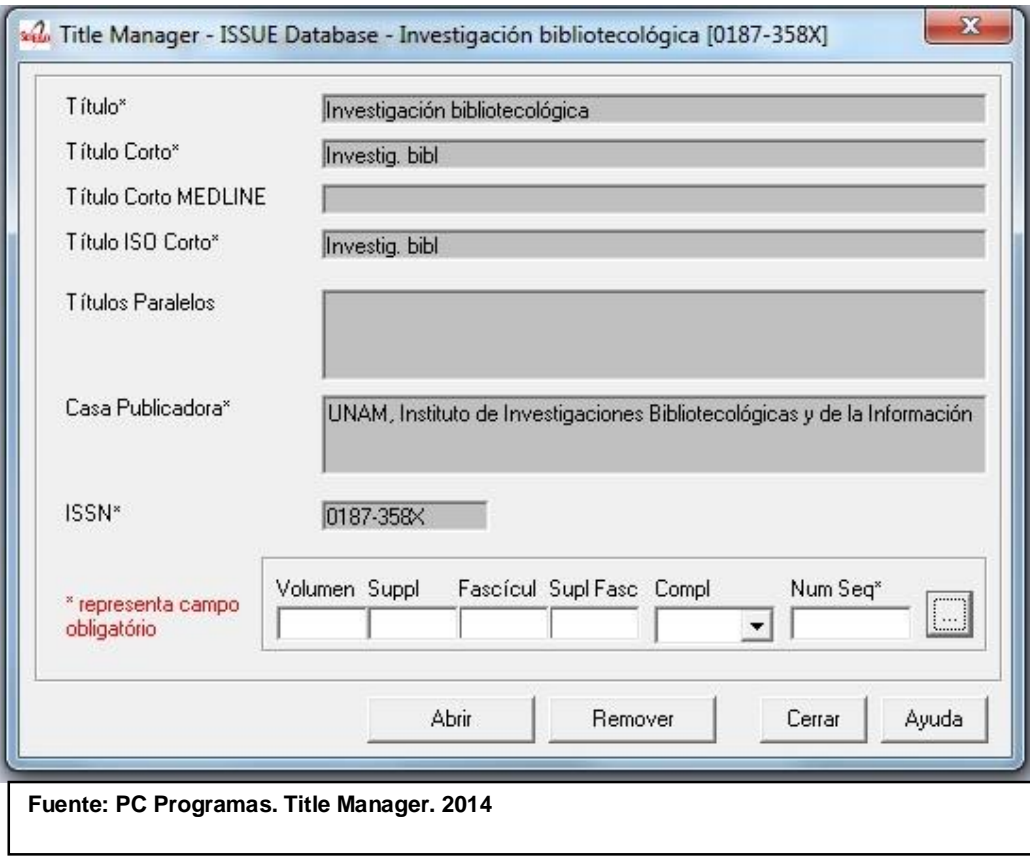

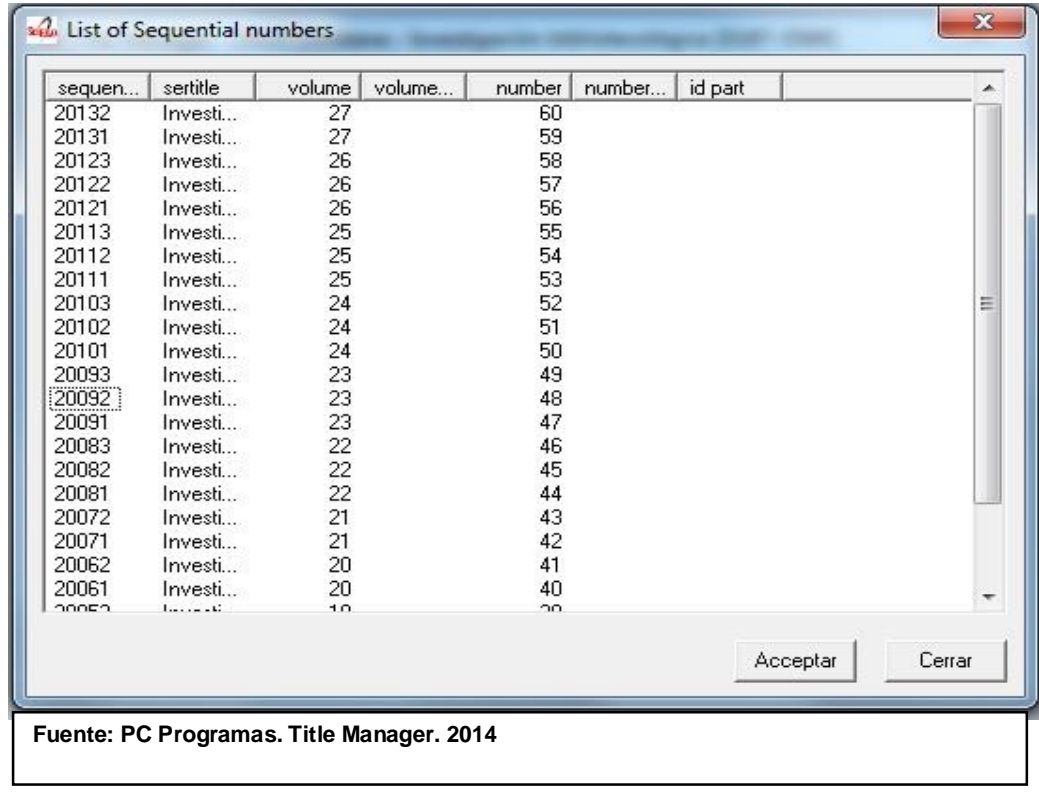

#### **3.4.3 Problemática en la creación de nuevos títulos de revistas**

La creación de nuevos títulos de revista en el programa Title Manager implica diversos aspectos a considerar. Los formularios que contiene el módulo *Crear revista* depende de la secuencia de formularios a llenar, ya que toda la información bibliográfica de una revista se ve reflejada en este módulo. A continuación se muestran las figuras y el significado de cada campo a llenar.

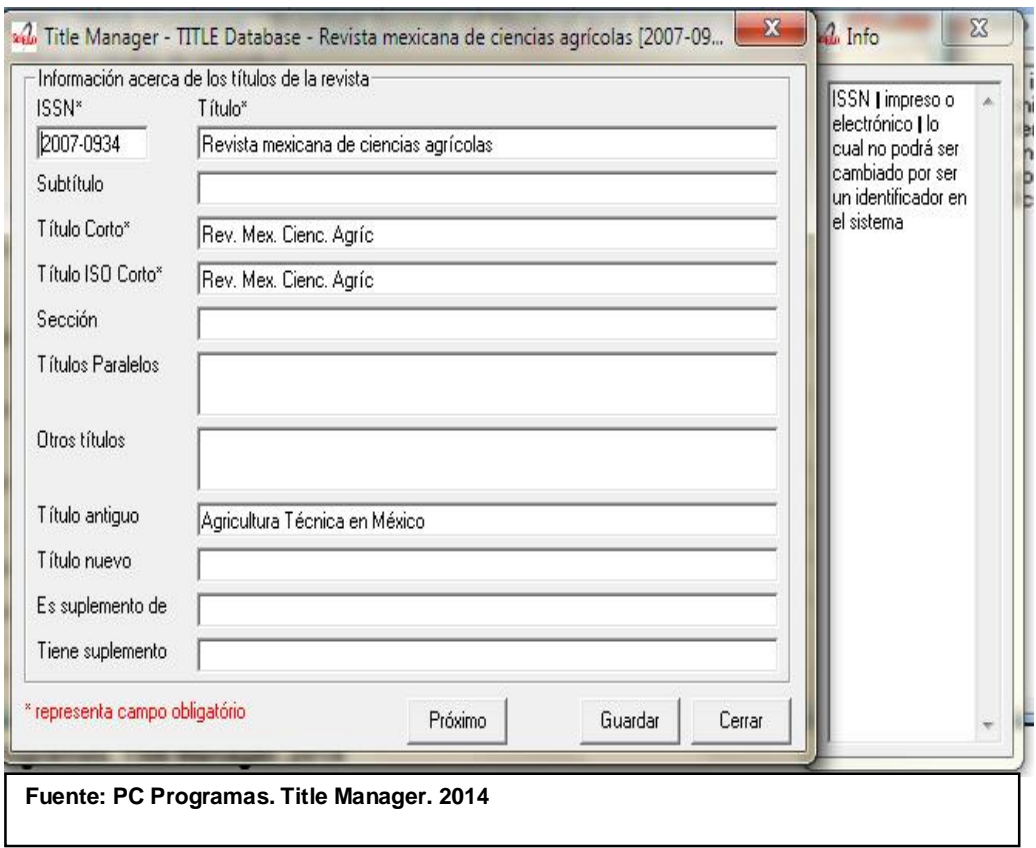

En la primera pantalla, los casos locales de problemática que nos encontramos con algunas revistas son los siguientes:

# *La revista no tiene su registro definido de ISSN (Internacional Standard Serial Number)*

Hay revistas que cambiaron su ISSN pero entre el cambio, la Institución que lleva el control de esta información desconoce la situación de su número normalizado, este número identifica un título clave de revista. Si en la página web http://portal.issn.org no existe una normalización en la revista, o no haya una correspondencia en la información de la revista con la información en este portal, no se puede dar de alta en Title Manager.

#### *La revista no tiene su Título Abreviado*

Tanto el campo de ISSN y este campo son fundamentales para la creación de un nuevo título en el programa Title Manager. El título abreviado está basado en normas internacionales. Como es un campo obligatorio, los títulos cortos se crean, tomando como referencia estándares basados en la normalización de la información. Estos estándares en los que nos basamos para la creación de Título abreviado están contenidos en el Manual del ISDS (International Serial Data Systems) $^{24}$ , manual que ayuda al control bibliográfico de las publicaciones seriadas en este caso. (Organización de las Naciones Unidas para la Educación, la Ciencia y la Cultura Mayo 1973)

Para los campos que no son obligatorios no existe ninguna problemática en ello, ya que no generan ningún conflicto en la creación de nuevos títulos en Title Manager. A continuación se presenta la segunda pantalla, la cual es la siguiente:

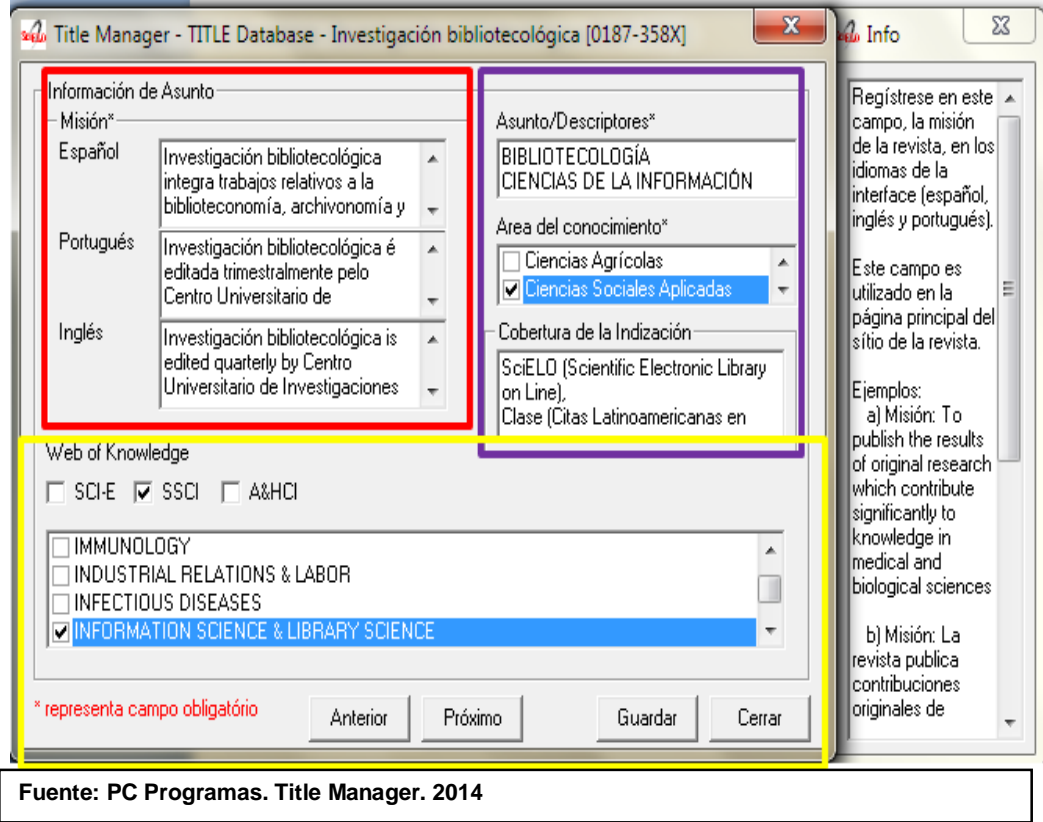

En la figura anterior, el recuadro de color rojo, los campos descritos corresponden a la misión de la revista, en 3 idiomas: español, portugués e inglés; el recuadro de color

 $\overline{a}$ 

 $^{24}$  ISDS. En 1967, con la aprobación de la Conferencia General de la UNESCO y de la Asamblea General del CIUC, ambas organizaciones emprendieron, conjuntamente, un estudio sobre la posibilidad de establecer un Sistema mundial de información científica (UNISIST). Este sistema dio paso a la creación de un control bibliográfico universal.

morado corresponde a las áreas disciplinarias que maneja la revista y el recuadro de color amarillo corresponde a las áreas pertenecientes a *Web of Sciene<sup>25</sup>*, se determina en que índice y área temática está clasificada la revista.

En esta pantalla los casos locales con problemáticas que nos encontramos con algunas revistas son los siguientes:

#### *Las revistas no tienen su misión*

 $\overline{\phantom{a}}$ 

Es indispensable que tengan esta información las revistas, ya que es incluida en la página principal de la revista en SciELO-México e informa a los usuarios el objetivo que tiene la revista. La interfaz SciELO cuenta con 3 idiomas, es necesario que cuente con los idiomas español; portugués e inglés. De no contar con algún idioma descrito con anterioridad, en SciELO-México se hace la traducción a los idiomas necesarios.

#### **3.5 Etapa 2 Edición HTML y su problemática**

Las revistas científicas mexicanas al incorporarse a la colección SciELO México, es necesario obtener su versión HTML, esto es; se transforman de su formato original que puede ser: Indesign, Pagemaker, PDF, Corel, etc.; al formato HTML. Al crear el formato HTML de las revistas científicas mexicanas en su mayoría de las veces es un gran problema, ya que la adecuación de un formato impreso al electrónico trae sus inconvenientes, las dificultades a las que nos encontramos son las siguientes:

· Al transformar los archivos fuente de las revistas científicas mexicanas al HTML, se corrompen los párrafos, texto, atributos de estilo, símbolos y caracteres especiales en otros idiomas (inglés, portugués, francés, italiano, latín, etc.), haciendo que algunos párrafos o palabras se pierdan, o se cambien los caracteres ya sea que las palabras se cambien por números o viceversa. También muchas veces los atributos como negritos, cursivos, alfabetos en otros idiomas se pierdan al momento de la transformación.

<sup>25</sup> SciELO está asociado a *Web of Science*. Esta asociación ayudará a reunir mayor visibilidad y acceso mejorado para la investigación de las economías emergentes, particularmente Latinoamérica, el Caribe, Sudáfrica, y áreas desarrolladas de idioma latino como España y Portugal. La base de datos de SciELO será integrada en *Web of Science*, permitiendo a los investigadores revisar y analizar importante contenido junto con la principal literatura internacional.

Actualmente, SciELO publica unos 40.000 artículos nuevos cada año de más de 1500 revistas de los sitios SciELO. La adición de SciELO a Web of Knowledge seguirá un modelo similar al de Chinese Science Citation Database, que está albergado en Web of Knowledge desde 2008. Ambas bases de datos son parte importante de la expansión de contenido en marcha en Thomson Reuters, para destacar la literatura de estudio más importante regional e identificar autores e investigación influyente en los centros de investigación de rápido desarrollo.

- · Las imágenes vienen con una resolución baja, borrosa o incompleta. La mayoría de las revistas científicas cuentan con su versión PDF, del cual nos basamos para extraer las imágenes necesarias.
- · La versión impresa y el formato PDF de las revistas científicas no corresponden el uno en otro, esto es, en algunos fascículos las imágenes en la revista impresa no son iguales a su versión PDF; el número de archivos contenidos en su versión impresa no es el mismo en su versión PDF; los autores de los artículos vienen listados de una forma en su versión impresa y en la versión PDF vienen de otra manera, en algunos casos los títulos de los artículos en la versión impresa no es el mismo en la versión PDF.

# **3.5.1 Adecuación de formato y edición de las revistas científicas mexicanas de la versión impresa a la versión HTML SciELO**

SciELO México estructura de forma diferente la presentación de los contenidos de las revistas científicas de su formato impreso/electrónico al formato HTML, con el fin de recuperar la información contenida en las revistas científicas impresas a través de la marcación de los metadatos. Por lo que corresponde a SciELO México, se desarrolló un software el cual ayuda a la búsqueda y reemplazo de etiquetas y códigos HTML dentro de los documentos. En la metodología SciELO, en general, hay ciertas etiquetas y códigos HTML que no se pueden utilizar, para esto el programa creado por un compañero de trabajo auspiciado por la DGB-UNAM. El software o programa ayuda a agilizar esta tarea, el significado de dicho programa es el siguiente:

CLEAN HTML, es un script, basado en comandos de UNIX<sup>26</sup>, el cual es utilizado para la limpieza de archivos HTML, mediante la búsqueda de patrones dentro del texto. Los patrones sirven para buscar y localizar etiquetas que no están permitidas dentro de los códigos HTML y etiquetas HTML SciELO y en consecuencia eliminarlas. (Laboratorio de estadística aplicada s.f.).

 $\overline{a}$ 

<sup>&</sup>lt;sup>26</sup> UNIX: es un sistema operativo multiusuario y multitarea, preparado para operar en computadoras tanto aisladas como integradas en red. Definición en línea: http://www.faces.ula.ve/ieac/manual/comand.html

#### **3.5.2 Creación de la versión HTML**

Dentro de la metodología SciELO todos los títulos de las revistas científicas mexicanas están contenidos en un directorio propio. La estructura de carpetas para cada título de las revistas científicas se crea de la siguiente manera.  $27$ 

#### **a) Estructura de los archivos**

De acuerdo con el título de la revista científica, se les asignan unas siglas; (minúsculas). A continuación se muestra una figura con el agrupamiento de siglas consignadas para cada título de revista:

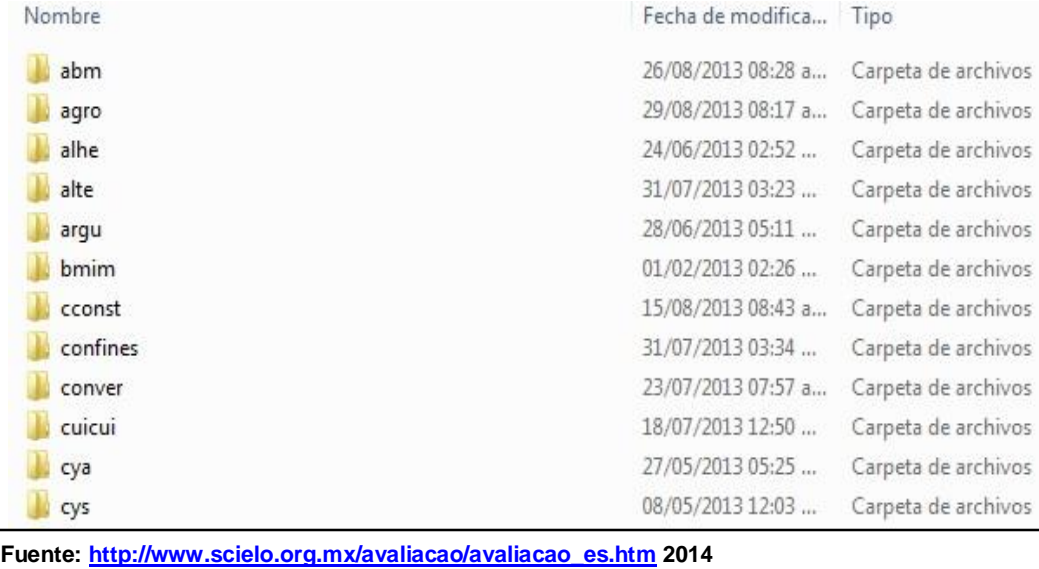

Posteriormente dentro de la carpeta creada con las siglas, se elabora una carpeta por cada fascículo de la revista. Como se puede observar a continuación la siguiente figura muestra los fascículos dentro de la carpeta creada con las siglas de la revista $^{28}$ :

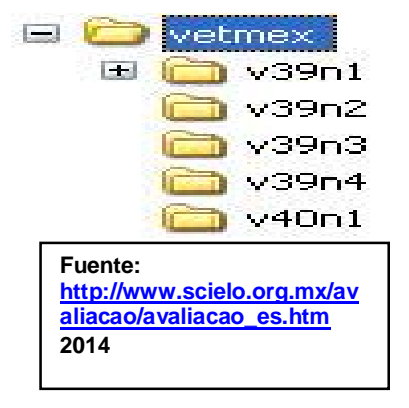

<sup>&</sup>lt;sup>27</sup> Manual de edición HTML. En línea: http://www.scielo.org.mx/avaliacao/manual\_html.pdf <sup>28</sup> Ibidem

 $\overline{a}$ 

Dentro de la metodología SciELO se define la estructura de la revista de forma automática conforme a su periodicidad. El nombre del archivo HTML debe contener la siguiente información: volumen y número de la publicación y el orden del artículo en su respectiva tabla de contenido de la revista impresa. La siguiente figura muestra la fórmula para nombrar los archivos:<sup>29</sup>

> Volumen  $(v)$  + Número  $(n)$  + Archivo  $(a)$ **Fuente: http://www.scielo.org.mx/avaliacao/avaliacao\_es.htm 2014**

Así el nombre de cada carpeta correspondiente a la periodicidad **volumen v número n archivo a** quedando nombrados de la siguiente manera: sería **v\*n\*a\*** 

Es importante destacar que dentro del directorio del fascículo también se crean las carpetas <br/>body>, <img>, <pdf>, y <source>. Estas carpetas albergan los archivos de tipo HTML, PDF, JPG y archivos fuente los cuales pueden ser .INDD u otro programa de edición electrónica. Para que la revista se publique en SciELO-México es indispensable que se sigan los pasos señalados, la inclusión de alguno de ellos conlleva a que el funcionamiento del sistema cause error y no sea posible que la reviste se visualice en la Base de Datos. El contenido de las carpetas y su respectiva carpeta a la cual pertenecen los archivos se explica a continuación.

**Carpeta Source.** Contiene los archivos que provienen de la edición original, o sea archivos finales de los editores. Los programas utilizados para la elaboración de estos documentos son softwares para la edición y publicación electrónica.

**Carpeta Body.** Incluye los archivos convertidos en formato HTML. El nombre del archivo HTML contiene la siguiente información volumen + número + artículo.<sup>30</sup>

**Carpeta PDF.** Contiene la versión de cada artículo de la revista, estos archivos PDF deben tener exactamente el mismo nombre del archivo HTML correspondiente<sup>31</sup>.

**Carpeta Img.** Contiene las imágenes de todos los artículos; el nombramiento de las imágenes posee el tipo de la imagen señalada o nombrada, es decír debe indicar si consiste en un gráfico, tabla, cuadro, figura, foto, etc., número del artículo + tipo de

 $29$  Ibidem

 $30$  Ibidem  $31$  Ibidem

imagen + la extensión del tipo de imagen en este caso es un .jpg. A continuación se presenta una guía para el nombramiento de las imágenes:<sup>32</sup>:

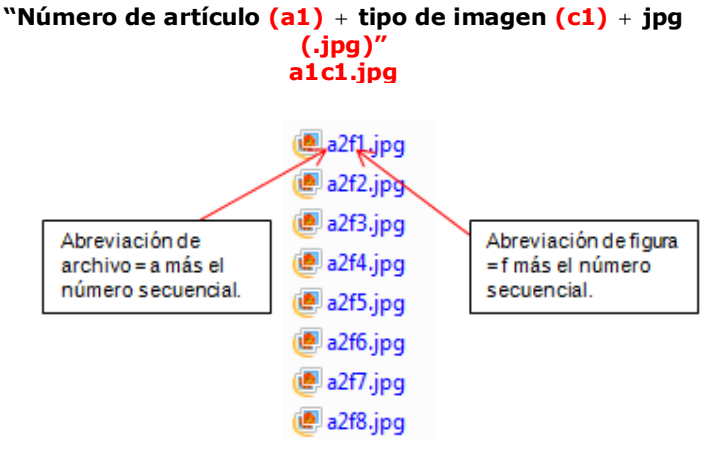

Fuente: SciELO México. 2014

Dichas carpetas mencionadas, almacenan todo un fascículo de revista. La metodología DTD SciELO, determinará el tipo de documento y estructura a definir. Los tipos de documentos que se manejan en SciELO son Documento tipo Artículo y Documento tipo Texto. Estos documentos están determinados por el producto principal de la Metodología SciELO es el Modulo DTD (*Document Type Definition* / Definición de tipos de documentos). Este módulo está formado por un conjunto de DTDs (Definición de Tipos de Documento o Document Type Definition), basado en la norma ISO 8879- 1986 (SGML - Standard Generalized Markup Language) e ISO 12083-1994 (Electronic Manuscript Preparation and Markup). Como derivan de versiones electrónicas el modulo reconoce sólo publicaciones electrónicas de tipo seriada o sea revistas, por eso la Metodología SciELO se basa en dos tipos de archivos los cuales son *Artículo* y *Texto*.

### **3.6 Etapa 3 Marcación de metadatos**

El marcaje de metadatos proviene del programa *Markup<sup>33</sup>*, el cual, es una interfaz creada para posibilitar la marcación de textos, según la estructura de DTD (Document Type Definition)-SciELO 4.0, basada en la Norma ISO 8879-1986 (SGML - Standard

e

<sup>&</sup>lt;sup>32</sup> Ibidem

<sup>&</sup>lt;sup>33</sup> Por *markup language* (lenguaje de etiquetado) marcaje con metadatos para codificar textos. Un lenguaje de esta naturaleza debe especificar: 1) qué marcas son admitidas, 2) cuáles son indispensables, 3) cómo se distinguen las marcas del texto y 4) qué significa cada una de éstas. SGML proporciona los medios para llevar a cabo las tres primeras especificaciones; para la última se necesita concretar una serie de directrices. Hay tres características de SGML que lo distinguen de otras normas para lenguajes de etiquetado:

<sup>—</sup>Énfasis sobre el etiquetado descriptivo más que en el de procedimiento,

<sup>—</sup>concepto de *document type* (tipo de documento),

<sup>—</sup>independencia de cualquier sistema de representación del alfabeto en que esté escrito el texto.

Generalized Markup Language<sup>34</sup>)(Peis y Moya 2000) e ISO 12083-1994<sup>35</sup> (Electronic Manuscript Preparation and Markup).

El objetivo de la marcación de metadatos, es crear indicadores bibliométricos<sup>36</sup>, estos indicadores son proporcionados a través de los documentos HTML y las referencias bibliográficas contenidas en cada uno de los artículos provenientes de las revistas científicas, los indicadores que ofrece SciELO México son:

- · *Datos fuente*
- · *Factor de impacto37 en dos y tres años*
- · *Vida Media de Citas*<sup>38</sup>
- · *Índice de Inmediatez*39
- · *Coautoría*

 $\overline{a}$ 

Ejemplo de uno de los indicadores que ofrece SciELO México a través de un título de revista científica mexicana, **Investigación Bibliotecológica: archivonomía, bibliotecología e información**:

<sup>34</sup> SGML (s*tandard generalized markup language)* comenzó a desarrollarse en *IBM* en 1969, denominándose en un primer momento GML (*generalized markup language*), que, anecdóticamente, coincidía con las iniciales de los apellidos de sus tres primeros diseñadores (**Goldfarb**; **Mosher**; **Lorie**). GML fue el resultado de un esfuerzo por encontrar una vía para conformar la documentación básica de la empresa en un formato electrónico transferible y gestionable (**Cole**; **Kazmer**, 1995). La idea fue ampliada hasta llegar a convertirse en la norma sgml durante una reunión del *Ansi* (*American National Standards Institute*) en 1978. Fue considerada como una norma por la norma *ISO*  en 1986, adoptada como *ISO 8879*, formando parte de un conjunto más amplio bajo el título *Information processingtext and office systems* (ver *ISO-sgml* en la bibliografía). Una vez declarada norma internacional, **Goldfarb** (1990) se reincorporó a los trabajos para su desarrollo (**Adler**, 1992). SGML posibilita la estructuración lógica de documentos electrónicos para ser representados explícita y rigurosamente de forma inequívoca e independiente de aplicaciones y sistemas.

<sup>&</sup>lt;sup>35</sup> Lenguaje computacional que identifica y define los diferentes tipos de documentos e instalaciones adicionales que se ajusten a la norma ISO 8879. Diseñado para proporcionar estructuras de documentos para la creación y el intercambio de libros, artículos y publicaciones seriadas. Específica la declaración SGML define la sintaxis utilizada por las definiciones de tipo de documento e instancias de documentos, las definiciones de tipo de documento para las clases de documentos libros, artículos, publicaciones en serie, una definición de tipo de documento para las matemáticas que pueden ser incrustados en otras aplicaciones SGML.

<sup>&</sup>lt;sup>36</sup> La bibliometría es la aplicación de las matemáticas y métodos estadísticos a toda fuente escrita que esté basada en las facetas de la comunicación y que considere los elementos tales como autores, título de la publicación, tipo de documento, idioma, resumen y palabras claves o descriptores.

<sup>&</sup>lt;sup>37</sup> El «factor de impacto» lo determina el Instituto de Información Científica (ISI-siglas en inglés-llamado actualmente Thomson Reuters). El Thomson Reuters fue fundado en 1958, con la función de dar a los investigadores un acceso a información relacionada con la investigación científica de alta calidad. Anualmente realiza una lista con el factor de impacto de cada una de las revistas incluidas en sus archivos. El factor de impacto es una medida aceptada universalmente y su principal uso se encuentra en la evaluación y calificación de las revistas periódicas de acuerdo a su número de citas. Las Bases de Datos Web on Knowledge y Web of Science dentro de Thomson Reuters son herramientas de gran ayuda para las búsquedas en cuanto a datos bibliométricos e investigación basada en la literatura científica. (José F Téllez-Zenteno 2007)

<sup>&</sup>lt;sup>38</sup> Journal Citations Reports. Tarjeta de referencia rápida.

<sup>&</sup>lt;sup>39</sup> Ibídem.

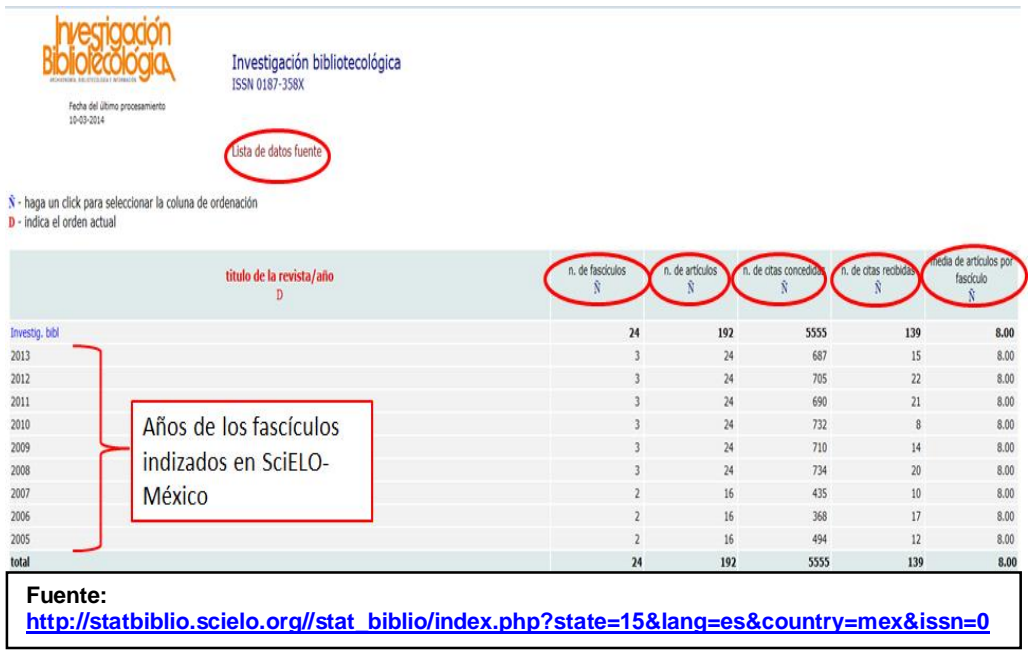

La figura muestra los resultados basados en la revista Investigación bibliotecológica: archivonomía, bibliotecología en base a sus Datos fuente, estos son:

- · *Número de fascículos:* Total de fascículos por años indizados y disponibles en SciELO-México.
- · *Número de artículos:* Total de artículos por años indizados y disponibles en SciELO-México.
- · *Número de citas concedidas:* Total de referencias bibliográficas citadas por la revista **Investigación bibliotecológica: archivonomía, bibliotecología e información**
- · *Número de citas recibidas:* Total de referencias bibliográficas que otros títulos de revistas han citado a la revista **Investigación bibliotecológica: archivonomía, bibliotecología e información**
- · *Media de artículos por fascículo:* Refleja la frecuencia con que se citó por año esta revista.

#### **Factor de impacto en un periodo de dos años**

Scielo-México también ofrece el indicador de Factor de impacto. A continuación se muestra este indicador señalado:

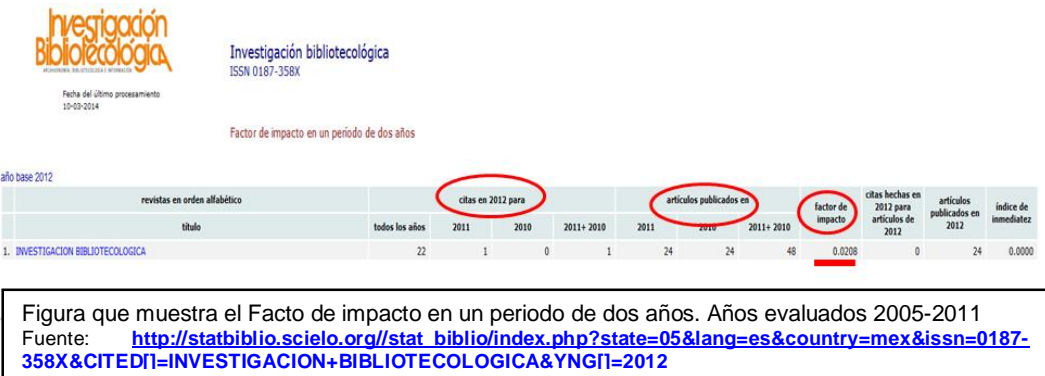

El año base es 2012, como se toma de base los 2 años de la revista, la figura muestra que para los años 2011-2010 el factor de impacto de esta revista fue de 0.0208 El acervo que tiene esta colección comprende del año 2005 al 2013, la medición es a partir de los años y los fascículos que están en SciELO México.

#### **Factor de impacto en un periodo de tres años**

Como se muestra en la figura siguiente también se puede obtener el factor de impacto en un periodo de 3 años. Este factor como en los otros factores de impacto son medibles gracias a la citación proveniente en las referencias bibliográficas de las revistas, las cuales son recuperadas a través de los metadatos SciELO:

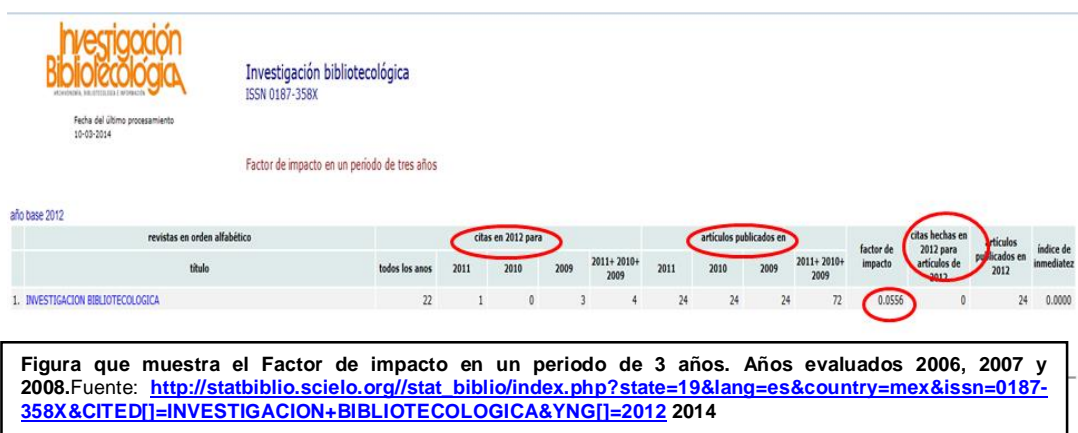

El año base es 2012, como se toma de base los 3 años de la revista la figura muestra que para los años 2011, 2010 y 2009 el factor de impacto de esta revista fue de 0.0556. Como se toman más años para la medición, el factor de impacto subió, comparándolo con el año 2012.

#### **Vida media de citas**

La figura que se muestra a continuación nos muestra la media de una revista en cuanto a la cita de un artículo promedio de una revista en el mismo año de publicación.

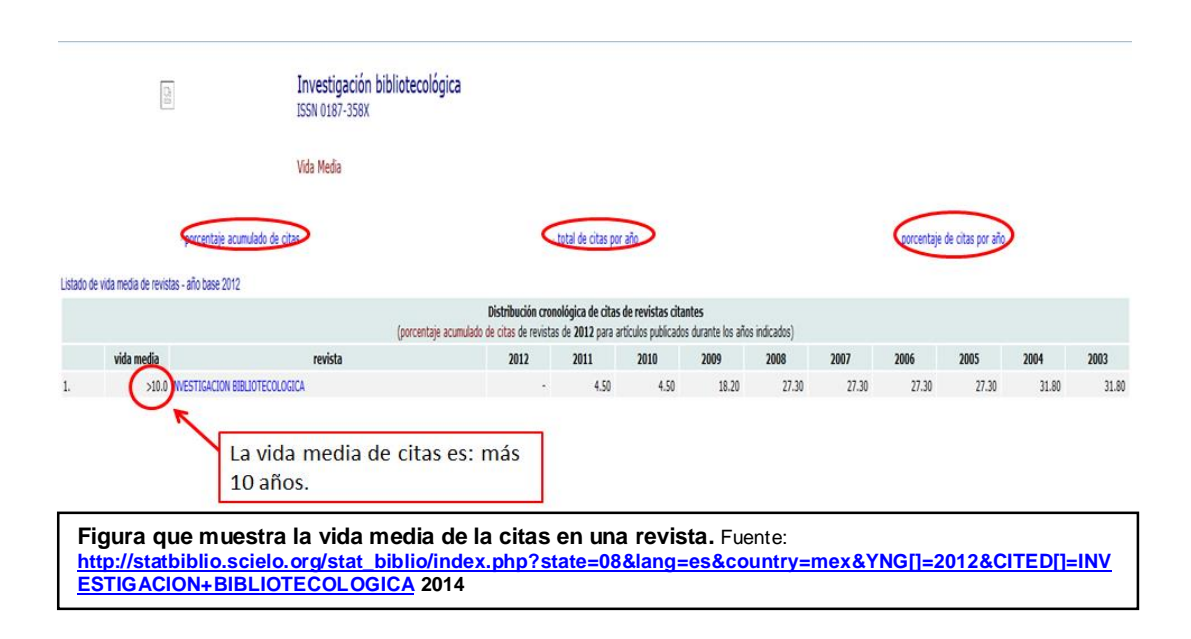

La anterior figura muestra que el año base 2012, la revista reporta que su vida media de citas es de <10.0 años.

#### **Citas recibidas**

En cuanto a la citación de la revistas, SciELO ofrece el listado de que o cuales revistas están citando a la revista **Investigación bibliotecologíca: archivonomía, bibliotecología e información**. En la siguiente figura se muestra dicha información:

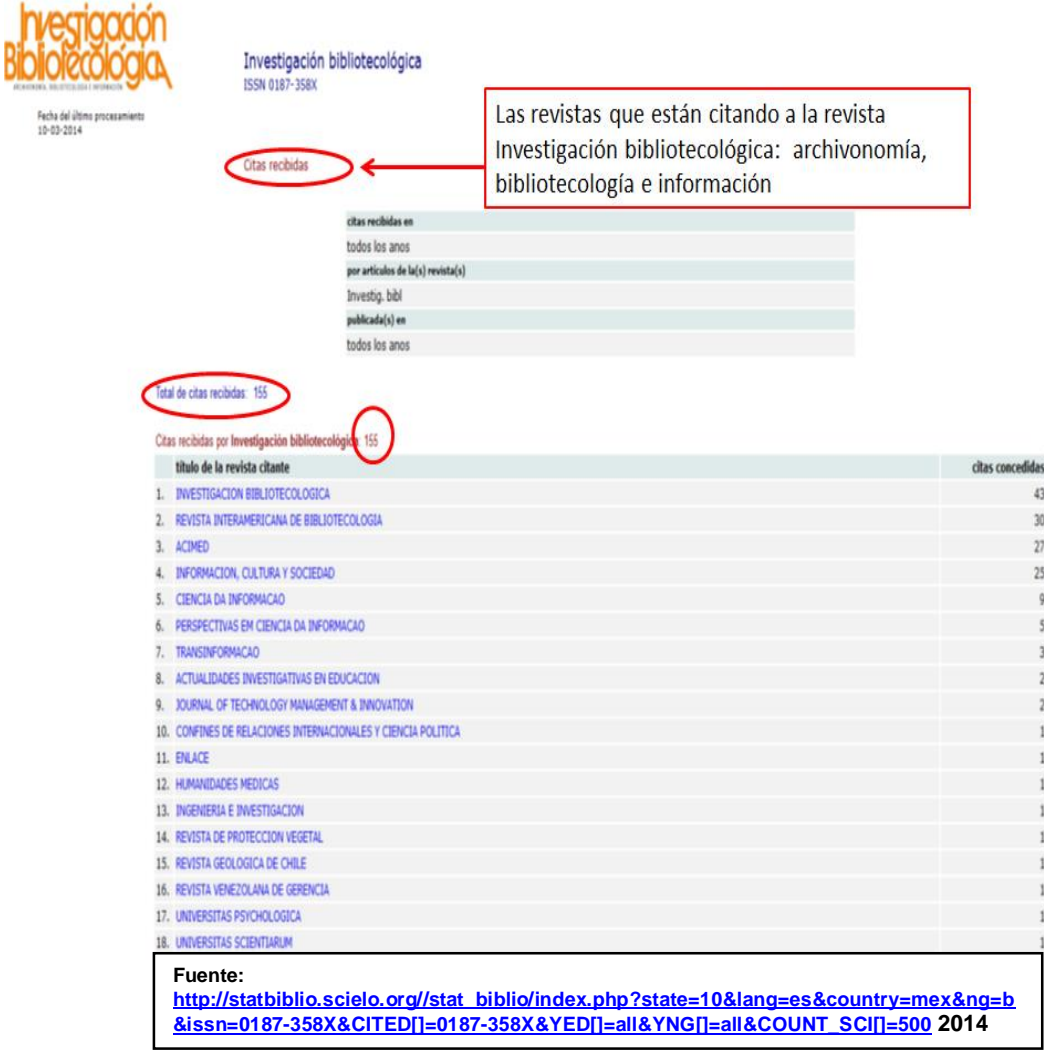

La búsqueda se hizo en cuanto a los años indizados de esta revista en SciELO-México. En la anterior figura, 155 títulos de revistas han citado a dicha revista.

#### **Citas concedidas**

Bi

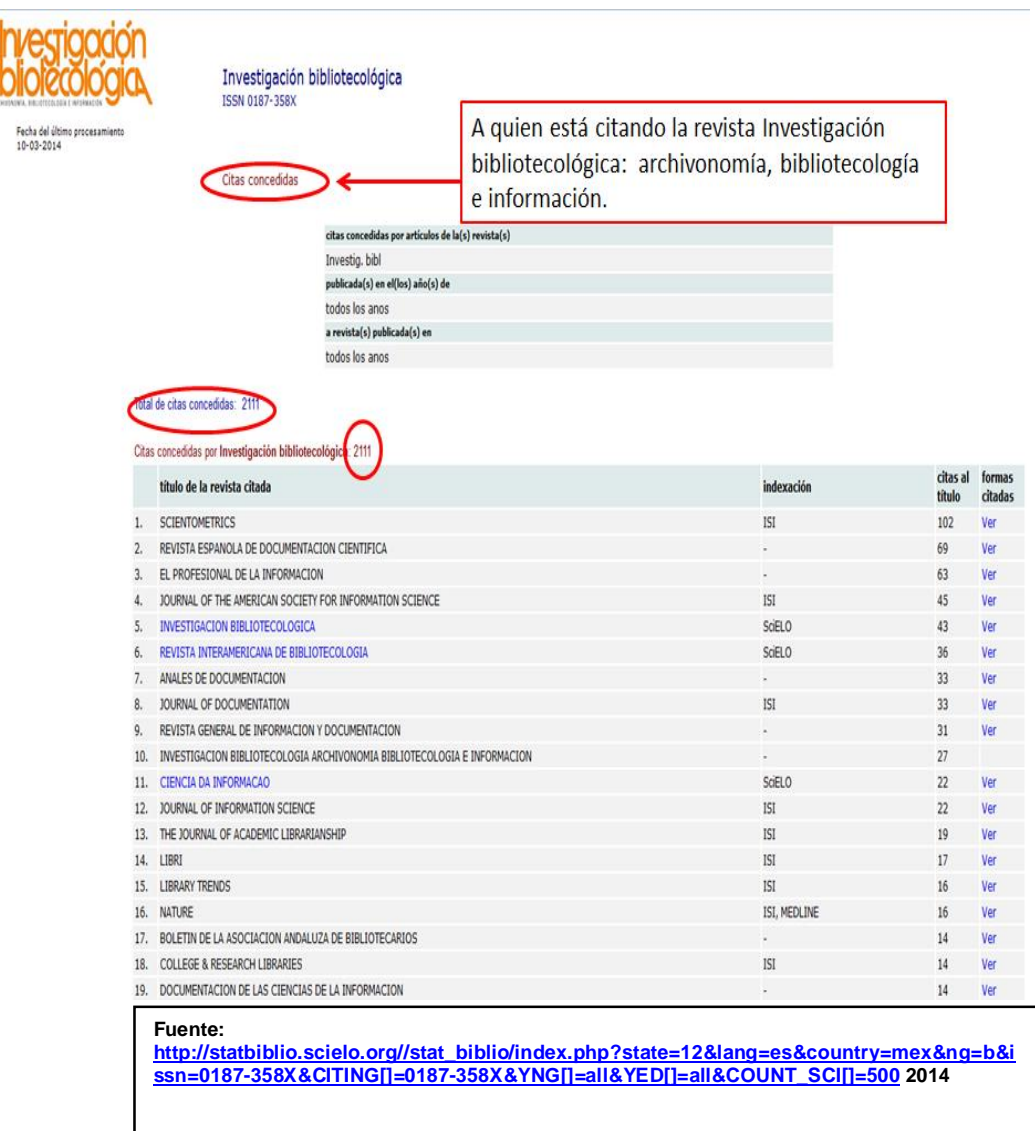

La búsqueda se hizo en cuanto a los años indizados de esta revista en SciELO-México. La figura anterior muestra que la revista a citado a 2111 revistas. $40$ 

Con base a las investigaciones que cada una de las revistas científicas reporta, a través de estos indicadores bibliométricos, es posible conocer el impacto que tienen las revistas científicas. Los indicadores bibliométricos permiten evaluar que tan importante es una revista científica, dentro de su disciplina o campo de investigación. Con que rapidez es citada y empleada por la comunidad científica. Si la revista es citada de manera frecuente esto determina y define los patrocinios o financiamientos basados y evaluados a través del factor de impacto que tiene una revista en la

 $\overline{\phantom{a}}$  $^{40}$  Si los títulos de revista aparecen en color azul, significa que la revista se encuentra o pertenece a la Red SciELO.

comunidad científica. Es la manera más exacta de evaluar y cuantificar la calidad del nivel de investigación que tienen las revistas científicas.

Del Departamento de Bibliografía Latinoamericana de la Dirección General de Bibliotecas-UNAM y el personal que realiza la tarea de marcación o catalogación a través de metadatos, analiza y evalúa el contenido de los documentos a marcar con el objetivo de recuperar de forma precisa y concisa la información proveniente de las revistas científicas mexicanas para que estas se publiquen en la hemeroteca virtual SciELO-México

Para elaborar la tarea de la inserción de metadatos, el programa de Marcación o *Markup* como se conoce en el programa SciELO, se necesita personal capacitado previamente con la información sobre la metodología SciELO, ya que los metadatos utilizados en el programa *Markup* son totalmente únicos de este programa. Dependiendo del tipo de documento que se esté trabajando; ya sea un documento tipo artículo o un documento tipo texto, el programa *Markup* hace una división a través de los metadatos, ya que el contenido que viene en un artículo no es el mismo de un texto.

#### **3.6.1 Marcación de metadatos de forma manual**

El programa de marcación se desarrolla en un ambiente Microsoft Office Word, en idioma inglés, para lo cual son necesarias las herramientas presentes en Visual Basic For Application, asimismo para la realización de la marcación a través de metadatos se necesita una computadora, con el software de SciELO PC-Programas, mismo que se desenvuelva en un ambiente operativo Windows.

La marcación de metadatos de forma manual, se va realizando a través de la identificación de todos los elementos de información contenidos en los documentos, ya sea un documento tipo artículo o un documento tipo texto. El analista va insertando uno por uno los metadatos, conforme a los niveles de información que vienen de forma estructurada en los archivos HTML. Los metadatos se van marcando de forma general a particular. Para los documentos de tipo *Artículo* y *Texto* a continuación se muestran dos figuras que definen la estructura determinada por la metodología DTD-SciELO:

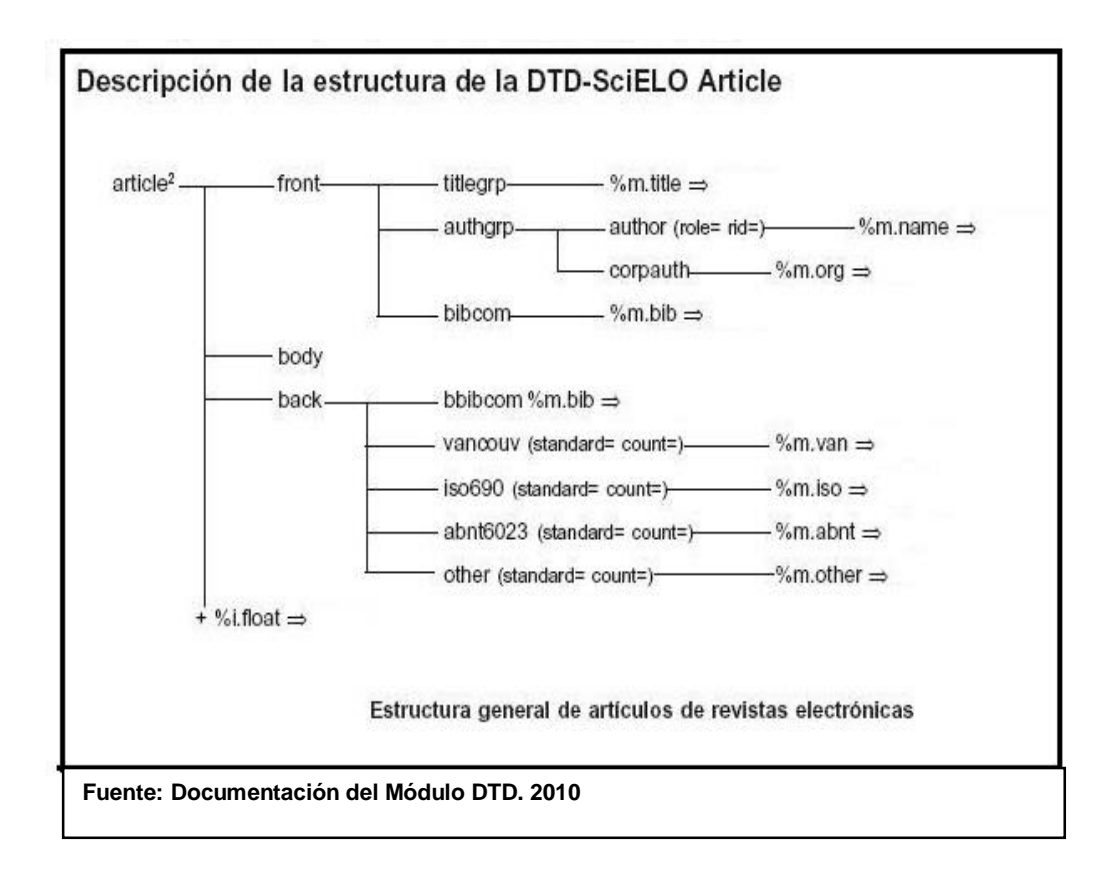

El marcaje de metadatos de forma manual es una tarea profesional que debe realizarse con mucho cuidado, ya que cada elemento de información debe ser evaluado conforme a lo elementos señalados con anterioridad con el fin de insertar los correspondientes metadatos de forma correcta. Todas las revistas que no cumplen con un orden especificado en las referencias bibliográficas no se pueden marcar de forma automática ya que el programa para generar la marcación automática como veremos más adelante necesita tener un lenguaje de programación para ejecutar de forma automatizada esta tarea. En la siguiente figura se muestra; por cada una de las referencias bibliográficas se inserta un metadato el cual corresponde a la norma establecida por la revista y los elementos de información especificados en la norma de citación.<sup>41</sup>

l

<sup>41</sup> Las normas de citación que ofrece la metodología SciELO son: *iso 690/87 - international standard organization*; *nbr 6023/89 - associação nacional de normas técnicas*; *other standard*; *the vancouver group - uniform requirements for manuscripts submitted to biomedical journals*; *American Psychological Association*. Si las revistas no cumplen con los parámetros establecidos en estas normas la metodología no puede recuperar la norma de citación de la revista y no es posible publicar una revista en el sitio público si no sigue los parámetros establecidos por SciELO. Por eso salvo las revistas de medicina que siguen rigurosamente la norma Vancouver todas las revistas quedan registradas con la norma *other estándar*.

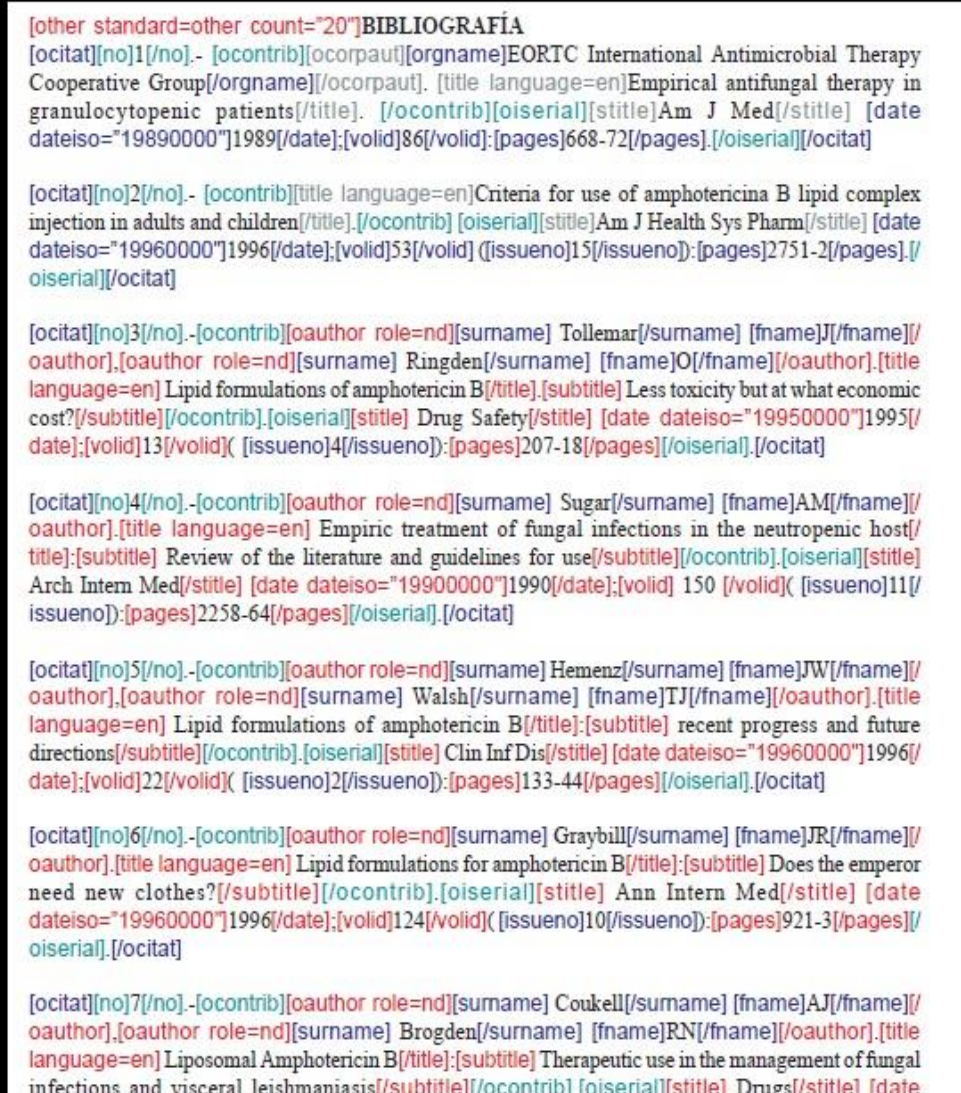

**Fuente: Documentación del Módulo DTD. 2010**

#### **3.6.2 Marcación de metadatos con autómatas**

La tarea de marcación de metadatos se puede agilizar de manera más rápida a través de los autómatas que se pueden crear a partir del programa *Markup*. Un autómata es un programa creado a partir de un archivo de texto, el cual se encarga de revisar todas las referencias bibliográficas identificando patrones de puntuación, caracteres o n grupo de caracteres. Estos caracteres pueden ser:

- (%<del>u"</del>%<del>u"</del>%<del>u"</del>)
- $(8, (.), 1, \tilde{0})$
- $(\ln:$ , et al., and, vol., num., ed., pp.,  $\tilde{o}$ )

 A partir del desarrollo de autómatas en la marcación de metadatos, se pueden insertar los metadatos de manera general, esto es, se inserta el metadato de inicio y fin en cada referencia bibliográfica quedando marcada de forma automatizada toda una referencia bibliográfica con tan solo subrayarla y darle clic a cada uno de los elementos que aparecen en la ventana de la herramienta del autómata. En caso de que el autómata no allá identificado la información de forma correcta el analista tendrá la opción de borrar o corregir en el programa autómata. Los autómatas sólo se pueden utilizar en la marcación de metadatos en una referencia bibliográfica de cada documento, en cada archivo comprendido en un fascículo de una revista. Los autómatas tienen una eficacia de un 50% o 60% de efectividad, siempre y cuando las referencias estén uniformadas, es decir, que estas estén apegadas a las normas internacionales de citación, como las normas Vancouver, Chicago, APA, etc.

Si los editores de las revistas científicas mexicanas realizaran de manera permanente una estandarización en las referencias bibliográficas la efectividad de los autómatas seria de un 100%.

En la siguiente figura se muestra cómo se emplea dicha herramienta de marcación. La ventana que aparece va describiendo como va insertando los metadados en una referencia bibliográfica la cual fue subrayada para que se pudiera identificar el

 $\vert$  <  $\leq$ স autómata. Con los botones final de la referencia bibliográfica subrayada adelantar o regresar un elemento de

Markup **Cancel** información de la referencia; también con los botones la referencia o cancela la marcación automática.

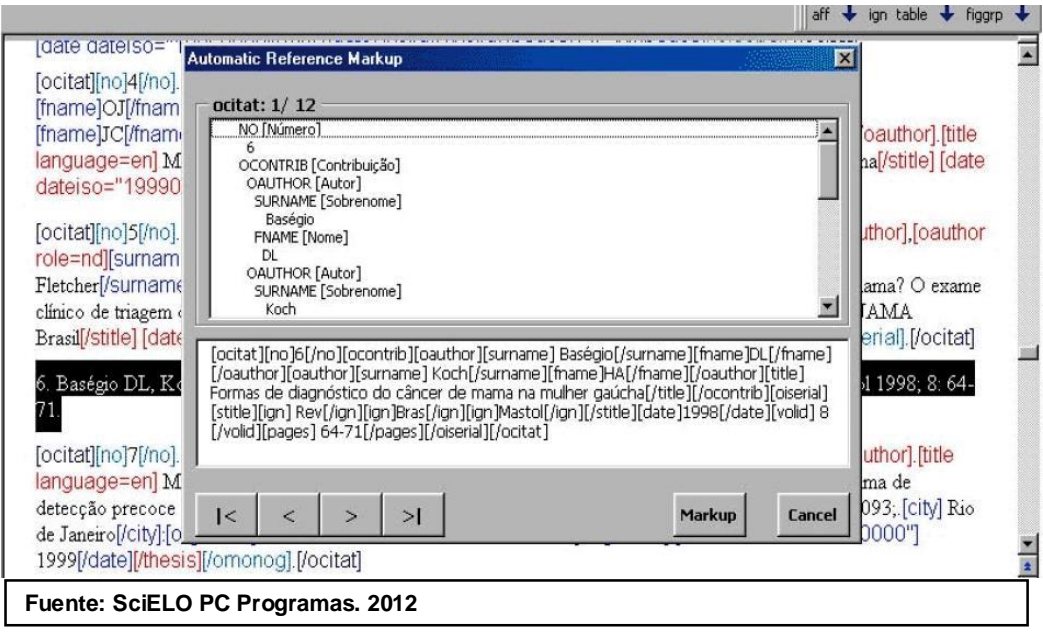

#### **3.6.3 Marcación de metadatos de forma automática**

l

En SciELO México, se desarrolló un programa para la marcación de metadatos de forma automática, basado en el lenguaje especializado (Expresiones regulares), en dicho lenguaje, se puede reconocer por bloques, grandes cantidades de información para la inserción de metadatos. Este lenguaje especializado es un complemento desarrollado en el programa Office Word. Las expresiones regulares o su abreviación en inglés %Regex+, ayudan a procesar grandes cantidades de información de tipo texto<sup>42</sup>. El complemento Markup Regex, proporciona de manera fácil búsquedas de patrones predeterminados, caracteres específicos, etc. Todo esto en un texto, con el fin de validar y asegurar que estas expresiones correspondan a un modelo predefinido. La siguiente figura muestra cómo trabaja el complemento Markup Regex:

 $42$  Las expresiones regulares proporcionan un método eficaz y flexible para procesar texto. La notación extensiva de búsqueda de modelos coincidentes de las expresiones regulares permite analizar rápidamente grandes cantidades de texto para buscar modelos de caracteres específicos; para validar un texto con el fin de asegurar que se corresponde con un modelo predefinido (por ejemplo, una dirección de correo electrónico); para extraer, editar, reemplazar o eliminar subcadenas de texto; y para agregar las cadenas extraídas a una colección con el fin de generar un informe. Para muchas aplicaciones que usan cadenas o analizan grandes bloques de texto, las expresiones regulares son una herramienta indispensable. Definición en línea: http://msdn.microsoft.com/es-es/library/hs600312.aspx (Microsoft Developer Network s.f.)

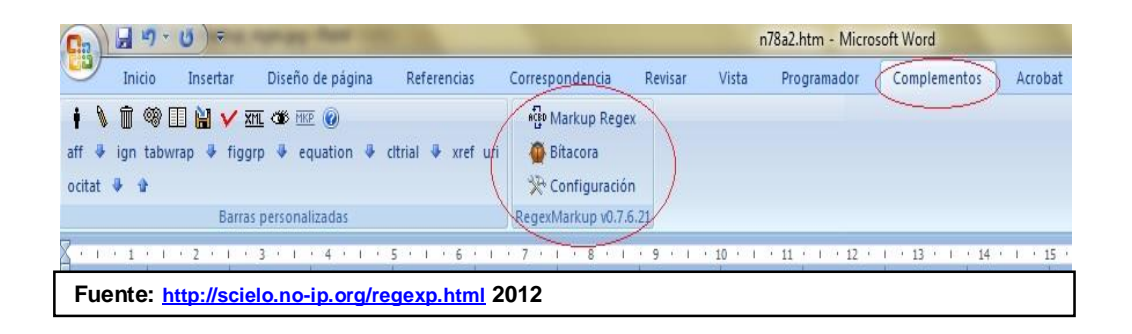

Markup Regex trabaja sólo en las referencias bibliográficas, ya que busca los patrones predeterminados, que en este caso serían las normas de citación o estandarización empleadas en las diferentes áreas disciplinarias, con el fin de que los metadatos empleados sean insertados en cada uno de los elementos de información, el metadato se inserta de manera automática en todos los elementos informativos presentes en las referencias bibliográficas.<sup>43</sup>

Como Markup Regex es un complemento (lenguaje de programación) para identificar un patrón de citación en un listado de referencias es necesario el análisis por parte del analista para identificar si dicho complemento Markup Regex reconoció de manera adecuada los diferentes tipos de información, esto es, si el metadato para los autores quedo dentro de este parámetro, el metadato de título, el metadato de una publicación seriada, el metadato de año, etc.

La figura siguiente muestra cómo trabaja este complemento en un documento HTML.

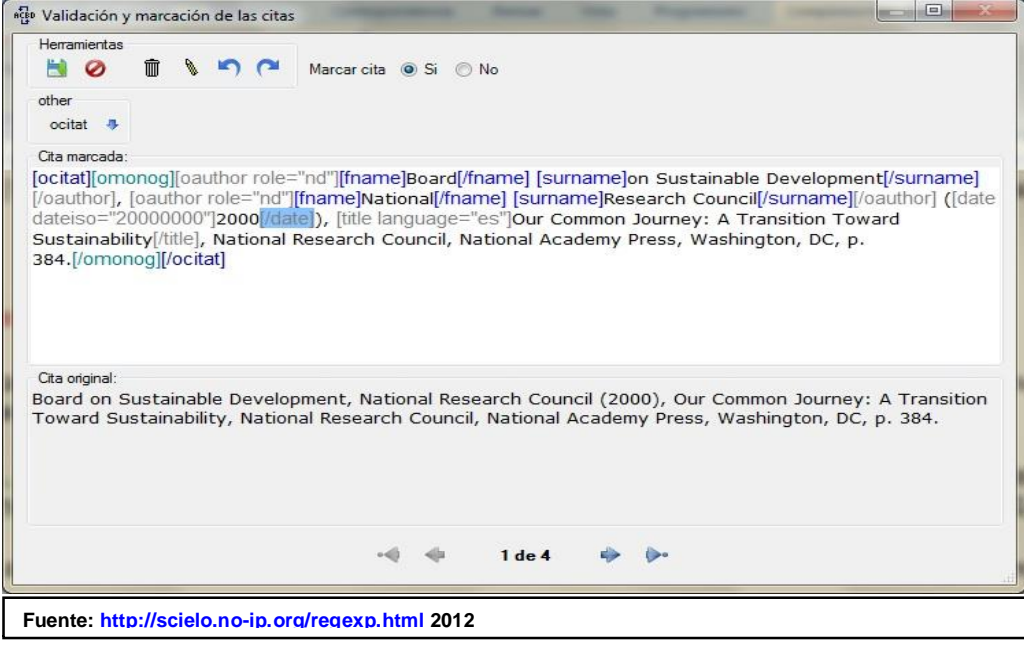

<sup>43</sup> Regular expresión. En línea: http://scielo.no-ip.org/regexp.html

En la figura anterior se muestra como aparece la cita original (parte baja de la imagen) y como de manera automatizada la cita queda marcada (parte alta de la imagen).

Dentro de un archivo en HTML, al subrayar todas las referencias bibliográficas , el complemento Markup Regex identifica e inserta de manera automática los metadatos desarrollados a través de las normas de citación establecidos en las revistas; de esta manera el analista deberá cerciorarse que los metadatos estén correctos, de no ser así, se corrigen de forma manual.

#### **3.6.4 Marcación de metadatos y su problemática**

Se presenta una problemática en el marcaje de metadatos a través de la utilización de un autómata o con el complemento Markup Regex, por lo que es indispensable que las referencias bibliográficas estén estandarizadas, esto es, que se apeguen al formato establecido en cuanto a su norma de citación dependiendo del área de estudio o el área disciplinaria de la revista en cuestión.

La efectividad y el grado de aprovechamiento de la aplicación de un autómata depende, sin embargo, del grado de uniformidad de las referencias bibliográficas, depende del apego a las normas y patrones de la información bibliográfica por parte de los autores de los artículos, así como de los revisores y editores de las revistas. (Sanchéz Pereyra 2010)

Cuando la citación bibliográfica responde a una norma o registran los elementos de la bibliografía con uniformidad, es posible hacer uso de los autómatas de marcación con un grado de eficiencia elevado, ya que las referencias bibliográficas están diseñadas para responder al patrón predecible para dicho autómata. (Sanchéz Pereyra 2010) Con el empleo de autómatas para la marcación de metadatos el tiempo utilizado para esta tarea se reduce de forma significativa, con lo que se agiliza el proceso de producción electrónica de una revista de acuerdo con la metodología SciELO. (Sanchéz Pereyra 2010)

 Desafortunadamente las revistas que se encuentran en la colección SciELO México, en su mayoría no cumplen con la normalización de sus citas bibliográficas; incluso en algunas revistas ni siquiera se informa sobre el tipo de norma que utilizan para el asentamiento de su bibliografía, sin esta estandarización, es imposible crear un patrón de marcación de metadatos en forma automática.

98

El Área de Ciencias Médicas, es la única que emplea de forma precisa las normas de citación en sus revistas, por lo tanto en SciELO México es más satisfactorio crear más autómatas para esta área disciplinaria. Por lo anterior las revistas que hasta el momento cuentan con un marcaje de metadatos de forma automática son:

- · Acta botánica mexicana.
- · Acta zoológica mexicana.
- · Archivos de cardiología de México.
- · Atmósfera.
- · Boletín médico del hospital infantil de México.
- · Botanical Sciences.
- · Ciencias marinas.
- · Computación y sistemas.
- · Geofísica internacional.
- · Hidrobiológica.
- · Ingeniería, Investigación y Tecnología.
- · Investigaciones geográficas.
- · Journal of the Mexican Chemical Society.
- · Revista fitotecnia mexicana.
- · Revista internacional de contaminación ambiental.
- · Revista mexicana de astronomía y astrofísica.
- · Revista mexicana de biodiversidad.
- · Revista mexicana de cardiología.
- · Revista mexicana de Chapingo. Serie ciencias forestales y del ambiente.
- · Revista mexicana de Chapingo. Serie horticultura.
- · Revista mexicana de ciencias agrícolas.
- · Revista mexicana de ciencias geológicas.
- · Revista mexicana de ciencias pecuarias.
- · Revista mexicana de física.
- · Revista mexicana de física E.
- · Revista mexicana de ingeniería química.
- · Revista Mexicana de Investigación Educativa.
- · Revista mexicana de micología.
- · Salud mental.
- · Tropical and subtropical agroecosystem.
- Universidad y ciencia.

# **3.7 Servidor local: revisión de las etapas de trabajo en edición HTML y marcación de metadatos**

Dentro de todo el proceso de la metodología SciELO con las etapas de edición y marcación de metadatos la siguiente etapa y proceso para crear los índices bibliométricos es pasar los archivos con metadatos a un programa llamado: Conversor o en inglés *Converter*. El *Converter* se encuentra alojado dentro de la instalación del paquete de software Scielo-PC-Programs, como se muestra a continuación:

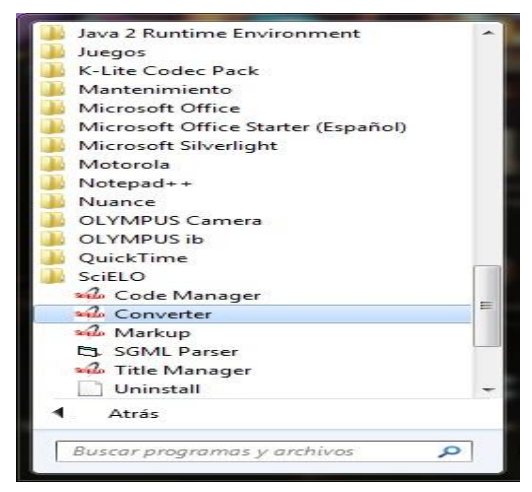

El programa Converter se encarga de leer los archivos que se encuentra alojados en las carpetas <markup> y <body>, de cada directorio de las revistas creando una base de datos en ISIS. Por sus siglas en inglés *Integrated Set for Information System,* así mismo permite construir y administrar las bases de datos estructuradas no numéricas, es decír, bases de datos constituidas principalmente por textos. Es una excelente herramienta para la automatización de acervos bibliográficos y documentales. Este software fue credo por la UNESCO y distribuido de manera gratuita a Latinoamérica. (CDS/ISIS s.f.) 44 La conversión de los archivos a través del programa Converter se muestra en la figura siguiente:

 $\overline{a}$ 

 $^{44}$  En 1980 la UNESCO, a través de las actividades del Programa General de información, crea una iniciativa de plan de apoyo basado en la automatización del acervo biblio-hemerografico en las Bibliotecas, con mayor interés en los países en vías de desarrollo. La mayoría de estos países carecen de recursos económicos para implantar software, Bases de Datos de carácter para poder gestionar su información. (Instituto de estudios documentales sobre ciencia y tecnología (antes CINDOC).

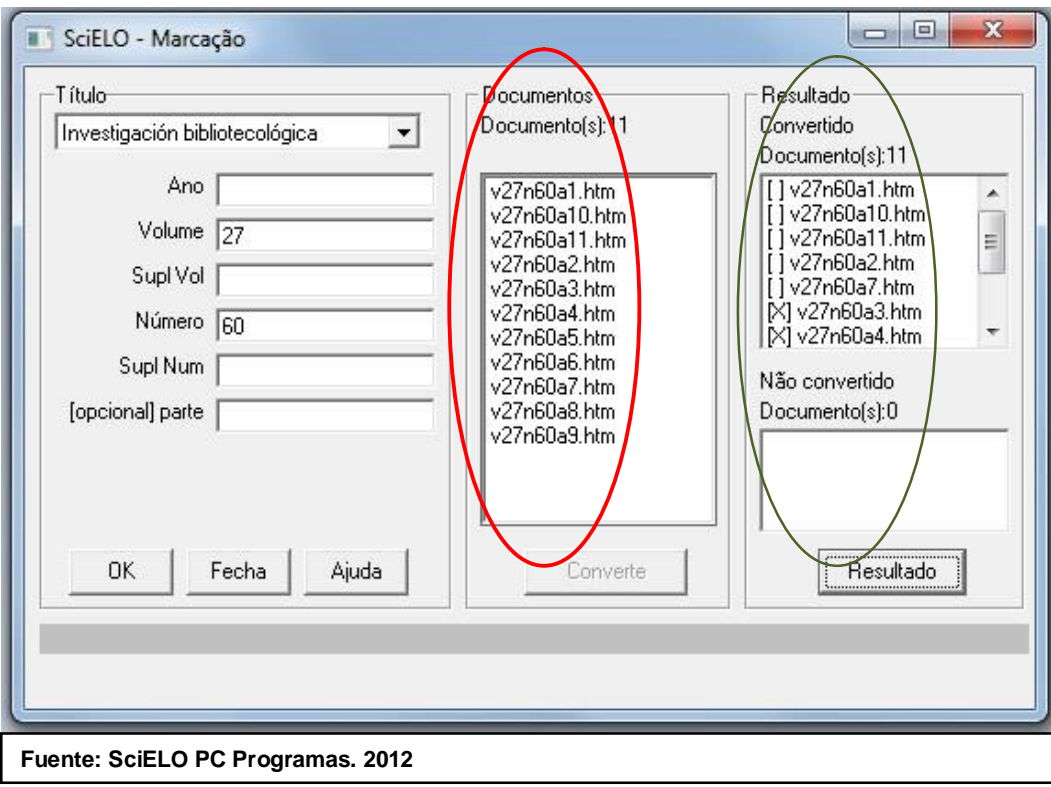

Como se muestra en esta figura, se llenan los campos con los datos del fascículo al que se le va a pasar el programa Converter, los campos a llenar son:

- · Título de la revista
- · Año
- · Volumen
- · Suplemento de volumen
- · Número
- · Suplemento de número: rellenarla con el suplemento del número, si existe
- · Parte

Si los datos incorporados son correctos el programa *Converter* identifica el fascículo en la ventana documentos, como se muestra en el círculo de color rojo:

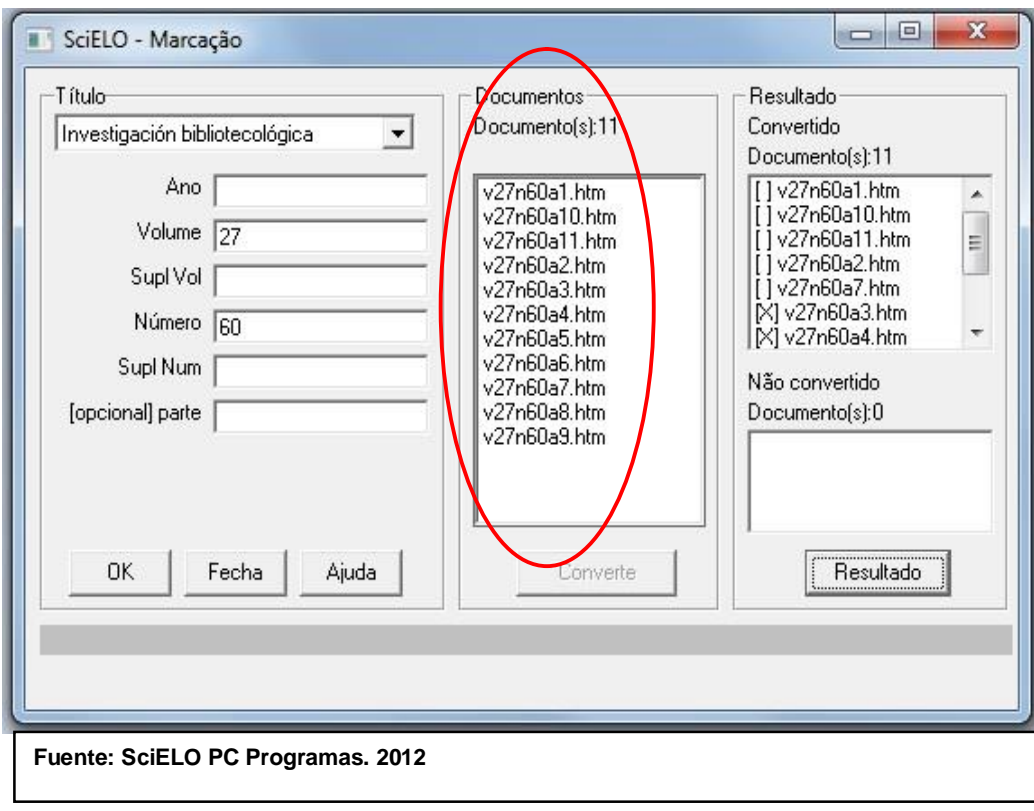

La información que arroja dentro del círculo rojo corresponde al total de documentos que tiene el fascículo. Al terminar de convertir todos los documentos de la revista, este arroja los resultados del fascículo, como se muestra en la siguiente figura en el círculo de color verde:

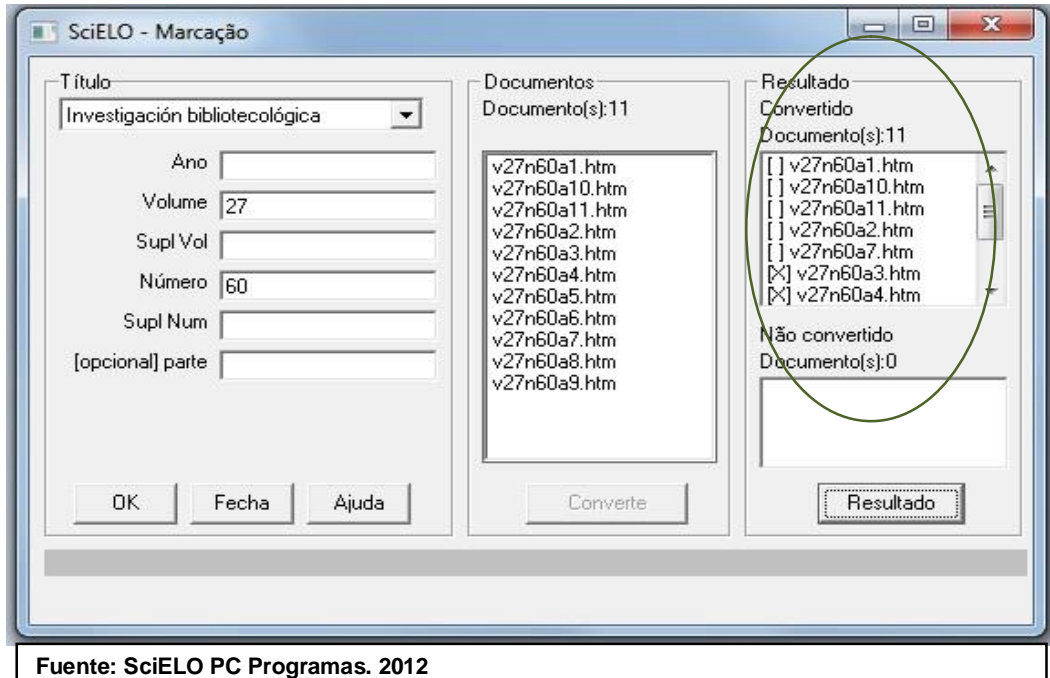
Dentro del círculo color verde los resultados arrojados por el programa Converter, muestra que los documentos quedaron de manera exacta sin ningún error de marcación de metadatos o con errores de código HTML. Si dentro de los corchetes [] aparece un tache [X] significa que abra que revisar los resultados arrojados por dicho programa, con el fin de corregir lo señalado. Si es así habrá que regresar al documento con errores y volver a marcarlo sólo la parte señalada por el programa Converter. Todos los documentos no deberán tener un tache ya que implica que tienen detalles a corregir.

La revisión en un servidor local<sup>45</sup> alojado en la PC comprende la evaluación de las etapas de trabajo de:

- · Edición HTML.
- Marcación de metadatos.
- · Página web del sitio local SciELO-México

Para ello es necesario que estén instalados en la PC los módulos Title Manager; Converter y Markup. Es necesario que esté alojado el programa SciELO-PC-Programs y el directorio SciELO Web. Con la información generada por el Converter se desarrolla la etapa de Revisión en servidor local. El ingreso de las revistas y sus fascículos en el servidor local se genera a través de la sesión en un ambiente MS-DOS. A través de MS-DOS el ingreso de las revistas tiene como fin recopilar la información necesaria para publicar las revistas y sus fascículos al servidor local y así evaluar en el navegador web a través de la página web SciELO-México la revisión de las etapas de trabajo las cuales son: edición HTML y marcación de metadatos.  $46$ 

l

<sup>45</sup> Un **servidor local** se instala por medio de un programa para permitirnos probar y navegar la página web que vayamos a crear desde nuestro equipo personal. Hay muchos servidores en Internet y muchos tipos de servidores, pero comparten la función común de proporcionar el acceso a los archivos y servicios. Las páginas se acceden siempre mediante una dirección o url, el acceso para navegar en nuestro equipo se conoce como localhost. Éste es un nombre reservado que tienen todas las computadoras, router o dispositivo que disponga de una tarjeta de red ethernet para referirse a sí mismo. El nombre localhost es traducido como la dirección IP 127.0.0.1. (Universidad de Antioquia. Aprende en línea s.f.)

Scielo. Manual Sitio Local.

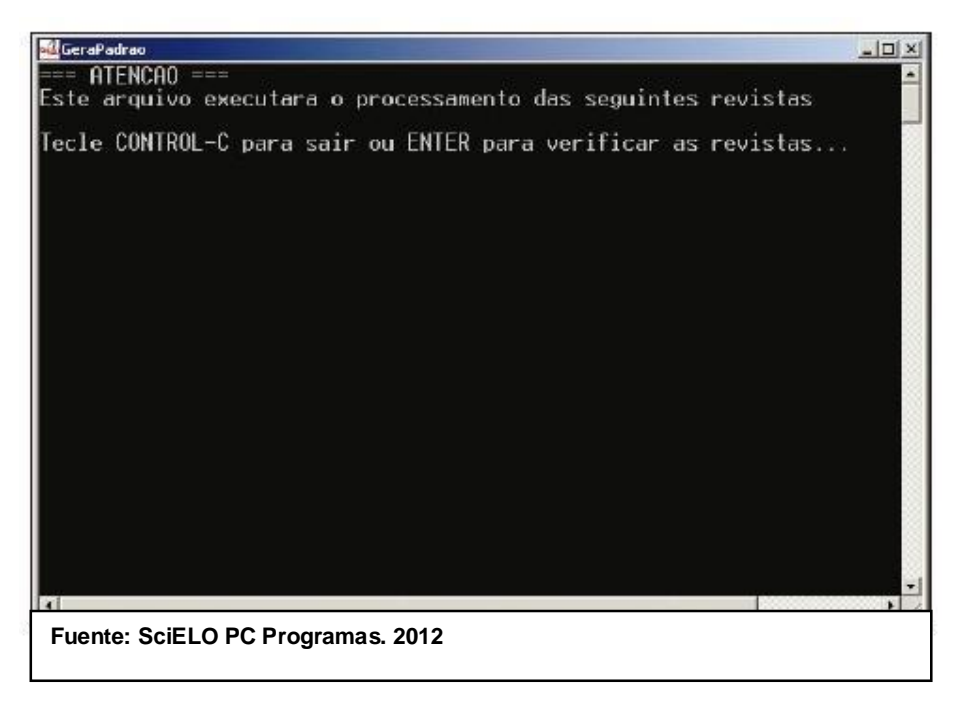

Para visualizar el sitio local y verificar el resultado de la generación de las revistas; es necesario que:

• El programa de cómputo Apache u otro servidor web debe haber sido configurado previamente y debe estar siendo ejecutado en ese momento, posteriormente se reconocerá en la computadora.

• Abrir el navegador de Internet y teclear la dirección http://localhost. A continuación se visualizará en nuestro navegador de internet el servidor local como se muestra en la siguiente figura:

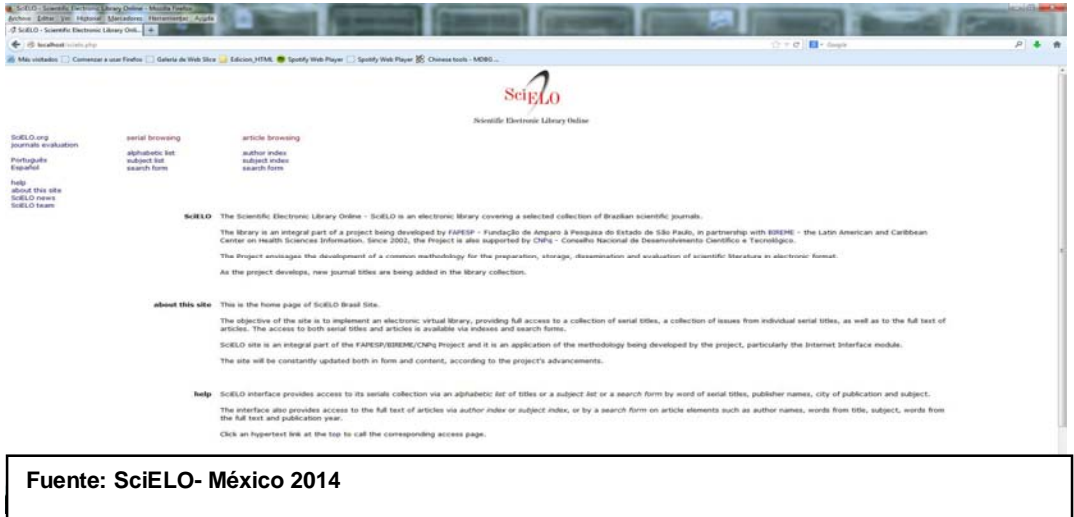

La revisión de los fascículos de las revistas incorporados al servidor local sirve como control de calidad, funciona como filtro antes de que las revistas se ingresen al servidor público de la red SciELO y posteriormente suban liberadas para el acceso gratuito a SciELO-México.<sup>47</sup> El control de revisión de las revistas incorporadas al servidor local son:

• Página principal de la revista: misión, número y versión del ISSN, institución editora, dirección, teléfono y e-mail, logotipo de la revista.

• Tabla de contenido:

- · La nota bibliográfica debe presentar la descripción del fascículo;
- · Los archivos en la tabla de contenido deben presentar el mismo orden del índice impreso;
- · Los archivos deben haber sido introducidos en las respectivas secciones, teniendo en cuenta incluso el idioma de la interfaz;
- · Los enlaces desde la tabla de contenido electrónica hacia los textos completos deben indicar el idioma del texto completo;
- · Los títulos y subtítulos de los artículos deben estar correctamente identificados;
- · Los nombres y apellidos de los autores de los artículos deben estar identificados.
- · Los PDFs deben estar disponibles desde la tabla de contenido y también desde el texto completo. El PDF accedido debe corresponder, respectivamente, a su artículo.

• Texto completo: Debe estar disponible integralmente, incluso con imágenes (tablas, gráficos, figuras, etc.) y enlaces funcionando.

• Resúmenes y palabras-clave: deben estar marcados de forma completa, con correcta identificación del idioma.

A continuación se muestra una figura con los puntos señalados en el control de revisión en servidor local:

 <sup>47</sup> Ibidém.

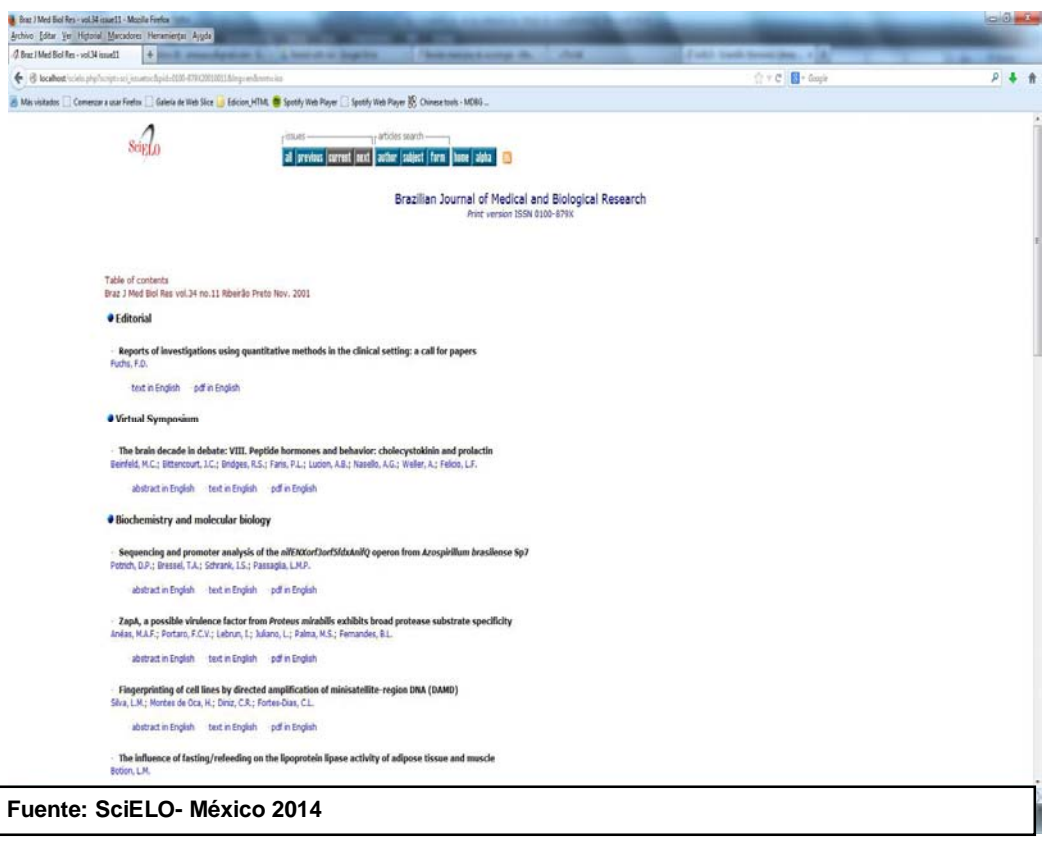

Si se identifica algún tipo de error durante la verificación habrá que volver a Title Manager o Markup y efectuar las correcciones necesarias. Después de corregir los errores habrá que convertir nuevamente los archivos y volver a subirlos en el sitio local.

#### **3.8 Errores recurrentes en la etapa del Servidor local**

El trabajo realizado en la Dirección General de Bibliotecas-UNAM, los errores recurrentes en esta etapa de revisión y calidad de trabajo en cuanto al flujo de trabajo de edición HTML y marcación de metadatos se describen a continuación:

Los errores de *edición HTML* comúnmente son del siguiente tipo:

- · Reemplazo incorrecto de códigos y etiquetas HTML.
- · Las imágenes contenidas en la versión de la revista científica ya sea en su formato impreso/electrónico al momento de capturarlas en base a la metodología SciELO no se insertaron de forma correcta.
- · Al momento de convertir los documentos de la versión PDF a la versión HTML hubo errores de interpretación de información. En algunas revistas la

conversión en cuanto al texto interpreta de manera errónea las letras, palabras incluso hasta párrafos se pierden o convierten erróneamente.

- · La versión original de la revista científica no corresponde con la versión editada en versión HTML.
- · Los nombramientos de carpetas y archivos están mal nombrados.

Algunos ejemplos de este tipo se muestran en las figuras<sup>48</sup> siguientes:

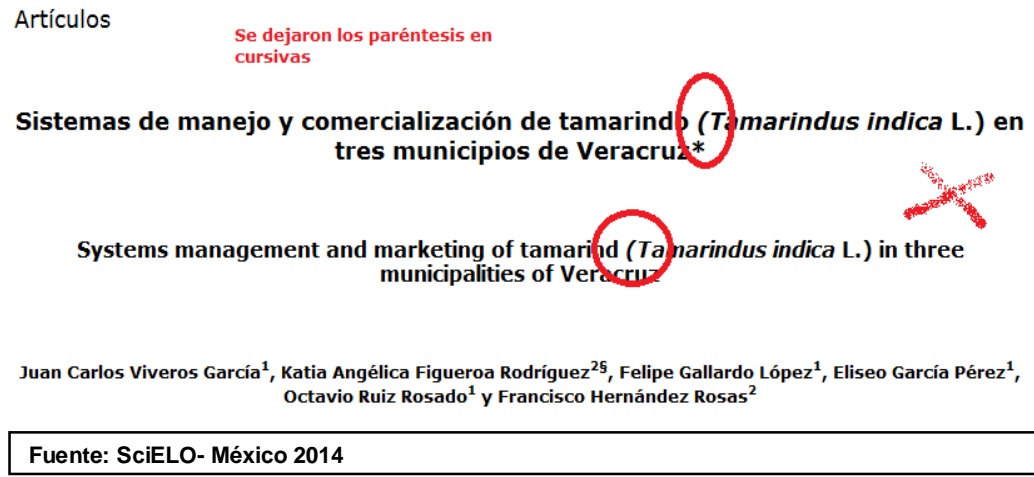

El ejemplo anterior muestra que en la versión original los estilos de la fuente original no quedaron de forma igual en la versión HTML. Otro ejemplo se muestra en la siguiente figura<sup>49</sup>:

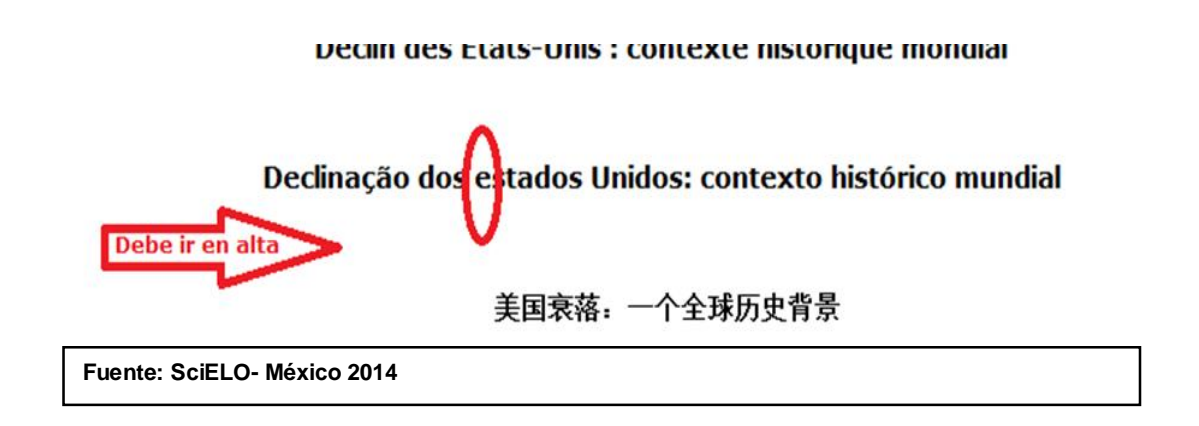

 $\overline{a}$ 

 $^{48}$  Todas las figuras en este apartado son parte de la retroalimentación que se crea y se elaboran en el área de trabajo DGB-UNAM SciELO-México.<br><sup>49</sup> Ibídem.

<sup>107</sup> 

En esta figura que se muestra, la edición HTML por parte de SciELO-México no cambió a mayúscula la primer letra de la palabra Estados. Todos estos detalles de edición HTML a través de la revisión en servidor local se detectan y corrigen antes de que los fascículos de las revistas sean publicados ya en el servidor público SciELO-México. A continuación se mencionan los errores de tipo marcación:

- · Los títulos de los documentos no se recuperaron en su idioma correcto, eso es si el documento está escrito originalmente en idioma inglés en el marcaje de metadatos se recuperó en idioma español.
- · Las palabras claves/Keywords de los artículos contenidas en las revistas científicas no se recuperaron por completo en la marcación de metadatos.
- · Los autores intelectuales de los artículos no se marcaron completamente.
- Las secciones de un fascículo de revista no se seleccionaron de manera correcta al momento del llenado de la información en el programa Markup.

Algunos ejemplos de este tipo se muestran en las figuras<sup>50</sup> siguientes:

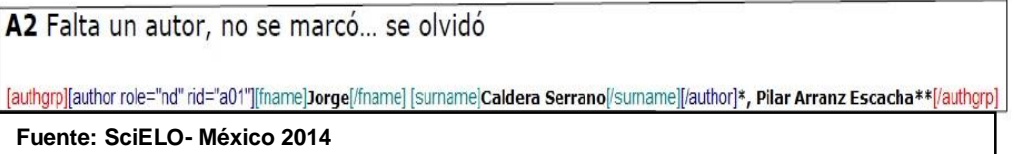

En la figura previa se muestra como el analista que realizó la marcación de metadatos se le olvidó marcar a la última autora la cual es: Pilar Arranz Escacha. Otro ejemplo se muestra en la siguiente figura<sup>51</sup>:

· Factores asociados con la síntomatología depresiva en adolescentes michoacanos: El papel y los recursos individuales, familiares y sociales

Rivera-Heredia, María Elena; Guadalupe Martínez-Servín, Lizeth; Obregón-Velasco, Nydia

resumen en Inglés | Inglés texto en Español tradition Español

**Fuente: SciELO- México 2014** 

En la figura previa se muestra a través de una captura de pantalla al servidor local el cual está alojado o instalado en la PC, como la recuperación del marcaje de metadatos en cuanto al resumen de este no se recuperó de manera correcta. En la figura se puede observar que hay dos resúmenes en inglés cuando en la revista impresa existen los resúmenes en dos idiomas uno en español y otro en inglés. El resultado de

 $50$  Ibidem.

 $51$  Ibídem.

todo este proceso se ve reflejado en cada texto completo en la Hemeroteca Virtual SciELO México. Hasta el momento SciELO-México cuenta hasta la fecha con un total de 131 revista científicas mexicanas.<sup>52</sup>

  $52$  El listado de revistas se encuentra en la parte de Anexos.

### **Conclusiones**

SciELO (Scientific Electronic Library on Line) desde su inicio, hace 15 años, ha contribuido al progreso de la literatura científica regional, 15 países comparten el modelo SciELO: Argentina, Brasil, Chile, Colombia, Costa Rica, Cuba, España, México, Portugal, Sudáfrica, Venezuela, Bolivia, Paraguay, Perú, Uruguay.

El desarrollo de las revistas científicas en formato electrónico ha ido en aumento, las revistas si bien nacieron en formato impreso, ahora están evolucionando a su versión electrónica, y en muchos casos ambas versiones coexisten, también existen nuevos títulos de revista que al crearse sólo cuenta con su versión electrónica, no existe el formato impreso.

En la mayoría de casos de las revistas en versión electrónica, el contenido se encuentra en formato PDF; asimismo las revistas que desde su origen o nacimiento se crearon electrónicas, cuentan con dos formatos: PDF y HTML.

El formato HTML, por sus propias características, es uno de los formatos más amigables para la visualización en la Internet. El modelo SciELO, visionario en 1997, utilizó este formato, el cual es compatible con los metadatos creados por el mismo, y a lo largo de los años sigue siendo un formato que se utiliza no solo para la versión HTML creada para las revistas en SciELO, sino es un formato que se utiliza en la mayoría de las revistas en formato electrónico.

El modelo SciELO ha ido evolucionando al igual que su programa Journal Manager sustituye a PC Programas en Title Manager, en este sentido, durante 2012 se desarrollaron nuevas implementaciones para la parte de la Metodología SciELO. Con la actualización de SciELO, la gestión de la revistas se desarrollará a través del programa Journal Manager<sup>53</sup>. La herramienta de tipo web disminuirá el tiempo de gestión y las actualizaciones de las revistas serán de forma automática o inmediata, es decír será como trabajar con servidores en Internet. Por lo anterior, se espera que para el 2014 todos los sitios SciELO, así como las revistas académicas que incluye estén gestionadas a través de Journal Manager. (SciELO 2012)

 $\overline{a}$  $53$  Title Manager será sustituida por Journal Manager. Para la colección Scielo-México se tiene contemplada su implementación en los años 2013-2014. En línea: http://docs.scielo.org/projects/scielo-manager/en/latest/dev/journalsapi.html

En 15 años de trabajo, SciELO tiene más de 400 mil artículos. Gracias a su metodología DTD SciELO, con la marcación de metadatos y la versión HTML de las revistas, es posible alimentar a otras bases de datos, lo que a su vez genera enlaces a los textos completos y estos son actualizados semanalmente en índices como Google Scholar, CROOSSREF, DOAJ.

En sistemas como Web of Science, PUdMed Lilacs, también se hacen enlaces a las revistas alojadas en SciELO.

En estos momentos, los objetivos particulares en SciELO México son:

- · **Coordinación con editores**. Edición HTML: la edición basada en la metodología SciELO es compleja, ya que la conversión de la versión impresa a la electrónica implica cambio de formato y muchas veces el cambio de formato corrompe el contenido de los artículos. Es necesario que los editores de las revistas proporcionen la edición original para poder economizar tiempo y esfuerzos en la tarea de la edición HTML.
- · **Coordinación con editores**. Marcaje de metadatos: la inserción de metadatos en los fascículos editados en formato HTML estructurado con base a la metodología DTD SciELO, identifica todos los elementos de un artículo o texto. Los metadatos además de generar los indicadores bibliométricos en SciELO, alimenta otras bases de datos y el punto clave del marcaje de metadatos, hace referencia al listado bibliográfico o referencias bibliográficos. Si se sigue una norma de citación, es posible que se puedan generar autómatas para reducir de manera significativa el tiempo y esfuerzo de marcación de metadatos y las revistas puedan publicarse casi al mismo tiempo que se hace en su formato impreso.
- · **Nuevos títulos de revistas científicas**. Integrar 38 revistas del Índice CONACYT considerando varios títulos editados por la UNAM, e incorporar las revistas a la plataforma SciELO Citation Index.

En el año 2013 todas las colecciones certificadas que cumplieron el criterio de actualización de SciELO formaron parte de SciELO Citation Index. Este subproducto es resultado de la integración en el Web of Science en conjunto con Web of Science, producto de Thomson Reuter, antes ISI-Thomson. El pertenecer a un subproducto de una de las bases de datos más importantes a nivel internacional, sobre todo de carácter medible, permitirá que las revistas mexicanas, así como las otras colecciones que se incluyen en SciELO, aparte de contar con los servicio que ofrece el propio SciELO, aumentarán su visibilidad en dicho sistema y un mayor impacto a nivel internacional.

Con las nuevas implementaciones crecen nuevos desafíos, por consiguiente los objetivos de SciELO serán de carácter evaluativo, esto es:

- · Las colecciones deben estar estrictamente actualizadas. Se evaluará el ingreso de la revista científica y su permanencia en SciELO.
- · Aumentar el impacto de las revistas científicas alojadas en SciELO. Se tomará como ejemplo el desempeño de las revistas en otros sistemas que manejen indicadores de impacto.

Los retos han crecido tanto para SciELO como para la colección SciELO-México, los estándares de calidad nos llevan a mantener las colecciones de revistas actualizadas y mejorar la calidad editorial en cuanto a la publicación de las revistas científicas mexicanas basadas en la metodología DTD SciELO. Un punto importante a considerar, sobre todo si la colección SciELO-México va a crecer, es considerable la importancia de los servidores en la DGB-UNAM, ya que la gestión en la bases de datos, se lleva a partir del hardware y software de dichos servidores. La DGB-UNAM, en especial el departamento de informática, es el encargado de suministrar dicha parte.

Se tiene planeado que para el siguiente año, todas las colecciones SciELO, trabajen con el lenguaje *eXtensible Markup Languaje* (XML). La transición será, pasar del formato de edición / marcación en formato HTML a XML. Con el lenguaje XML se pretende editar y marcar los documentos con el fin de estructurar los elementos contenidos en un artículo (título, autores, palabras claves, volumen, número, paginación, referencias bibliográficas). Dicho lenguaje también ofrece la capacidad de ser más flexible para su almacenamiento en otras bases de datos, la interoperabilidad en Internet, permitiendo ser presentados en diferentes formatos.

### **Bibliografía consultada**

- ACIMED. *Significado y utilidad del ISBN y del ISSN.* 1993. http://bvs.sld.cu/revistas/aci/vol1\_2\_93/aci09293.htm (último acceso: 10 de diciembre de 2013).
- Acosta Rodríguez, Heriberto. «Publicaciones electrónicas. Experiencias de una entidad del sector de la salud.» *ACIMED*, 1998: http://scielo.sld.cu/scielo.php?script=sci\_issuetoc&pid=1024- 943519980002&lng=es&nrm=iso.
- Alonso Gamboa, José Octavio. «Perspectiva de las revistas académicas electrónicas en México.» *Revista digital universitaria*, 2010: http://www.revista.unam.mx/vol.11/num12/art116/art116.pdf.
- Alonso Gamboa, José Octavio, y Liliana Andrea Sánchez Islas. «Revistas electrónicas en América Latina: un panorama general.» *Revista digital universitaria*, 2005:

http://www.revista.unam.mx/vol.6/num2/art11/int11.htm.

BIBLAT. *BIBLAT.* s.f.

http://biblat.unam.mx/index.php?valor=nota\_metodologica.php (último acceso: 2013 de Agosto de 2013).

- Biblioteca Virtual en Salud. «Reddes. Red de desarrolladores de las redes BVS, SciELO, Scien Tl.» http://reddes.bvsaude.org/projects/isisdll (último acceso: 03 de 03 de 203).
- Caballero Uribe, Carlo V., Mayra Cuello, y Ayleen Lubo. «El factor de impacto (FI) en la evaluación de las revistas biomédicas». Salud uninorte 22, n°. 2 (2006). http://redalyc.uaemex.mx/pdf/817/81722205.pdf.
- Campanario, Juan Miguel. *El Factor de Impacto de las Revistas Académicas: preguntas y respuestas.* 27 de junio de 2006. http://www2.uah.es/jmc/ (último acceso: 22 de Agosto de 2013).
- Campanario, Juan Miguel. «Estrategias para la redacción y publicación de un artículo de investigación», s. f. http://www2.uah.es/jmc/.
- Carrillo Romero, Oralia. «Indicadores de citación y Factor de Impacto en SciELO-México.» *BIBLAT, ECUM, y SciELO: Indicadores Bibliométricos y Cienciométricos de las revistas Académicas Méxicanas.* México, 2011.
- Carrillo Romero, Oralia. «Scientific Electronic Library On Line. Hemeroteca Virtual de revistas científicas.» México: DGB-UNAM, Octubre de 2012.
- CDS/ISIS. *CDS/ISIS México.* s.f. http://isis-mexico.ucol.mx/ (último acceso: 23 de Septiembre de 2013).
- Cetto, Ana María y Alonso Gamboa, José Octavio (comps.). «Prestigio, calidad e impacto de las revistas iberoamericanas; indicadores y sistemas de evaluación.» En *Calidad e Impacto de la revista Iberoamericana*, http://www.latindex.unam.mx/librociri/. México: Facultad de Ciencias, UNAM, 2011.
- CLASE. *CLASE.* s.f. http://132.248.9.1:8991/F/-/?func=find-b-0&local\_base=CLA01 (último acceso: 22 de Agosto de 2013).
- «Criterios nacionales e internacionales de calidad de las revistas científicas en Iberoamérica: análisis comparativo». En *Calidad e Impacto de la revista Iberoamericana*, s. f.

http://www.latindex.org/librociri/preliminares/comocitar.html.

- «Criterios SciELO: criterios, política y procedimientos para la admisión y permanencia de revistas científicas en la colección SciELO», s. f. http://www.scielo.org/php/level.php?lang=es&component=44&item=2.
- Codina, Lluís. «Scopus: el mayor navegador científico de la web.» *El profesional de la información*, 2005: 44-49.
- Codina, Luís. «Scopus, el mayor navegador científico web.» *qqqq*, qqqq: http://www.elprofesionaldelainformacion.com/contenidos/2005/enero/7.p df.
- CONACYT. «Criterios de evaluación», s. f. http://www.conacyt.gob.mx/Indice/Paginas/CriteriosdeEvaluacion.aspx.
- DIALNET. *DIALNET .* s.f. http://dialnet.unirioja.es/ (último acceso: 22 de Agosto de 2013).
- DOAJ. *DOAJ.* s.f. http://www.lub.lu.se/en.html (último acceso: 22 de Agosto de 2013).
- DpubS. *DpubS.* s.f. http://dpubs.org/ (último acceso: 2013 de Agosto de 2013).
- ePbTk. *ePbTk.* s.f. https://dev.livingreviews.org/projects/epubtk/ (último acceso: 22 de Agosto de 2013).
- Edita Solano López, Sara J. Castellanos Quintero, María Magdalena López Rodríguez del Rey, Juana I. Hernández Fernández. «La bibliometría: una herramienta eficaz para evaluar la actividad científica postgraduada.» *MediSur*, 2009: 59-62.

Fajnzylber, Fernando. *La industrialización trunca de América Latina*. México: Nueva Imagen, 1983.

Gonzáles, Silvia. «Presenta La UNAM La Hemeroteca Científica Virtual Más Importante De Iberoamérica.» *Banco de boletines. Boletín UNAM-DGCS-337*, 7 de junio de 2007.

HAPI. *HAPI.* s.f. http://hapi.ucla.edu/es/free/aboutus.php?token=03d202e630c201f67d16 11c7f289dc2a (último acceso: 2013 de Agosto de 2013).

- Haupt, Cecilia. «Las Revistas Científicas Latinoamericanas: su difusión y acceso a través de bases de datos». Biblioteca Universitaria 3, n<sup>o</sup>. 2 (diciembre 2000). http://dgb.unam.mx/servicios/dgb/publicdgb/bole/fulltext/volIII2/octava.PD F.
- Hechavarría Kindelán, Angela. *Las publicaciones electrónicas: un concepto, una clasificación y un análisis de su impacto en los profesionales de la información.* s.f.

http://scielo.sld.cu/scielo.php?script=sci\_arttext&pid=S1024- 94352003000200001&lang=pt.

«HTML», s. f. http://es.wikipedia.org/wiki/HTML.

- HyperJournal. *HyperJournal.* s.f. http://www.hjournal.org/ (último acceso: 22 de Agosto de 2013).
- IMBIOMED. *IMBIOMED.* s.f. http://www.imbiomed.com.mx/1/1/catalogo.html (último acceso: 22 de Agosto de 2013).
- Institute for Scientific Information. «ISI CrossSearch», s. f. http://buoamicus.cpd.uniovi.es/wok/manual\_wok\_cross.pdf.

Instituto de estudios documentales sobre ciencia y tecnología (antes CINDOC). Consejo Superior de Ciencia y Tecnología. *MicroISIS - Diecinueve años*  *de historia.* s.f. http://www.cindoc.csic.es/isis/historia.htm (último acceso: 23 de Septiembre de 2013).

Instituto de estudios documentales sobre ciencia y tecnología. «Generalidades de Sistema. La Base de Datos CDS/ISIS .» http://www.cindoc.csic.es/isis/01-1.htm (último acceso: 03 de 03 de 2013).

- IRESIE. *IRESIE.* s.f. http://www.iisue.unam.mx/iresie/acerca\_iresie.php (último acceso: 22 de Agosto de 2013).
- ISI Thomson Reuter. «ISI Thomson Reuter.» *ISI Thomson Reuter.* 05 de 05 de 2005. http://www.scielo.org.co/scielo.php?script=sci\_arttext&pid=S0034- 74502010000100014 (último acceso: 12 de 12 de 2012).
- ISO (The International Organization for Standardization). *ISO 12083:1994. Information and documentation Electronic manuscript preparation and*  markup. s.f. http://www.iso.org/iso/catalogue\_detail?csnumber=20866 (último acceso: 9 de agosto de 2013)
- Javier Pérez Capdevila. «Revistas académicas electrónicas», s. f. http://www.bibliociencias.cu/gsdl/collect/eventos/index/assoc/HASHeedf. dir/doc.pdf.
- José F Téllez-Zenteno, Luis E Morales-Buenrostro, Bruno Estañol. «Análisis del factor de impacto de las revistas científicas latinoamericanas.» *Revista médica de Chile*, 2007: 480-487.

Journal Citations Repor. «Tarjeta de referencia rápida.» *Tarjeta de referencia rápida.* 2010.

- Juana María Pérez Mariño. «Las publicaciones electrónicas: una revolución en el siglo XXI». *ACIMED* 6, n<sup>o</sup>.  $2$  (s. f.). http://scielo.sld.cu/scielo.php?script=sci\_arttext&pid=S1024-94351998000200005&lang=pt.
- Laboratorio de estadística aplicada. «Instructivo operación Sistemas UNIX y LINUX.» s.f. http://www.faces.ula.ve/ieac/manual/comand.html (último acceso: 04 de septiembre de 2013).
- Lamarca Lapuente, María Jesús. *Hipertexto: El nuevo concepto de documento en la cultura de la imagen.* 8 de diciembre de 2013. http://www.hipertexto.info/ (último acceso: 22 de diciembre de 2013).

León, Rosario Rodríguez. «Fueron expuestos en la XXXII FILPM los indicadores bibliométricos BIBLAT, ECUCM y SciELO.» *Biblioteca Universitaria*, 2011: 101-105.

«Latreia se encuentra indezada en las siguientes bases de datos», s. f. http://www.iatreia.udea.edu.co/index.php/iatreia/announcement/view/8.

«Living reviews. ePublishing Toolkit», s. f. https://dev.livingreviews.org/projects/epubtk/.

Lamarca Lapuente, María Jesús. *Hipertexto: El nuevo concepto de documento en la cultura de la imagen.* 8 de diciembre de 2013. http://www.hipertexto.info/ (último acceso: 22 de diciembre de 2013).

LATINDEX. *LATINDEX.* s.f. http://www.latindex.unam.mx/ (último acceso: 22 de Agosto de 2013).

LILACS. *LILACS.* s.f. http://lilacs.bvsalud.org/es/ (último acceso: 22 de Agosto de 2013).

- López Medina, Alicia. «Software de código abierto para publicar revistas electrónicas». *Madrimasd*, s. f. http://www.madrimasd.org/blogs/openaccess/2006/12/24/55875.
- López, Maricela, y Kiyoko Nishikawa Aceves Nishikawa. «Las publicaciones académicas electrónicas. Una perspectiva latinoamericana del antes, el hoy y el mañana». *Revista Digital Universitaria* 11, n<sup>o</sup>. 12 (s. f.). http://www.revista.unam.mx/vol.11/num12/art114/index.html#a.
- López, Maricela. «Confiabilidad y prestigio en las publicaciones electrónicas, un solo camino: la evaluación.» 2004.
- López, Maricela. «Las Revistas Académicas Electrónicas en México. Un camino para resistir o desistir ante el reconocimiento del Consejo Nacional de Ciencia y Tecnología.» *Razón y palabra*, 2006: http://www.razonypalabra.org.mx/anteriores/n52/mlopez.html.
- Martínez, Ricardo. «Un nuevo mapa académico mundial: SCImago». *Tercera cultura*, s. f. http://terceracultura.cl/2011/02/un-nuevo-mapa-academicomundial-scimago/.
- Medina Bonilla, Luis Eduardo, Luis Enrique Pinedo Marín. *Implementación de un sistema de integración para las bibliotecas municipales de Lima y Callao utilizando SOA y J2ME Tesina para optar el título profesional de Ingeniero de sistemas.* Lima: Tesis: UNIVERSIDAD NACIONAL MAYOR

DE SAN MARCOS Facultad de Ingeniería de Sistemas e Informática., 2010.

«Medline», s. f. http://es.wikipedia.org/wiki/MEDLINE.

- MEDLINE. *MEDLINE.* s.f. http://www.nlm.nih.gov/medlineplus/spanish/ (último acceso: 22 de Agosto de 2013).
- Melero, Remedios. «Open Access y repositorios institucionales», s. f. http://www.iata.csic.es/~bibrem/OPEN\_ACCESS/repositorios-articulomelero.pdf.
- Microsoft Developer Network. «MSDN.» *MSDN.* s.f. http://msdn.microsoft.com/es-es (último acceso: 19 de septiembre de 2013).
- OJS. *OJS.* s.f. (último acceso: 22 de Agosto de 2013).
- Open Access y repositorios institucionales. En línea: http://www.iata.csic.es/~bibrem/OPEN\_ACCESS/repositorios-articulomelero.pdf
- Organización de las Naciones Unidas para la Educación, la Ciencia y la Cultura. *UNISIST. Sistema Internacional de Datos. Pautas del ISDS.* París: Centro Internacional de registro de publicaciones en serie; UNESCO, Mayo 1973.
- Organizaciones de las Naciones Unidas para la Educación, Ciencia y Cultura. *UNISIST. Pautas para el ISDS.* París, 1973.
- Packer, Abel L. *Scientific Electronic Library on Line en perspectiva.* Ponencia presentada en el encuentro Bibliotecas Universitarias 2012, México: UNAM, 2012.

Packer, Abel L. «SciELO en perspectiva.» *Bibliotecas universitarias.* Mexico: UNAM, 2012. 22.

Packer, Abel L., Ana María Prat, Adriana Luccisano, y et al. «El modelo SciELO de publicación científica de calidad en acceso abierto.» En *Red de bibliotecas virtuales de ciencias sociales de América Latina y el Caribe, de la red de centros de miembros de CLACSO*, http://bibliotecavirtual.clacso.org.ar/ar/libros/secret/babini/Parcker%20Pa rt%20Lucisano.pdf. Buenos Aires: CLACSO, 2006.

Peis, Eduardo, y Félix de Moya. «Sgml y servicios de información.» *El profesional de la información*, 2000: 4-17.

Pérez, Pérez, Cristina, y María Victoria Nuño Moral. «La nueva gestión en las bibliotecas virtuales». *Boletín de la Asociación Andaluza de Bibliotecarios* 74 (marzo 2004). http://www.aab.es/pdfs/baab74/74a2.pdf.

PERIÓDICA. *PERIÓDICA.* s.f. http://132.248.9.1:8991/F/-/?func=find-b-0&local\_base=PER01 (último acceso: 22 de Agosto de 2013).

Public Knowledge Project. «OJS», s. f. http://pkp.sfu.ca/espanol.

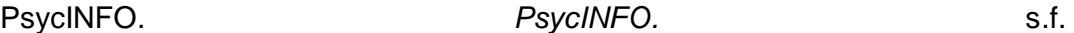

http://www.apa.org/pubs/databases/psycinfo/index.aspx (último acceso: 22 de Agosto de 2013).

Redalyc. *Redalyc.* s.f. http://redalyc.uaemex.mx/ (último acceso: 22 de Agosto de 2013).

*Regualr expresion.* s.f. (último acceso: agosto de 20120).

Rovalo de Robles, Ma de Lourdes. «Revistas científicas electrónicas.» *Biblioteca Universitaria*, 2005: http://132.248.9.34/hevila/Bibliotecauniversitaria/1998/vol1/no2/2.pdf.

- Sanchéz Pereyra, Antonio. «Análisis de factibilidad de la aplicación de autómatas de marcación de metadatos en las revistas del Índice CONACYT según la metodología SciELO.» *Ponencia para el IV encuentro de Catalogación y Metadatos CUIB UNAM 29 de Sep 2010.* Mexico: CUIB, 2010. 1-16.
- Sánchez Pereyra, Antonio. «Biblat: Indicadores bibliométricos para las revistas académicas latinoamericanas». *presentado en XLII Jornadas Mexicanas de Biblioteconomía "Bibliotecas y liderazgo en tiempos de transición*, 2011. http://biblat.unam.mx/es/documentos/bibliografia.
- Sánchez Pereyra, Antonio. «Iniciativas UNAM para acceso abierto a las Ciencias Sociales de América Latina y el Caribe: Latindex, SciELO, CLASE.» *presentado en Coloquio El conocimiento como bien común: acceso abierto a las Ciencias Sociales de América Latina y el Caribe*, 2012. http://biblat.unam.mx/es/documentos/bibliografia.
- Sánchez Pereyra, Antonio. «Portal de Indicadores Bibliométricos Biblat. Bases de datos Clase y Periódica». *presentado en XXXII Feria Internacional del Libro*, 2011. http://biblat.unam.mx/es/documentos/bibliografia.

Sánchez Tarragó, Nancy, y Heriberto Acosta Rodríguez. «Publicaciones electrónicas. Experiencias de una entidad del sector de la salud.» *ACIMED*, 1998:

http://scielo.sld.cu/scielo.php?script=sci\_arttext&pid=S1024- 94351998000200004&lng=es&nrm=iso&tlng=es.

Sánchez Tarragó, Nancy, y Heriberto Acosta Rodríguez. «Publicaciones electrónicas. Experiencias de una entidad del sector de la salud.» *ACIMED*, 1998:

http://scielo.sld.cu/scielo.php?script=sci\_arttext&pid=S1024-

94351998000200004&lng=es&nrm=iso&tlng=es.

Santos, Solange. *Cetificación de los sitios de las colecciones de la Red SciELO*. São Paulo: SciELO, 2010.

http://ecos-redescielo.bvsalud.org/tiki-list\_file\_gallery.php?galleryId=26.

SciELO. *Artículo e revista.* 03 de 03 de 2001. http://www.scielo.org (último acceso: 01 de 01 de 2013).

SciELO México . *Criterios para certificación de sitios SciELO.* noviembre de 2010.

http://www.scielo.org/php/level.php?lang=es&component=44&item=3 (último acceso: 07 de 04 de 2013).

- SciELO. *DTD SciELO Versión 3.1. .* 24 de Agosto de 1998. http://www.scielo.org/php/level.php?lang=es&component=44&item=4 (último acceso: 24 de Abril de 2011).
- SciELO México. *Evaluación y admisión de revistas en la colección SciELO-México.* s.f. http://www.scielo.org.mx/avaliacao/avaliacao\_es.htm#3 (último acceso: 22 de Agosto de 2013).
- SciELO-México. «Scielo México.» *Manual para la preparación de archivos HTML.* s.f. http://www.scielo.org.mx/avaliacao/manual\_html.pdf (último acceso: 15 de agosto de 2012).
- SciELO *SciELO.* s.f. http://www.scielo.org.mx (último acceso: 22 de Agosto de 2013).
- SciELO. *Modelo SciELO.* s.f. http://www.scielo.org/php/level.php?lang=es&component=44&item=1 (último acceso: 22 de Agosto de 2013).
- SciELO *Portal SciELO.* s.f. http://www.scielo.org (último acceso: 22 de Agosto de 2010).
- SciELO. Scientific Electronic Library on Line. *Criterios para certificación de sitios SciELO.* 2010. http://www.scielo.org/php/level.php?lang=es&component=44&item=3 (último acceso: diciembre de 2013).
- SCImago. *SCImago.* s.f. http://www.scimagojr.com/ (último acceso: 22 de Agosto de 2013).

*Scopus.* s.f. http://es.wikipedia.org/wiki/Scopus (último acceso: 22 de Agosto de 2013).

- SIR. «Ranking Iberoamerica SIR 2011», s. f. http://www.scimagoir.com/pdf/ranking\_iberoamericano\_2011.pdf.
- Testa, James. «La base de datos del ISI y su proceso de selección de revistas». *Acimed* 9, n<sup>o</sup>. Suplemento (2001). http://bvs.sld.cu/revistas/aci/vol9\_s\_01/scisus01.htm.
- Thomson Reuters. *ISI Web of Knowledge.* s.f. http://buoamicus.cpd.uniovi.es/wok/manual\_wok\_cross.pdf (último acceso: 22 de Agosto de 2013).
- Thomson Reuters. *Journal Citation Reports. Basado en Web of Knowledge. Tarjeta de referencia rápida.* s.f. http://wokinfo.com/ (último acceso: 22 de Agosto de 2013).
- Thomson Reuters. *Science Citation Index .* s.f. http://es.wikipedia.org/wiki/Science Citation Index (último acceso: 22 de agosto de 2013).
- Tort, Marta, y Ramon Ros. «La gestión de las revistas electrónicas en un contexto de cooperación». En *III Jornadas Andaluzas de Documentación*, 2003.

http://www.recercat.net/bitstream/handle/2072/43123/JAdoc03.pdf?sequ ence=.

Universidad de Antioquia. *Aprende en línea.* s.f. http://aprendeenlinea.udea.edu.co/lms/moodle/mod/resource/view.php?i npopup=true&id=73889 (último acceso: 24 de Septiembre de 2013).

Wikipedia. *Definición HTML.* s.f. http://es.wikipedia.org/wiki/HTML (último acceso: 22 de Agosto de 2013).

# **Anexo I**

La figura siguiente muestra los criterios de evaluación para que una revista pueda pertenecer al índice CONACYT:

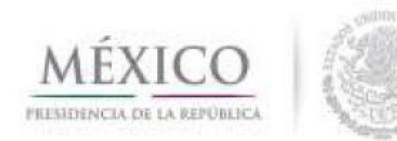

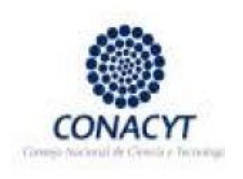

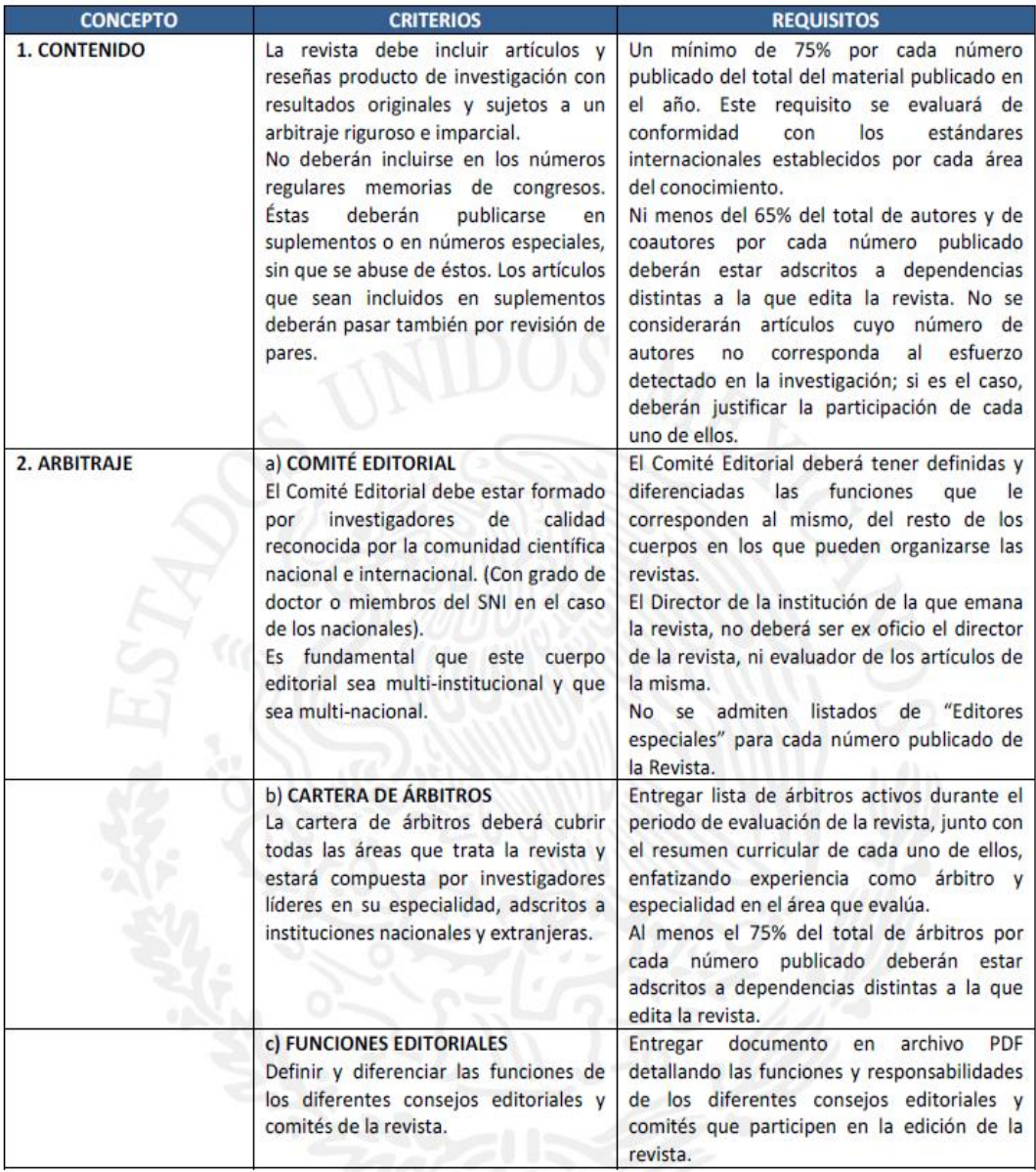

## **Anexo 1 continuación**

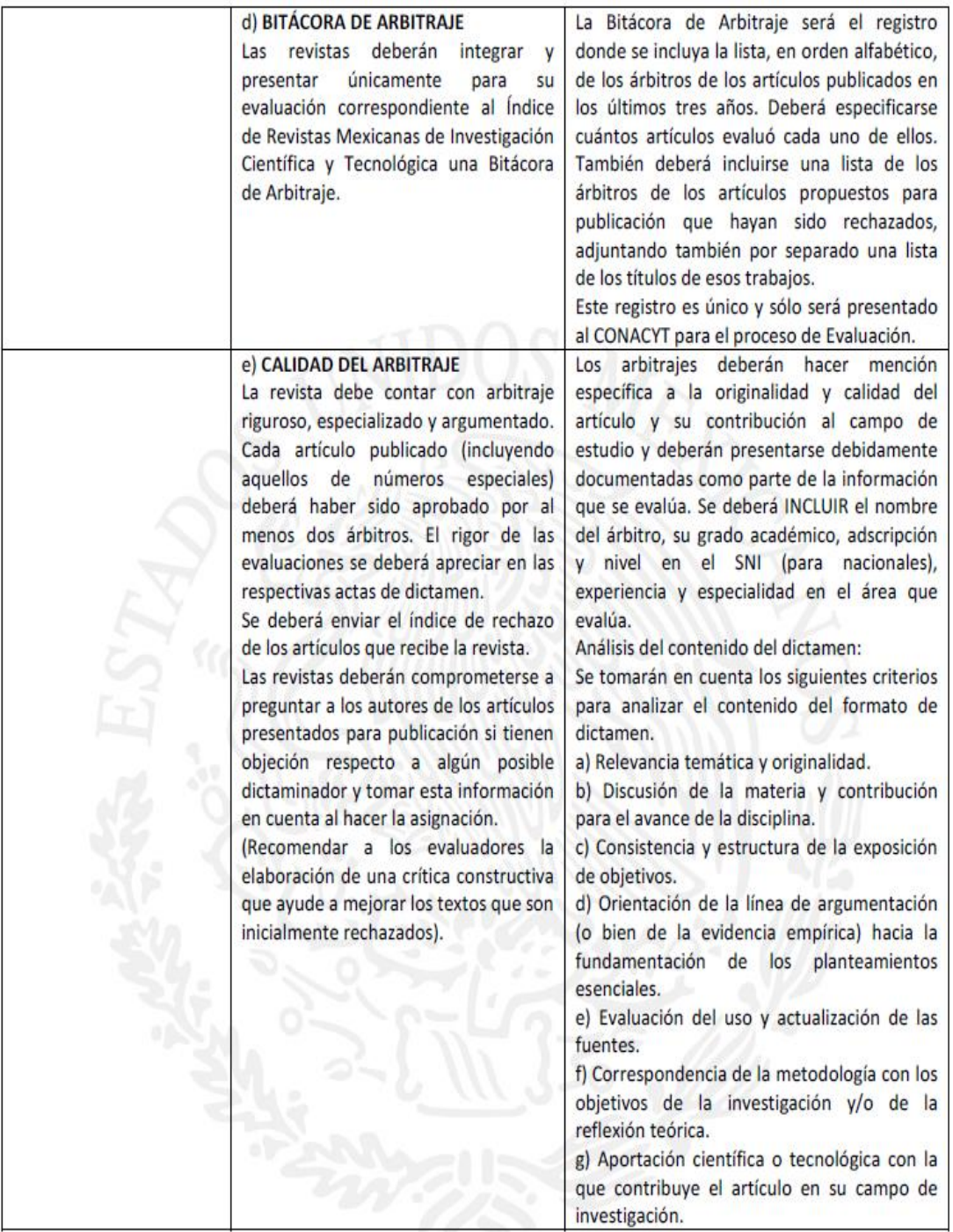

# **Anexo I continuación**

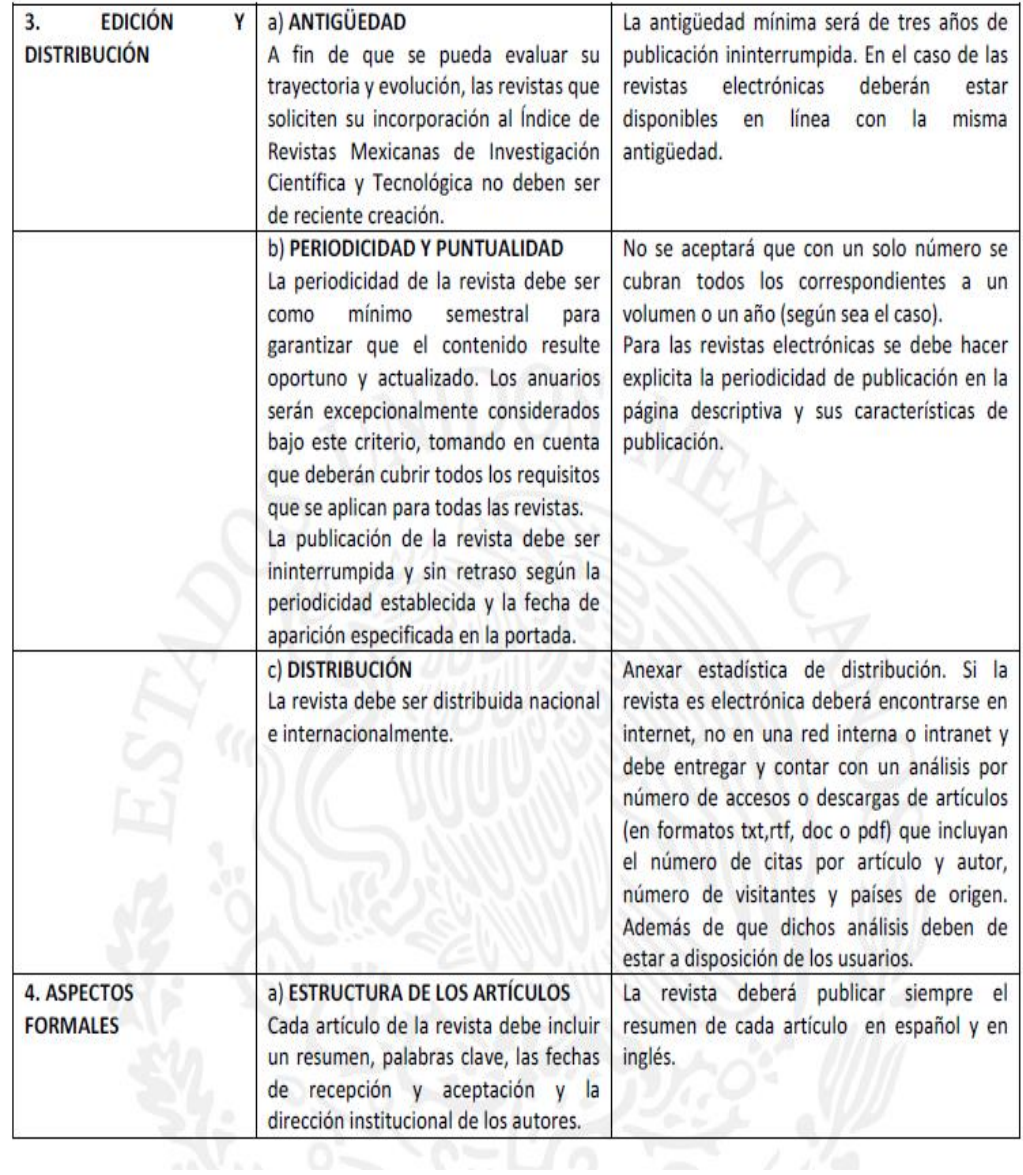

# **Anexo I continuación**

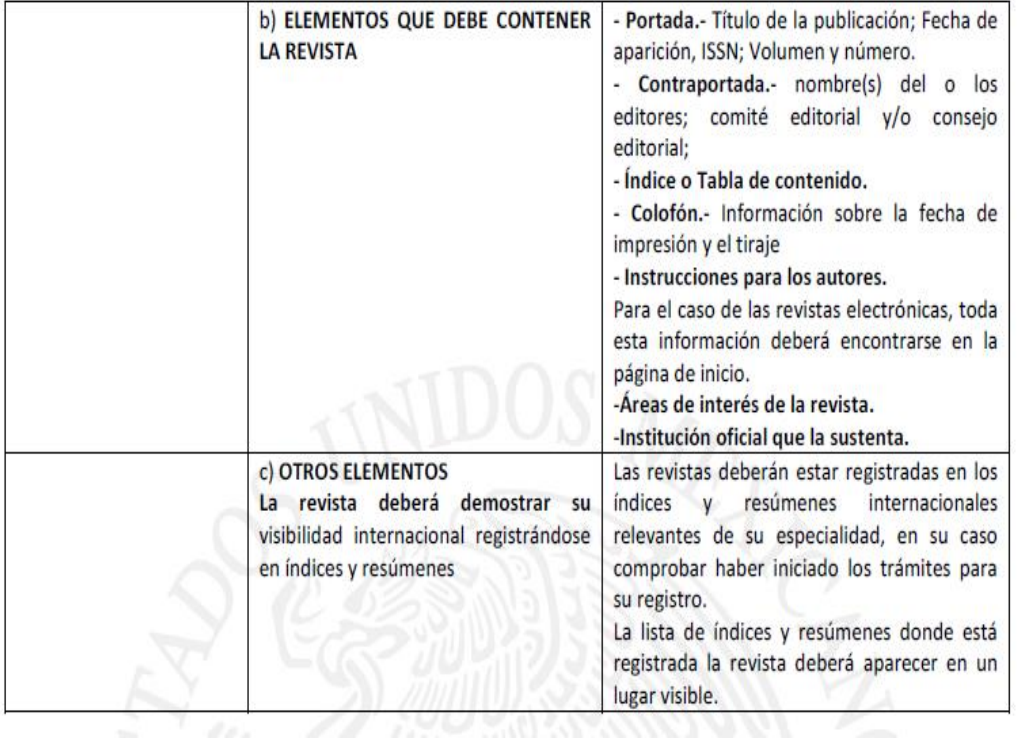

# **Anexo II**

La figura siguiente muestra las etapas de trabajo de SciELO y SciELO-México:

# estructura de la comunicación científica

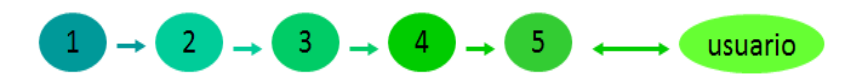

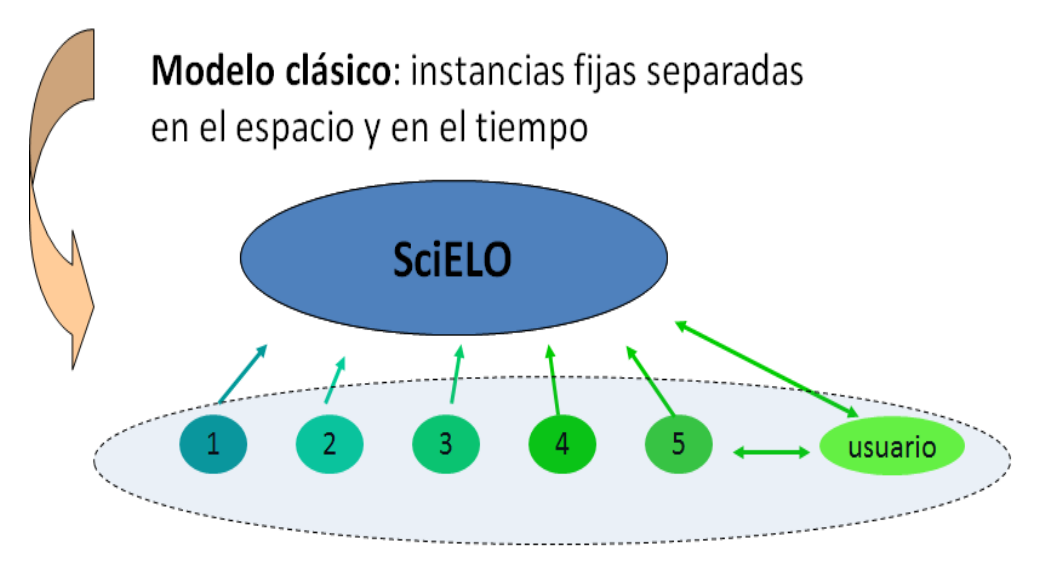

Modelo Web/Internet: instancias convergen para el mismo espacio con alto grado de simultaneidad.

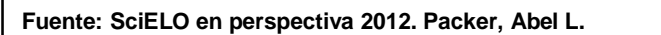

### **Anexo II**

#### **Flujo de trabajo SciELO-México**

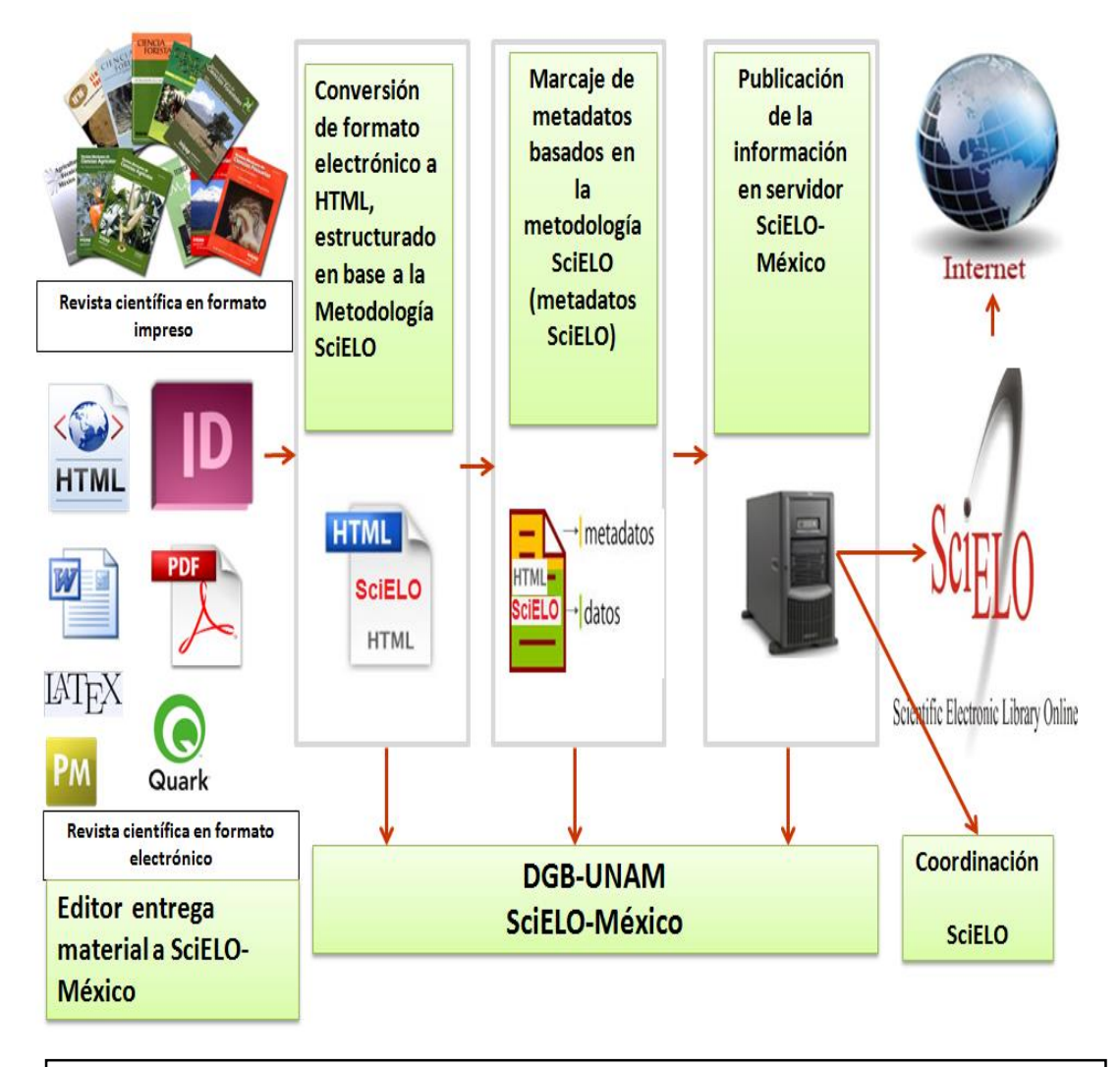

Fuente: Basado en la presentación: Red Nacional de Revistas Científicas. Anteproyecto (CONACYT-UNAM) 2013. UNAM; DGB; DGTIC.

### **Anexo III**

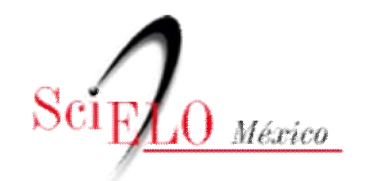

Lista alfabética SciELO-México. Junio de 2014

Títulos vigentes **Acta botánica mexicana** - 25 números **Acta de investigación psicológica** - 10 números **Acta poética** - 3 números **Acta zoológica mexicana** - 16 números **Agrociencia** - 48 números **Alteridades** - 13 números **América Latina en la historia económica** - 21 números **Anales del Instituto de Investigaciones Estéticas** - 8 números **Andamios** - 20 números **Anuario mexicano de derecho internacional** - 5 números **Archivos de cardiología de México** - 47 números **Argumentos (México, D.F.)** - 22 números **Atmósfera** - 42 números **Boletín de la Sociedad Geológica Mexicana** - 17 números **Boletín mexicano de derecho comparado** - 6 números **Botanical Sciences** - 1 número **Ciencias marinas** - 23 números **Cirujano general** - 9 números **Computación y Sistemas** - 44 números **Comunicación y sociedad** - 13 números **CONfines de relaciones internacionales y ciencia política** - 11 números **Contaduría y administración** - 24 números **Convergencia** - 19 números **Cuestiones constitucionales** - 7 números **Cuicuilco** - 7 números **Cultura y representaciones sociales** - 4 números **Culturales** - 10 números **Desacatos** - 16 números

 **Diánoia** - 14 números **Economía UNAM** - 13 números **Economía, sociedad y territorio** - 9 números **Economía: teoría y práctica** - 10 números **EconoQuantum** - 7 números **Educación matemática** - 15 números **Educación química** - 2 números **En-claves del pensamiento** - 14 números **Enfermería universitaria** - 8 números **Estudios de cultura maya** - 11 números **Estudios de cultura náhuatl** - 6 números **Estudios de historia moderna y contemporánea de México** - 12 números **Estudios fronterizos** - 12 números **Estudios políticos (México)** - 12 números **Estudios sociales (Hermosillo, Son.)** - 16 números **Frontera norte** - 12 números **Geofísica internacional** - 30 números **Gestión y política pública** - 13 números **Hidrobiológica** - 18 números **Huitzil** - 8 números **Ingeniería mecánica, tecnología y desarrollo** - 6 números **Ingeniería, investigación y tecnología** - 33 números **Investigación bibliotecológica - archivonomía, bibliotecología e información** - 25 números **Investigación económica** - 21 números **Investigaciones geográficas** - 49 números **Isonomía** - 2 números **Journal of applied research and technology** - 19 números **Journal of the Mexican Chemical Society** - 24 números **La ventana. Revista de estudios de género** - 8 números **Latinoamérica. Revista de estudios Latinoamericanos** - 10 números **LiminaR** - 10 números **Literatura mexicana** - 5 números **Madera y bosques** - 7 números **Migración y desarrollo** - 11 números **Migraciones internacionales** - 13 números **Norteamérica** - 14 números

### **Anexo III continuación**

**Nova tellus** - 1 número **Nueva antropología** - 10 números **Papeles de población** - 18 números **Península** - 9 números **Perfiles educativos** - 38 números **Perfiles latinoamericanos** - 13 números **Perinatología y reproducción humana** - 6 números **Polibits** - 11 números **Polis** - 4 números **Política y cultura** - 20 números **Política y gobierno** - 14 números **Problemas del desarrollo** - 17 números **Región y sociedad** - 24 números **Relaciones (Zamora)** - 11 números **Revista Chapingo. Serie ciencias forestales y del ambiente** - 16 números **Revista Chapingo. Serie horticultura** - 18 números **Revista de la educación superior** - 20 números **Revista de la Facultad de Medicina (México)** - 1 número **Revista electrónica de investigación educativa** - 15 números **Revista fitotecnia mexicana** - 19 números **Revista iberoamericana de educación superior** - 4 números **Revista internacional de contaminación ambiental** - 29 números **Revista IUS** - 6 números **Revista latinoamericana de investigación en matemática educativa** - 25 números **Revista latinoamericana de química** - 3 números **Revista mexicana de astronomía y astrofísica** - 15 números **Revista mexicana de biodiversidad** - 29 números **Revista mexicana de cardiología** - 8 números **Revista mexicana de ciencias agrícolas** - 28 números **Revista mexicana de ciencias geológicas** - 25 números **Revista mexicana de ciencias pecuarias** - 17 números **Revista mexicana de ciencias políticas y sociales** - 15 números **Revista mexicana de física** - 61 números **Revista mexicana de física E** - 14 números

 **Revista mexicana de fitopatología** - 6 números **Revista mexicana de ingeniería química** - 16 números **Revista mexicana de investigación educativa** - 25 números **Revista mexicana de micología** - 11 números **Revista mexicana de sociología** - 27 números **Revista mexicana de trastornos alimentarios** - 8 números **Revista odontológica mexicana** - 5 números **Salud mental** - 37 números **Salud Pública de México** - 110 números **Secuencia** - 13 números **Signos filosóficos** - 11 números **Sinéctica** - 10 números **Sociológica (México)** - 15 números **Superficies y vacío** - 21 números **TIP. Revista especializada en ciencias químico-biológicas** - 4 números **Tópicos del seminario** - 11 números **Tzintzun** - 12 números **Universidad y ciencia** - 14 números

Títulos no vigentes. Junio de 2014

**Agricultura técnica en México** - 14 números - Dic 2009: Terminado ; Continua como Revista mexicana de ciencias agrícolas

**Archivos de neurociencias (México, D.F.)** - 8 números - Oct 2005: Indización interrumpida por el comité

**Boletín de la Sociedad Botánica de México** - 8 números - Dic 2011: Terminado ; Continua como Botanical Sciences

**Boletín médico del Hospital Infantil de México** - 52 números - Feb 2014: Indización interrumpida por el comité

**Ciencia forestal en México** - 2 números - Jun 2014: Terminado ; Continua como Revista mexicana de ciencias forestales

 **Economía mexicana. Nueva época** - 12 números - Feb 2014: Terminado **Gaceta médica de México** - 16 números - Sep 2006: Indización interrumpida por el comité

 **Historia y grafía** - 1 número - Jun 2013: Indización interrumpida por el comité **Polibotánica** - 2 números - Mar 2014: Indización interrumpida por el comité

### **Anexo III continuación**

**Revista de investigación clínica** - 15 números - Mar 2007: Indización interrumpida por el comité

**Revista del Instituto Nacional de Enfermedades Respiratorias** - 13 números - Ene 2007: Indización interrumpida por el comité

**Revista mexicana de análisis de la conducta** - 9 números - Mar 2014: Indización interrumpida por el comité

**Signos históricos** - 7 números - Oct 2013: Indización interrumpida por el comité

**Tropical and subtropical agroecosystems** - 3 números - Oct 2013: Indización interrumpida por el comité

**Veterinaria México** - 21 números - Feb 2014: Terminado